《第八四五百五

### leden - únor 2002 ročník 3. číslo 1

## *Obsah*

#### *Klubové zprávy*

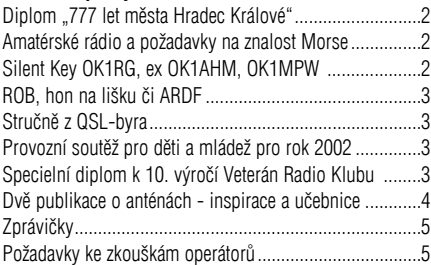

*Radioamatérské souvislosti* Z historických pramenů - Superreakční přijímač na KV ...6

#### *Provoz*

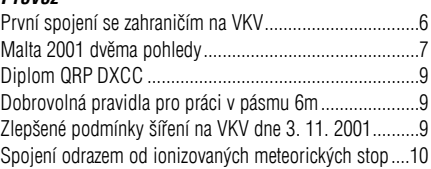

#### *Technika*

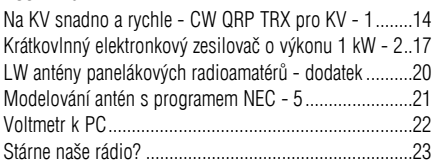

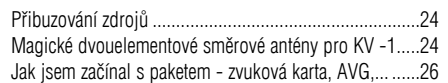

#### *Závodìní*

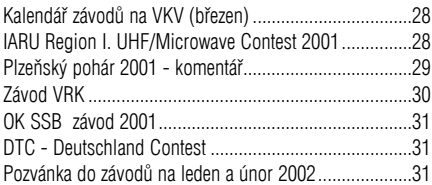

#### *Výsledky závodù*

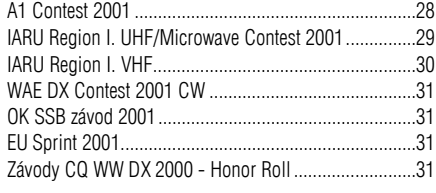

#### *Rùzné*

Soukromá inzerce ......................................................5, 27

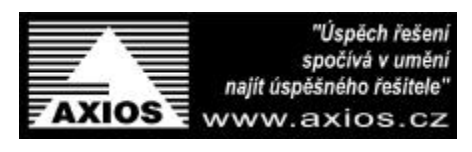

## *Silent Key OK1AGA*

S hlubokou lítostí oznamujeme, že dne 7. ledna 2002 ve večerních hodinách zemřel po dlouhém zápasu se zákeřnou chorobou Jindřich Günther, OK1AGA.

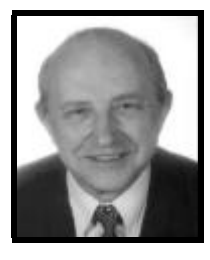

Jindra byl mnoho let tajemníkem Èeského radioklubu a pro radioamatéry pracoval s neutuchajícím nadšením a snahou vydobýt pro ně co nejlepší postavení na veřejnosti i v prostředí ostatních sportů a zájmových aktivit. Usilovně podporoval radou i skutkem vše, co považoval za vklad do přítomnosti i budoucnosti radioamatérství.

Ztratili jsme kolegu zapáleného, pracovitého a poctivého. Èest jeho památce.

#### **RADIOAMATÉR**

### **Èasopis Èeského radioklubu pro radioamatérský provoz, techniku a sport**

Vydává: Český radioklub prostřednictvím společnosti Cassiopeia Consulting a. s. **ISSN:** 1212-9100 **Tisk:** Tiskárna Printo, s. r. o., Dùm Járy da Cimrmana II, Gen. Sochora 1379, 708 00 Ostrava

Distribuce: ČR: Send Předplatné s. r. o.; SR: Magnet-Press Slovakia s. r. o. **Redakce:** Radioamatér, Vlastina 23, 161 01 Praha 6, tel.: (02) 4148 1028, fax: 4148 2028

WEB: www.radioamater.cz, e-mail: redakce@radioamater.cz, PR: OK1CRA Na adresu redakce posílejte veškerou korespondenci související s obsahem èasopisu (příspěvky, výsledky závodů, inzeráty, ...) - vše nejlépe v elektronické podobě e-mailem nebo na disketě (na požádání zašleme diskety zpět).

**Šéfredaktor:** Ing. Miloš Prostecký, OK1MP **Výkonný redaktor:** Martin Huml, OK1FUA Stálí spolupracovníci: Jiří Škácha, OK1DMU, Václav Henzl, OK1CNN **Redakèní rada: pøedseda:** Radmil Zouhar, OK2ON **èlenové:** Petr Voda, OK1IPV, Martin Korda, OK1FLM **Sazba:** Alena Dresslerová, OK1ADA **WWW stránky:** Zdeněk Šebek, OK1DSZ

Vychází periodicky, 6 čísel ročně. Toto číslo bylo předáno do distribuce 18. 1. 2002.

#### Uzávěrka příštího čísla je 8. 2., distribuce do 28. 2. 2002.

Předplatné: Pro členy Českého radioklubu je časopis bezplatnou členskou službou. Další zájemci jej mohou objednat na adrese redakce. Roční předplatné pro r. 2001 v ČR činí 288,-Kč (48,- Kč za číslo), v SR 342,- Sk (57,- Sk za číslo). Předplatné pro ČR zabezpečuje redakce. Predplatné pre Slovenskú republiku zabezpečuje: Magnet - Press Slovakia s.r.o. Teslova 12, P. O. Box 169, 830 00 Bratislava 3, tel. / fax 00421 2 44 45 45 59 (predplatné), 44 45 45 28 (administratíva), fax: 44 45 46 97, e-mail: magnet@press.sk.

**Èeský radioklub** (zkratkou ÈRK) je sdružením obèanù, které sdružuje zájemce o radioamatérské vysílání, techniku a sport v ÈR. Je èlenem Mezinárodní radioamatérské unie (IARU). Předchozí předsedové: Ing. Karel Karmasin, OK2FD (1990 jako předseda přípravného výboru), Ing. Josef Plzák, OK1PD (1990-1991).

Předseda ČRK: Ing. Miloš Prostecký\*, OK1MP (1991-dosud), zástupce ČRK v IARU a diplomový manager.

Členové Rady ČRK: místopředseda: Jan Litomiský\*, OK1XU, zástupce předsedy: Ing. Jaromír Voleš\*, OK1VJV, hospodář: Stanislav Hladký\*, OK1AGE, manažer PR: Svetozar Majce\*, OK1VEY, VKV kontest manager: Antonín Kříž, OK1MG, VKV manažer: Mgr. Karel Odehnal, OK2ZI, předseda redakční rady časopisu: Radmil Zouhar, OK2ON, KV manažer: Martin Huml, OK1FUA, manažer pro mladé a zaèínající amatéry: Vladislav Zubr, OK1IVZ, členové: Petr Voda, OK1IPV, Ing. Jiří Suchý, OK2SJI, Martin Korda, OK1FLM, Pavel Slavíèek, OK1WWJ, Ing. Dušan Müller, OK2MDW.

#### Poznámka: \* ... člen výkonného výboru ČRK.

Další koordinátoři a vedoucí pracovních skupin: koordinátor FM převaděčů: Ing. Miloslav Hakr, OK1VUM, koordinátor majákù: Ing. František Janda, OK1HH, koordinátor VKV závodù: Stanislav Korenc, OK1WDR, koordinátor AMSAT: Ing. Miroslav Kasal, OK2AQK, koordinátor HST: Adolf Novák, OK1AO, koordinátor ARDF: Ing. Jiří Mareček, OK2BWN, WWW stránky: Aleš Zelený, OK1UUE, radioamatérský záchranný systém: Viktor Machek, OK1UQS. Poznámka: ÈRK jako èlen IARU spolupracuje s dalšími radioamatérskými organizacemi v ČR; ne všichni koordinátoři jsou členy ČRK.

Revizní komise ČRK: předseda: Ing. Milan Mazanec, OK1UDN, členové: Jiří Štícha, OK1JST, Silvestr Hašek, OK1AYA.

**Sekretariát ÈRK:** Tajemník: Petr Èepelák, OK1CMU, ekonomka: Libuše Ermlová. **Tiskový mluvèí ÈRK:** Petr Èepelák, OK1CMU.

QSL služba ČRK - manažeři: Dr. Vojtěch Krob, OK1DVK, Lýdia Procházková, OK1VAY. **Kontakty:** Èeský radioklub, U Pergamenky 3, 170 00 Praha 7, IÈO: 00551201, telefon: (02) 6672 2240, fax: (02) 6672 2242, QSL služba: (02) 6672 2253, e-mail: crklub@mbox.vol.cz, PR: OK1CRA@OK0PRG.#BOH.CZE.EU, WEB: http://www.crk.cz. Zásilky pro QSL službu a diplomové oddělení: Český radioklub, pošt. schr. 69, 113 27 Praha 1.

**OK1CRA** - stanice Českého radioklubu vysílá výjma letních prázdnin každou pracovní středu od 16:00 UTC na kmitočtu 3,770 MHz (+/- QRM) SSB a v pásmu 2m na převáděči OK0C (Èerná hora, 145,700 MHz).

Na obálce: Telegrafní QRP transceiver pro KV (viz článek na str. 14); Naši radioamatéři na Maltě (viz článek na str. 7); Antény 6Y4A (tzv. "team VERTICAL"); Toroidy a jejich stroiní výroba

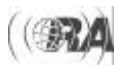

# *Klubové zprávy*

## *Diplom "777 let mìsta Hradec Králové"*

Diplom vydává radioklub OK1OHK, Dům dětí a mládeže Hradec Králové, u příležitosti 777 let založení města Hradec Králové. Diplom se vydává na základě písemné žádosti zaslané na adresu DDM. Žádost musí obsahovat základní údaje o spojení, tj. datum, èas, call, QTH, pásmo, druh provozu, report (u SWL call protistanice), body a čestné prohlášení.

Platí spojení na KV a VKV pásmech všemi druhy provozu i v době konání závodů od 1.1.2002 do 31.12.2002. Neplatí spojení přes pozemní převaděče. Více spojení s jednou stanicí (call) ve stejný den platí pouze spojení rùznými druhy provozu nebo na rùzných pásmech.

Podmínky: celkový počet bodů je 777

- za spojení se stanicí OK1OHK: 20 bodù

- za spojení se členy radioklubu OK1OHK: 10 bodů

- za spojení s OK se stálým QTH v Hradci Králové nebo okrese Hradec Králové nebo jejich portablového QTH: 5 bodù

- za oboustranné spojení CW a QRP se počet bodů násobí 2x - pro radioamatéry a SWL mladší 18 let (rozhoduje rok narození) se počet bodů násobí 2x

Žádost o diplom do 31. 3. 2003 na adresu DDM - OK1OHK, Kozinova 9, 500 03 Hradec Králové nebo na e-mail info@barak.cz. Poplatek za vydání diplomu je 50,- Kè. Pro radioamatéry a SWL mladší 18 let (rozhoduje rok narození) je diplom vydáván zdarma.

Seznam členů radioklubu OK1OHK: 1FMS, 1XFC, 1MJS, 1TPD, 1IVZ, 1CJH, 1ZHV, 1MRX, 1XFI, 1MJT, 1DXO, 1IHR, 1IPH, 1ZTO, 1ZMH, 1SMU, 1TAM, 1JYK, 2LF, 1WJH.

*Vladislav Zubr, OK1IVZ, v.zubr@barak.cz*

## *Amatérské rádio a požadavek na znalost Morseových znaèek*

Světová administrativní konference (WARC) v roce 2003 má na programu úpravy Radiokomunikaèního řádu. Zasáhne tedy i do věcí, které se týkají amatérské a amatérské družicové služby. Jde především o oddíl S25. V něm je v současné době nejvíce diskutovaný bod S25.5, který stanoví:

*Libovolná osoba, žádající o povolení k obsluze amatérské stanice, musí prokázat, že je schopna pøesnì ruènì vysílat a sluchem pøijímat texty v Morseovì abecedì. Zainteresované administrace* mohou libovolně tento požadavek změnit v případě stanic, které jsou používány výhradně nad 30 MHz.

Jelikož přípravy na obdobné konference trvají řadu let, objevil se již na konferenci IARU Region I v roce 1999 v Norsku názor, že by povinnost znalosti Morseových značek měla být zcela zrušena. Do té doby i IARU jako celek bylo pro zachování této povinnosti. Řada delegací, včetně delegace Èeského radioklubu, s tímto názorem nesouhlasila. Proto konference přijala kompromisní návrh, v nìmž se pravilo: *…musí prokázat znalosti telegrafie…*

Tento volnější výklad by pak umožňoval požadovat Morse značky v těch zemích, které to uznají za nutné, a požadovat alespoň obecné znalosti o telegrafii vùbec v ostatních zemích.

Avšak v roce 2000 se konala konference IARU Region III a letos konference IARU Region II. Obě tyto konference ve svých návrzích na úpravu S25 požadavek na nutnost znalosti Morseových znaèek zrušily. Výsledkem pak byl dokument, který vydal mezinárodní sekretariát IARU, ve kterém již bod S25.5 není a který vyvolal rozsáhlou diskusi mezi radioamatéry.

Takto osvětlil John Bazley, G3HCT dokument IARU na zasedání pracovního týmu RR6 CEPT/ERC, které se konalo ve dnech 4. a 5. prosince v Praze. Hlavním bodem tohoto zasedání bylo vypracování stanoviska CEPT k oddílu S25, včetně návrhu změn a jejich zdůvodnění. Vzhledem k tomu, že i ze strany povolovacích orgánù se vyskytly protichùdné návrhy - od zrušení povinnosti znalosti Morseových značek, případně jen dobrovolné zkoušky, až po ponechání současného stavu, byl k dalšímu projednávání přijat kompromisní dánský návrh:

*Administrace mùže rozhodnout, zda osoba, žádající o povolení k obsluze amatérské stanice, musí nebo nemusí prokázat, že je schopna přesně* vysílat a přijímat texty v Morseově abecedě.

Takto tedy zní současné stanovisko evropských radiokomunikaèních (povolovacích) orgánù, které se starají o amatérskou službu. Jaký však bude mít vývoj, na to si musíme počkat do podzimu 2003. nebo• půjde o dokument celosvětový.

*Ing. Miloš Prostecký, OK1MP, ok1mp@volny.cz*

# *Silent Key*

#### *OK1RG*

S lítostí oznamujeme, že nás navždy opustil kamarád, ing. Jaroslav Štanc, OK1RG z Příbrami. Zemřel po těžké nemoci 25. září 2001 ve věku nedožitých 78 let. Byl dlouholetým aktivním radioamatérem se stálým zájmem o vše nové; byl také přítelem, ochotným vždy pomoci. Odešel v plné duševní svěžesti a nám zůstal v paměti jako dobrý a přívětivý člověk. Kdo jste ho znali, vzpomeòte s námi.

*Za radioklub OK1KPB Pøíbram, Štefan - OK1FST.*

#### *ex OK1AHM*

V posledních listopadových dnech mne zastihla smutná zpráva. Zemřel můj přítel Eduard Šteffl ex OK1AHM. S Edou, který by se v příštím roce dožil 90 let, jsem se seznámil asi před pěti lety, tedy v době, kdy jsem se po delší přestávce opět vrátil k amatérskému rádiu a hledal spřízněné duše. Eda mne upoutal svým tvůrčím elánem a hlubokým zájmem o amatérské rádio i v tak pokročilém věku. Pravidelně jsem ho pak navštěvoval a se zájmem vyslechl jeho vyprávění o činnosti amatérů v období před 2. světovou válkou i po ní.

Èasto vzpomínal na telegrafické spojení s lodí H.M.S. Queen Mary, od níž obdržel report 599 pro své QRP zařízení. Po nástupu komunistů k moci mu byly svévolně zkonfiskována zařízení i součástky a odebrána licence. Koncesi získal zpět v roce 1995. Eda byl především vynalézavý a pečlivý konstruktér, který si téměř všechna svá zařízení stavěl sám. Obdivoval jsem jeho konstrukce měřících zařízení a vysílačů.

Poslední svùj rig, tranceiver na 80 m, již bohužel nestačil oživit. Jeho značka ale z pásma nezmizí. Vzhledem ke zhoršujícímu se zdravotnímu stavu se nedlouho před svým odchodem vzdal koncese a svou značku přenechal novému koncesionáři. Eda byl pro mne blízkým přítelem a příkladem, jak amatérské rádio ve své čisté podobě sbližuje lidi a obohacuje jejich život. Edo GB + SK CL.

*OK1MKX*

*OK1MPW*

Jako blesk z čistého nebe nás zasáhla zpráva, že paní Olga Panochová, OK1MPW, opustila naše řady. Olinka se narodila v Polsku a po válce se s rodiči přestěhovala do západních Èech. Vystudovala pedagogický institut a až do roku 1990 pracovala ve školství jako uèitelka. V roce 1993 nastoupila do QSL služby ČRK. Radioamatéři v její osobě poznali milou, přátelskou a usměvavou kamarádku, vždy ochotnou pomoci, a to přes všechny životní peripetie, které prožívala.

V roce 1996 získala značku OK1MPW. Okolnosti ji však nedovolovaly vybudovat si vlastní stanici, a tak vždy s povděkem využívala každé příležitosti vysílat z přechodných stanoviš• Často navštěvovala Moravu, kde měla řadu přátel, a to nejen mezi radioamatéry. Valašské kopce ji učarovaly svojí krásou, zde aktivně odpočívala a nabírala sílu žít. Pravidelně bývala hostem setkání ve Frenštátì p. R., v Olomouci, v Šumperku, v Brozánkách. V kruhu radioamatérů prožívala své šastné dny. Staniční deník neobsahuje záznamy o tisících spojení, avšak každé spojení prožívala s posvátnou radostí a potěšením. Poslední QSO navázala v pásmu 2m dne 8. 12. 2001 se stanicí OK2CPG.

Radioamatérské komunitě zůstalo utajeno její fandovství k letadlùm. Èasto se s malým dalekohledem uchylovala sama a potají do prostor Ruzyňského letiště, kde trávila hodiny odpočinku sledováním odletů, příletů a ruchu na odbavovací ploše. Zde asi snila svá tajná a nesplněná přání. Využila každou příležitost k návštěvě letiště v Kunovicích, kde měla uložen "svůj" Zlín dvěstědvacetšest B, OK - MPW (fotografie na obálce). Mezi mlčenlivými stroji prožívala pro ni fascinující poznání krásy tvarù a touhy po létání. O svém nádherném snu se svěřila pouze svým neidůvěrněiším přátelům.

Milovala život, krásy přírody. Rozdávala radost a štěstí, vždy ochotná pomoci. Avšak v momentu kdy sama potřebovala pomoc, zůstala osamocena a boj o svůj život nezvládla. Svého 59. jara se již nedočkala.

Rozlouèení s Olgou se konalo první pracovní den nového roku ve strašnickém krematoriu.

Olinko, bolest a slzy èas utiší, jen vzpomínky nám zùstanou dál. Èest Tvé památce.

*Radek Zouhar, OK2ON*

# *Klubové zprávy*

## *ROB, hon na lišku èi ARDF*

V posledním čísle jsme se věnovali vrcholným mezinárodním soutěžím, by• ve výsledcích trochu zařádil šotek: v pásmu 3,5 MHz je správně v mužích M21 třetí Oma Jakub, v juniorkách D16 třetí Krčálová Veronika a v juniorech M16 byl třetí Koeberle z Německa.

Hned po vrcholném a pro naše barvy veleúspěšném Mistrovství Evropy ve Francii se konalo Mistrovství České republiky žáků 21.-23. září v Havířově na Těrlicku a o týden později v Benešově u Prahy pro kategorii od 16 let výše. Obě soutěže žáků na Severní Moravě poznamenalo nevlídné deštivé počasí, které donutilo rozhodčí zkrátit druhý den soutěže, což někteří ze závodníků ani nezaregistrovali.

#### **Výsledky pásmo 144 MHz:**

Kategorie žáci do 12 let: 1. místo Javorka Lukáš N. Jièín, 2. místo Mysliveček Marek Praha a 3. místo Mlejnek Ondřej Turnov. Kategorie žačky do 12 let: 1. místo Mareèková Zuzana Brno, 2. místo Samková Tereza Cheb a 3. místo Mysliveèková Zuzana Praha. V kategorii starší žáci 13-15 let 1. místo Czyž Pavel Havířov, 2. místo Leinweber Jakub Cheb a 3. místo Stehlík Ondřej Brno. Starší žákyně: 1. místo Špetová Žaneta Cheb, 2. místo Èervinková Kateřina Liberec a 3. místo Šimečková Lucie Cheb.

#### **Výsledky pásmo 3.5 MHz:**

Žáci do 12 let: 1. místo Mysliveček Marek Praha, 2. místo Philip Patrik Cheb a 3. místo Rajtmajer Jakub Cheb. Žákyně do 12 let: 1. místo Samková Tereza Cheb, 2. místo Mysliveèková Zuzana Praha a 3. místo Pindrochová Michaela N. Jičín. Starší žáci: opět zvítězil Pavel Czyš z domácího Havířova před Ondřejem Stehlíkem a Ondrou Vlčkem, oběma z Brna. Starší žákyně: na prvních dvou místech zopakovaly své umístění z předchozího dne na dvoumetru Špetová Žaneta a Červinková Kateřina, pouze na třetím místě byla změna, a to Lucka Dolečková ze Šternberka. Je potěšitelné, že oproti předcházejícím létům bylo v kategorii mladší žáci a žákyně více zúčastněných než v kategorii starších, takže věřme, že se tento krásný sport bude mezi nejmladšími dále rozvíjet.

O týden později se v lesích nedaleko Prahy v okolí Benešova setkala elita ROB ve všech kategoriích nad 16

## *Struènì z QSL-byra*

V 6. čísle Radioamatéra řádil šotek a zkreslil návod na řazení "kveslí" pro bývalý Sovětský svaz. Text má správně znít takto:

*d) Rusko - jeho prefixy nejsou všemi amatéry dosud* zažity. Patří sem všechny lístky začínající písmenem R, *dále prefixy UA-UI. Ukrajina obsadila prefixy EM-EO a* UR-UZ. Prefixy ostatních států bývalého Sovětského *svazu naleznete v seznamu zemí DXCC.*

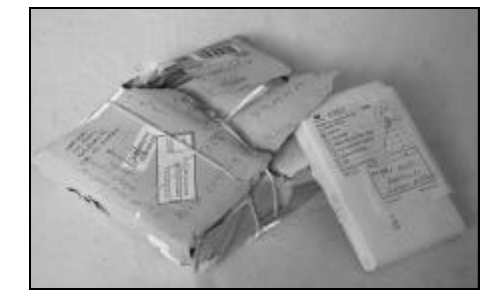

let. Krásné slunečné počasí začínajícího podzimu přivítalo více než 130 závodníkù, a to nejen z Èech a Moravy, ale i ze Slovenska, a rovněž družstvo Polska, které - jak je vidět z výsledků - dalo svými výkony jednotlivců pořádně "na frak" nejen medailistům z ME. Terény a mapy byly dobré, hladký průběh obou závodů splnil očekávání z poslední vrcholné mistrovské soutěže v roce 2001, započítávané do Národního žebříčku ČR.

#### **Pásmo 144 MHz muži:**

*Kategorie M50:* 1. Koudelka K., FPA, 2. Winter L., AFK, 3. Šrùta P., ASP

*Kategorie M40:* 1. Èerník Z., GNM, 2. Mareèek J., GBM, 3. Bala B., Polsko

*Kategorie M20:* 1. Lawecki S., Polsko, 2. Fuèík K., GOS, 3. Oma J., FTU

*Mategorie M16*: 1. Krèál J., FPA, 2. Veselý M., ELB, 3. Brož M., ELB.

#### **Pásmo 144 MHZ, ženy:**

Kategorie D35: 1. Skřivanová D., ASP, 2. Novotná L., CCB, 3. Klus M., Polsko

*Kategorie D20:* 1. Novotná L., CCB, 2. Omová M., FTU, 3. Dura M., Polsko

*Kategorie D16:* 1. Klus M., Polsko, 2. Sygut A., Polsko, 3. Krèálová V., FPA.

#### **Pásmo 3,5 MHz muži:**

*Kategorie M50:* 1. Koudelka K., FPA, 2. Winter L., AFK, 3. Šrùta P., ASP

*Kategorie M40:* 1. Èerník Z., GNM, 2, Mareèek J., GBM, 3. Vlach M., DCH.

*Kategorie M20:* 1. Hikl T., GBM, 2. Oma J., FTU, 3. Fuèík K., GOS

*Kategorie M16:* 1. Dobrzyòski T., Polsko, 2. Veselý M., ELB, 3. Kalina T., HHA.

#### **Pásmo 3,5 MHz, ženy:**

*Kategorie D35:* 1. Šrùtová M., 2. Koporová A., 3. Skřivanová D.

*Kategorie D20:* 1. Fuèíková H., GBM, 2. Dura M., Polsko, 3. Omová M., FTU

*Kategorie D16:* 1. Sukeníková Z., HKR, 2. Schusterová M., ELB, 3. Špetová Ž., DCH.

Příště výsledky národního žebříčku ČR všech kategorii. Dobré zdraví, rychlé nohy, bystrou mysl, sever v tom správném směru všem nadšencům ROB v roce 2002!

*Karel Javorka, OK2WM, javorka@quick.cz*

Pokud zasíláte své lístky poštou, dbejte o jejich řádný obal. Nezřídka nám dojdou QSLs ve značně poškozené obálce a je i nebezpečí ztráty lístků během přepravy.

Vracíte-li stanici, s níž jste nepracovali, její lístek, napište naň i důvod, proč tomu tak je (např. "not in LOG", "pirate", "wrong call" a pod.). Jinak můžete tento lístek dostat znovu zpátky.

Již na počátku roku upozorňujeme všechny koncesionáře včetně RP, že nebudou-li mít včas zaplacené příspěvky (týká se členů ČRK) nebo QSL službu (týká se všech ostatních), budou lístky docházející na jejich značky zasílány zpět s poznámkou "Not use our QSL service". Neplatičů v minulém roce byla hezká řádka. Náklady na poštovné rostou a bohužel nelze jinak. Tuto informaci rozšíříme i na internetu a ve vysílání ČRK.

QSL manažeři přejí našim radioamatérům v roce 2002 100% potvrzených spojení.

*Vojtìch Krob, OK1DVK, QSL manager, crklub@mbox.vol.cz*

## Provozní soutěž pro děti *a mládež pro rok 2002 (Mistrovství republiky na VKV pro dìti a mládež)*

Soutěž pro stanice obsluhované dětmi a mládeží je pro rok 2002 vypsána v rámci Provozního aktivu na VKV a platí pro ni stejná pravidla s tím, že body získané v PA jsou vyhodnocovatelem soutěže dětí a mládeže zapoèítávány do MR na VKV (stanice zašlou hlášení vyhodnocovateli PA i vyhodnocovateli MR na VKV).

Soutěž probíhá v roce 2002, od 1. března do 31. prosince 2002. V letošním roce je vyhlášena poprvé, v dalších letech budou pravidla i počet závodů upraveny podle zkušeností z tohoto roèníku a zájmu operátorù. Průběžné výsledky budou vyvěšeny na internetových stránkách ÈRK a www stránce www.barak.cz. Kategorie:

1. mládež do 18 let - 144 MHz

2. mládež do 18 let - 432 MHz

V celoroční soutěži může být hodnocen operátor (operátoři), který dosáhl v roce konání soutěže 18 let, nebo je mladší.

Hlášení: Hlášení v elektronické formě PA zasílejte vyhodnocovateli (Vojtěch Horák OK1ZHV) e-mailem nebo packet radiem. V příloze zaslat jméno, příjmení a datum narození operátora (operátorù). Adresa: e-mail: info@barak.cz, packet radio: OK1OHK@OK0PHL

Ceny: Stanice na prvních deseti místech obdrží diplom, stanice na prvních třech místech poháry.

Soutěž vyhašuje Český radioklub.

## *Specielní diplom Veterán Radio Klubu k 10. výroèí VRK*

Diplom se vydává za spojení nebo poslech nejméně třiceti amatérů, v průběhu roku 2002 (10. výročí trvání VRK), kteří jsou členy Veterán Radio Klubu. Z počtu třiceti značek amatérů je třeba vybrat takové, aby se z jejich sufixù, vždy jen z jednoho písmena, dal sestavit název "DESET LET VRK". Výjimkou je klubová stanice OK5VRK, jejíž sufix pro diplom lze použít celý, tedy celé slovo VRK. Spojení se stanicí OK5VRK však není podmínkou pro udělení diplomu. Platí spojení nebo poslech všemi druhy provozu na KV i VKV uskutečněná v roce 2002. Neplatí spojení uskutečněná přes převáděče. K žádosti s čestným prohlášením se přiloží výpis ze stanièního deníku. Poplatek za diplom èiní pro OK a OM 50,- Kè, zahranièní stanice 5,- Euro nebo ekvivalent. Žádosti společně s poplatkem zasílejte na adresu diplomového manažera VRK: OK2BEH, Zdeněk Životský, Dřínová 1645, 66601 Tišnov.

Trvání Veterán Radio Klubu se datuje od roku 1992 kdy byl ustaven původně jako kolektiv starších "pánů", radioamatérů, scházejících se v Brně. Tento kolektiv se rozrostl až do dnešního počtu. Proto uznáváme toto datum jako datum ustavení VRK.

*František Frýbert, OK2LS*

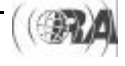

## *Dvì publikace o anténách - anténní inspirace a uèebnice*

### *ANTÉNY PRO RADIOAMATÉRY* **Igor Nikolajeviè Grigorov, RK 3 ZK**

Redakce ruského Radioljubitělja pod vedením I. N. Grigorova, RK3ZK, vydala zajímavou anténářskou knihu v ruštině. Kniha zaujme svým obsahem a hlavně dostupnosti - je bez poplatků volně přístupná na internetu [1]. Přestože základem knihy jsou články publikované v uvedeném časopisu v posledních osmi letech, podařilo se autorům sestavit kapitoly, uvádějící jak teorii, tak i praktické návody na stavbu konkrétních antén.

Kniha v porovnání s jinými známými publikacemi s touto tématikou [2,3] má osobitý "ruský" charakter a plně se přibližuje známému heslu, že "amatér experimentuje především s anténami". Každý, kdo má možnost pøipojení na internet, se mùže s obsahem i zpracováním knihy seznámit; udělejme proto jen malou exkurzi jejími jednotlivými oddíly.

- 1. Vertikální antény. Zde je uvedeno snad vše z teorie i praxe stavby vertikálních antén (VA). Znaèný prostor je věnován funkci "země" a radiálům, vlivu blízkých předmětů, ale také napájení VA. Jsou zde popsány hlavní principy víceelementových VA jak s pasivními, tak s aktivními prvky. Najdeme zde také mnoho praktických rad pro fázování VA a jejich systémù.
- 2. Magnetické antény. Ve čtrnácti kapitolách je uvedeno mnoho námětů pro praktické provedení těchto méně používaných antén.
- 3. Smyčkové rámové antény. 26 kapitol je věnováno postupně horizontálním a vertikálním smyčkám. Jsou zde také "tribandery" a víceelementové kubické quady - zdá se, že táto část knihy je nejvíce propracovaná a shrnuje s velkou úplností i informace z jiných publikací o smyèkových anténách. Obrázky mají výbornou vypovídací hodnotu, přitom jsou kresleny jednoduše a hezky. Značná pozornost je věnována ladění těchto antén. Nalezneme zde odpovědi na otázky, jak napájet smyèkové antény nesymetrickým kabelem a jak je impedančně přizpůsobit a také vysvětlení, jak vlastnosti těchto antén měřit. Pro smyčkové antény jsou uvedeny konkrétní rozměry pro pásma 160 až 2 m, a to pro antény se dvěma, třemi i čtyřmi elementy.
- 4. Rombické antény jsou popsány v osmi kapitolách.
- 5. Antény Beverage, nezbytné pro dálkový příjem na spodních pásmech. Jsou zde popsány jak jednosměrné, tak dvojsměrné typy. Ve slovníčku anténářských pojmů, který je přílohou této knihy, se doèteme, že první Beverage byla používána již v roce 1923.
- 6. Antény DDRR jsou popisovány ve dvanácti kapitolách.
- Skryté antény pod zemí jak symetrické, tak nesymetrické.
- 8. Co s TV anténami v poli KV antén?
- Jednoduché antény pro expediční a portejblovou práci. Oddíl obsahuje mnoho detailù pro realizaci dipólových, smyèkových a vertikálních antén v polních podmínkách. Získáte zde inspiraci např. pro to, jak a kde natáhnout antény - nemusí se jednat jen o stromy, ale i stěžně lodí, vesla a mnohé kombinace, vhodné především na vodě.
- 10. Antény pro pásmo 6 m
- 11. Antény pro pásmo 27 MHz. Ve dvou kapitolách je mnoho nápadù pro realizaci úèinných anténní systémů právě pro toto pásmo, kde vycházejí velmi příznivé rozměry pro stavbu.
- 12. Napáječe. Kromě nezbytných teoretických základů a praktických rad, jak zjistit impedanci vedení tvořeného koaxiálním kabelem nebo dvoulinkou, dává kapitola i praktické rady pro zhotovení symetrického napáječe o potřebné impedanci. Popisuje také, jak napájet symetrické dipóly nesymetrickým vedením.
- 13. Antény a SWR metry.

14. Rušení při QSO a co s tím můžeme udělat.

Kniha je dobrým doplňkem anténářské knihovny radioamatéra. Najdeme v ní spoustu zajímavých nápadù, které v jiných podobných knihách nejsou. Autoři se nebáli nakreslit i některé méně obvyklé detaily, které se hodí pro konstrukci antén. Publikace je dobrou pomùckou pro všechny, kteří touží pochopit funkci moderních antén. Lze ji doporučit jak začátečníkům, uvažujícím o volbě a stavbě antény, tak dlouholetým radioamatérům, kteří chtějí zefektivnit svojí činnost zlepšením anténního vybavení. Díky její dostupnosti se vyplatí knihu stáhnout a třeba zkopírovat na CD, nebo ji vytisknout.

[1] http://krasnodar.online.ru/hamradio/rk3zk/main.htm, 2000

[2] Imrich Ikŕényi, Amatérské krátkovlnové antény, 1964, 1972

[3] Alois Krischke, Rothammels Antennenbuch, 2001

### *ROTHAMMELS ANTENNENBUCH 2001*

#### **Alois Krischke, DJ0TR/OE8AK**

V nakladatelství DARC Verlag právě vyšlo 12. aktualizované a doplněné vydání knihy, o které lze bez nadsázky mluvit jako o Bibli radioamatéra.

Karl Rothammel, DM2ABK, zemřel v roce 1987 ve věku 73 let. Pokračovatelem jeho díla je ing. Alois Krischke, DJ0TR/OE8AK, který začal již na přelomu let 1988/89 pracovat na aktualizaci této - v Evropě velmi populární - anténářské knihy. Již první vydání pod jeho vedením v roce 1991 (desáté vydání pùvodního titulu) bylo poznamenáno zkušenostmi specialisty na anténní techniku u firmy Rohde-Schwarz. Doplněním a aktualizací vzniklo dílo, které má 42 kapitol, 997 stránek, 1270 obrázkù a 135 tabulek.

Nepovažuji za účelné postupně opisovat obsah knihy, kterou má třeba mnoho našich amatérů zařazenu v knihovničce nebo jejíž koncepci z minulých vydání zná. Chtěl bych spíše na několika příkladech ukázat, jak jsou v posledním vydání zahrnuty nové informace a pojednány moderní trendy.

Již členění kapitol zaměřených např. na oblast KV přináší setřídění antén na ty dobré a na ostatní. A tak kapitoly zaměřené podle svých názvů na antény horizontální mono, multi, populární, drátovky, širokopásmové, ètvrtvlnné, dvouelementové, loopy, magnetické, aktivní, dobré Beams, vertikální mono a multi, na dobré vertikální antény a na jiné formy KV antén umožňují bohatý výběr pro různé situace použití.

Důležitá problematika měření vlastností antén je obsahem kapitoly 31. Pokrývá 44 stránek, je členěna na 38 paragrafù a uvádí odkazy na více než sto titulù literatury. Oproti starším vydáním je zde konkrétní popis přístrojů i měřících metod. Z přístrojů zde najdeme GDO, reflektometry, anténaskopy a šumové mùstky. Přestože o analyzátorech jsou zde jen zmínky (Vector Analyzer ZPV, MFJ207, 247, 259, 269, RF1, RF5, VA1, CIA-HF od AEA), jsou uvedeny bohaté odkazy na literaturu i internetové stránky. Je zde i nová kapitola 31.2 Jak co měřit na anténě a co vše je možno měřit mezi přijímačem a anténou - a hlavně jak to měřit.

Také kapitola 40. Software představuje snad poprvé uveřejněný celkový přehled software, specializovaného na modelování antén. Každý program je stručně popsán, uvedeny jsou i ukázky výstupù modelovaných antén. Nejsou pominuty ani profesionální anténářské programy. Celkový seznam literatury na konci knihy se dělí na oblast anténářských knih, časopisů, klubové sborníky a profesionální předpisy - normy v oblasti antén. Kniha neuvádí jen normy německé (DLR, DVL, DFVLR), ale i IEC, IEE, IRE, ITG, NBS, NRS, NTF a další.

Protože mnozí mají tuto cennou publikaci ve své knihovně, je vhodné upozornit na to, že tyto "staré" knihy stále mají svou vypovídací schopnost, protože zákony fyziky jsou neměnné. Roste jen rozsah poznání v oblasti antén a právě proto je kniha doplněna o celkem 18 nových kapitol.

Doporučují prostudovat kapitolu 30, kde jsou "anténní informace"; kapitolu bych osobně výstižněji nazval "Dříve, než si pořídím anténu". Také kapitola 33 "Praktikům", kapitola 34 "Přepě ové ochrany" a kapitola 37 "Anténní příslušenství" knihu uceleně doplňují a dělají z ní anténářskou encyklopedi.

Pro ilustraci toho, že se nejedná jen o teoretický kusý popis kdysi a někde publikovaných řešení, si všimněme podrobněji např. problematiky antén pro tři hlavní KV pásma. Předmětem zájmu amatérské veřejnosti je neustále tribander se zmenšenými rozměry; nejlevnější koncepci takové směrové antény pro 20/15/10 m představuje tzv. Minibeam. Na stránkách Rothammelovy publikace nalezneme více než 7 řešení. V některých dalších článcích bych se k ním rád podrobněji vrátil.

Nové vydání Rothammelovy Antennenbuch nabízí tisíce inspiraci pro problematiku antén pro KV i VKV a může dát odpověď na mnoho otázek, vztahujících se k poměrům mezi transcievrem a nebem. Myslím, že tato kniha nemá v současné době ve světě konkurenci. Autorùm, jakými byli zesnulí Karl Rothammel nebo Imrich Ikrényi, ale také Rothammelovu pokraèovateli Aloisi Krischkemu, DJ0TR, patří poděkování a uznání za vše, co svou prací pro amatéry vykonali.

*Jan Bocek, OK2BNG, jan.bocek@vitkovice.cz*

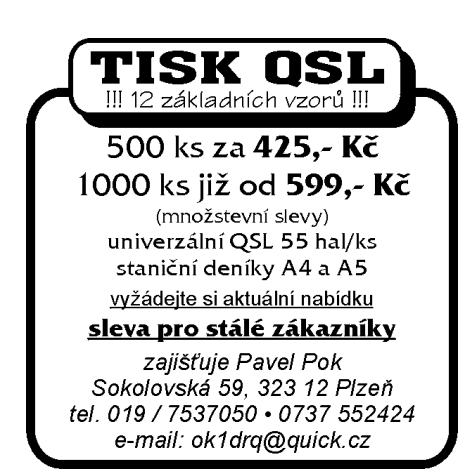

Klubové zprávy

# *ZPRÁVIÈKY*

### *Pøerovská setkání v roce 2002*

V roce 2002 uspořádá Radioklub OK2KJU Přerov setkání radiomatérů a CBčkářů s velkou burzou v termínech: jarní setkání - 24.3.2002 (neděle) od 8:00 do 12:00, podzimní setkání - 13.10.2002 (neděle) od 8:00 do 12:00. Setkání se uskuteční ve velkém sále pivovaru Přerov. Zdeněk Škrášek, OK2UHF

### *Zapojení konektorù*

Ahoj, jen poznámku, která by se mohla hodit: na http://radka.fmplus.cz/hwb je pravidelně updatovaný mirror databáze zapojení rùzných konektorù, kabelù, adapterů atd. Možná se to někomu může hodit. Vašek OK1-33428

### *Kevlarová lana a šòùry*

Šňůry s kevlarovým jádrem vyrábí u nás firma Lanex, a.s., pod názvem Slapy. Prodejní ceny v jejich podnikové prodejně jsou následující: Slapy dia 3mm - 8,84 Kè/m, Slapy dia 4mm - 12,22 Kè/m, Slapy dia 5mm - 14,04 Kè/m, Slapy dia 6mm - 19,50 Kè/m. Uvedené ceny jsou bez DPH (22%) a bez ceny za dobírku. Balení je na plastových cívkách po 100 m. Bližší nebo další dotazy Vám ochotně zodpoví pracovnice přímo v prodejně (p. Kolarčíková 0653 751210, 751302). Lanex a. s., tel. 0653 751324, fax. 0653 654130, mobile: 0602 590207, e-mail: nemcik@lanex.cz, www.lanex.cz.

### *První QSO na 145 GHz v OK*

Dne 28. 10. 2001 uskutečnili první spojení v pásmu 145 GHz Pavel OK1AIY a Milan OK1UFL, zatím jen na několik málo metrů se zařízením s výkonem v řádu mikrowatù. Gratulujeme! OK1VAM

### *První spojení OK - PA na 9cm*

První spojení mezi Holandskem a Èeskou republikou v pásmu 9 cm mezi PA5DD a OK1AIY/p proběhlo dne 3. 11. 2001 na vzdálenost 767 km troposférickým šířením. Další spojení na tomto pásmu Pavel udělal ještě s PA0BAT a o den později s PA0EZ. Gratulujeme! OK1VAM

### *Pojištìní pøi cestách do zahranièí*

Pokud jezdíte na expedice do zahraničí, je možné se pojistit v podstatě proti všem rizikům u České pojiš•ovny. Něco to stojí, ale funguje bezvadně. Kontakt: Česká pojišovna, pojištění hospodářských rizik do zahranièí, paní Renata Petrová, tel. (02) 67904636, fax 67904638. Martin Huml, OK1FUA

### *Ministerstvo vnitra a* radioamatéři

Pobavte se, co jsou podle Ministerstva vnitra radioamatéři<sup>.</sup>

http://www.mvcr.cz/aktualit/sdeleni/2000/radiost.html. Honza OK1VVW

#### *Software pro radioamatéry na poèítaèe Macintosh*

Máte-li počítač Macintosh, možná pro vás budou užiteèné následující odkazy: www.omn.ne.jp/~mdl/mac-list.html; www.g0oanint.demon.co.uk; people.ne.mediaone.net/wd1v/index.html; www.ac6y.com/software.htm#MAC; www.blackcatsystems.com/software/morsemania.html Standa OK1VSH

#### *Webové stránky pro posluchaèe*

Ahoj všichni, posluchači i příznivci. Právě se podařilo dát do provozu nové WEBové stránky určené posluchačům. Budu rád, pokud to budou Vaše oblíbené. Podívejte se proto na http:// swl.czechian.net. A dejte vědět, jak se Vám líbí. Venca OK1HRR / OKL7

#### *Zajímavé webové prezentace ze svìta... K4JA*

Zkuste http://www.k4ja.com/.

## *Soukromá inzerce*

Koupím do vlastní sbírky RX, TX a jiná spojovací zařízení. Dále díly, elky, knoflíky, převody, měřidla z těchto zařízení. Vše z období 1930 - 1955 od Wehrmachtu, US Army, britské armády, ruské a jiné. Letecké přístroje, sluchátka, servo motory, měniče, přenosné centrály, atd. Například všechny Torny, WR, SK10, SL, FUG, KWE, LWE, Jalta, E 52-4, Saram, Schwabenland, RaS, Korfu, 5WSa - 1KWSa, Halicratters, RCA, Paris rhone ale i jiné. Vše bude sloužit pro založení muzea. Předem děkuji i za upozornění. OK2SZL, Svatopluk Předínský, Štípa 267, Zlín 12, 763 14, tel. (067) 7914018 nejlépe veèer. Hledám někoho, kdo by byl schopen nastavení dvoumetrového konce s elektronkami 2 x GI7. Jedná se o seřízení a nastavení přizpůsobovacího obvodu. Odzkoušení a otestování použitelnosti v contestovém provozu. Zdroj je k dispozici. Jedná se samozřejmě o zdroj a konec. Dokumentaci samozřejmě mám také. Email rh@upsserv.cz, 0604 639292 nebo via PR OK1TNM

Prodám KV přijímač AOR - AR7030, 0-32 MHz. Všechny druhy provozu. Velmi málo používaný. Cena dohodou. milos.kos@cmail.cz Tel. 0602 466401.

Koupím AR 1956, 1959, 1962, 1972, 1974, 1984, 1986 až 2000, Krátké vlny - veškeré<br>předválečné ročníky, Československý předválečné ročníky, Československý<br>radiosvět Badioamatér 1924-1935 Radioamatér Radioamatérský zpravodaj 1976, 1980, 1983 a jakoukoliv předválečnou radioamatérskou literaturu a Novou epochu roèník 1921/1922, QST od dec 1915-1940. Jan Švarc OK1VVW tel. 0603452482, email ok1vvw@seznam.cz.

Prodám ant. Yagi 14 MHz, výroba RT Teplice, použitá, cena 2 500 Kè. Info na tel. 0635 397421.

Prodám TCVR IC-245E, 2m, CW, SSB, FM 10 W (8000), 3-fáz trafo 3x220/3x33,3 V, 3x 27 A, 3100 VA (1500). Jarda OK1VUP, tel.: 0603 404325, ok1vup@qsl.net.

Prodám Yaesu VX-5r. TX: 6m, 2m a 70cm RX: 0,5 MHz-1 GHz. AM/FM/WFM. Obsahuje všechny známé funkce HandHeldu. Možnost měnit plynule výkon 0,1-5 W. Kompletní výčet funkcí a možností až po telefonu. Dále prodám úplně nový TRX M160b včetně ANT. Tel: 0602 282686.

Prodám KV TRX Kenwood TS 430S (160 -10m, 100 W, celotranzistorový, 2xVFO, všechny filtry MF 2,4/1,8/0,5 kHz, stříbrný, dobrý stav, servis. dokumentace) a sí $\bullet$ vý zdroj PS 430 (13.8 V/20 A, s ventilátorem, stříbrný, dobrý stav, dokumentace). Cena dohodou. Tel. 02 2051 0546 mezi 18 - 20 hod. Petr OK1DDS.

Koupím elektronky do RX R5: DF97, DF668, DF669. Nabídněte prosím. Tel. 0424 752025 celý den na záznamník. Jiří Madarász, 471 54 Cvikov 588.

Koupím osmikrystalový filtr 9 MHz-2,4. Tel. 0777 930 949.

**Offer: IC-746** (probably damagged 1st RF UHF stage), 2x CW + 1x SSB filter, power supply (USA), HF ant. R-7000, new UHF/VHF dual band ant. Diamond, coax cable, accessories. More info 0603/479 413, e-mail ceo@charm-biz.com. OK8AL.

Prodám ručku YAESU VX-5R triband 6m 2m, 70cm + příslušenství. Cena dohodou. OK1TUD, tel. 0737 345 491

Prodám Kenwood TMG707 - dual b. 2m a 70cm, 50/35 W, vývod pro JK6 včetně modemu JAM a kabeláže za 13500 Kč, téměř nové Ruèka ALINCO DJ 580 dual b. 5W, vývod pro 9k6 + náhlavní soupravu. Cena 7900 Kè. Tel.: 0649/217 147 + zázn. 0603/707709.

Milovníkùm ARMY LOOKu nabízím jako stylový HAM SHACK skøíòovou nástavbu radiovozu Třinec. Odstrojeno a připraveno k renovaci. Tel.: 0306/22.362.

Prodám časopisy AR červené i modré levnì. Dále RX 144 MHz dle AR 4/1986. Miroslav Janeček, OK2PBF, Březinova 141, Jihlava. Tel.: 066/731 30 39.

Koupím TCVR SSB 80m vè. zdroje, do 30 W. Miroslav Janeček, OK2PBF, Březinova 141, Jihlava. Tel.:066/731 30 39.

Prodám blokové filtraèní kondenzátory různých kapacit na prov. napětí 1500 V a vyšší (á cca 40). Stojan na ruèní vrtaèku (300). Přístrojové skříňky stavebnicové, různých velikostí (50-100). Fosforbronz, drát na anténu 2 mm (á 4), 3 mm (á 6), koaxiál (á 10). Stříkací pistoli na stlačený vzduch (100). J. Cipra, U Zel. ptáka 12, 148 00 Praha 4, tel.: 02/7191 2022.

Koupím ruské elky á 1 ks (psáno česky) -6S5, 6F7, 6B8S, 6G2S. OK2PJH - Jan Geršl, U Sklárny 157, 679 39 Úsobrno.

Koupím externí VFO k transceiveru FT-301D. Tel.: 02/677 103 11.

Koupím ruské elektronky 1Ž 24B, dále kopii zapojení rdst LEM 80 a rdst R 354. Jaroslav Pokorný, Svatopluka Èecha 21, 680 01 Boskovice.

Koupím TCVR OTAVA nebo LABE. Napájecí konektor s krabicí k RF11 + mikrofon. Případně RF11 - celou. OK2BQC, Jaroslav Pospíšil, I. P. Pavlova 40, 779 00 Olomouc. Prodám stereofonní cívkový magnetofon B93 bez cívek, nepoužívaný. Nutný osobní odběr, předem dohodnutý. Cena 1700 Kč. L. Tříska, Posvátná 415, Ratíškovice, 696 02, tel.: 0628/36 76 95 po 19. hod.

## Antikva Radio Praha s.r.o.

Praha 5. Plzeňská 114.150 00 tel./fax: 02/57326505

Vykupujeme, prodáváme a opravujeme staré radiopřijímače. Máme zájem hlavně o předválečné typy. Vykupujeme i staré elektronky a další součástky potřebné k opravám. Také máme zájem o jiné starožitné technické zajímavosti a rarity.

Otevřeno: Po - Pá 10.00 - 17.00 hod.

*POZOR! Nová telefonní èísla do redakce Radioamatéra* tel.: 02/ 4148 1028, fax: 4148 2028

## *Požadavky ke zkouškám operátorù amatérských rádiových stanic*

5. přepracované vydání této žádané publikace právě vyšlo. Obsahuje všechny nové předpisy, které se týkají amatérské služby.

Cena při odběru na sekretariátu ČRK je 125,- Kč.

## *Z historických pramenù: Jak se zaèínalo…Superreakèní pøijímaè na krátké vlny*

Ačkoliv při rozhlasových vlnách se těchto přijímačů nepoužívá, při krátkých vlnách možno při správné obsluze jimi dosáhnouti ohromných výsledkù.

Nechci zde čtenáře zdržovati dlouhou teorií. Jak pozorujeme na schema máme zde specielní krátkovlnný okruh a superreakèní okruh pro vlnovou délku 30 000 m i více.

Pro vlnovou délku 20-60 metrù má mřížkový okruh 6 závitů, reakce 12 závitů. Jedna, mřížková, jest upevněna, druhá, anodová cívka se odklápí. Velikost otočného kondensátoru jest 250-450 cm.

Superreakční okruh jest tvořen dvěma okruhy. Jest to opět okruh mřížkový a anodový. Prvý má voštinovou cívku 1250 závitù v paralelu s kondensátorem 2000 cm,

druhý jmenovaný okruh má také voštinovou cívku 1500 závitù a tentýž kondensátor v paralelu.

C4 jest fixní kapacita asi 4600 cm.

Ladění jest značně ztíženo vysokým pískotem, který je vytvářen vlnami 30 km dlouhými. K obsluze jest již třeba značných zkušeností,

Závisí to mnoho na typu lampy a anodovém napětí. Otočný kondensátor dobrého provedení jest o velikosti asi 500 picofarad (1 picofarad 0,9 cm).

Audiofrekvenèní zesílení jest skoro zbytečné. Jak jsme mohli pozorovati, pracuje superregenerativ Armstrongùv v tomto zapojení tak dobře, že některé signály byly slyšitelné i ve vzdálenosti 5 metrù.

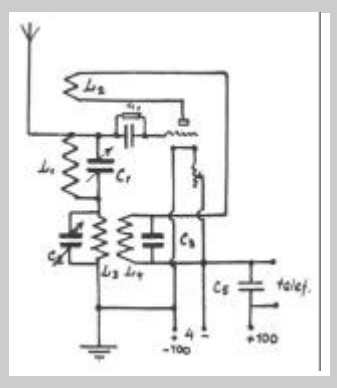

Mřížkový odpor R1 jest třeba vyzkoušeti. Protože bylo užíváno lamp cizího pùvodu (U-199), není možno udati alespoň přibližně pro lampy provenience evropské. U zmíněné obnášel R1 2,5 megaohm.

Signály přicházely v mohutné síle. Amatér však musí si zvyknouti na přesné a pečlivé ladění, které při superregenerativních zvucích, jež aparát vydává, zpùsobí

mnoho nepříjemností, zvláště pak lidem poněkud nervosním. Také vliv anodového napětí a odpor R1 mají velký vliv na funkci přijímače.

O výkonnosti přijímače učiní si čtenáři představu, když byly slyšeny E, U.S.A. stanice, někdy i australské bez antény a země. Ke schématu je třeba dodati:

 $L1 =$ rám o straně 45 cm

 $L2 = z$ ávit o straně 50 cm

 $C4 =$  normální mřížkový kondensátor 250 cm

C3 = superregeneraèní kondensátor 2000- 6000 cm

C1 a C2 = proměnlivé kondensátory asi 450 cm

 $R1 = 2.5$  megaohm

*Z knihy Pøijimaèe pro krátké vlny 1928 vybral Milan Leistner, OK1ZML, leistner@volny.cz*

# *První spojení se zahranièím na VKV*

#### Vážená redakce,

v poslední době jsem byl několikrát osloven ohledně tabulek prvních spojení, které vedu nepřetržitě od mého vstupu do funkce VKV odboru, to je asi před 43 lety. Od roku 1990 je vedu dál jako soukromá osoba. Vzhledem k mému věku bych nebyl rád, kdyby část historie èeskoslovenských, od 1. 1. 1993 èeských radioamatérù skončila v zapomění. Proto si Vám dovoluji zaslat tabulku, která (díky některým "skromným" kolegům) není úplná, a rád bych ji ještě, pokud se někdo ozve, doplnil.

Úplná mezera je v prvních spojeních na všech VKV pásmech mezi OM a OK po 1. 1. 1993. Dále jsou mezery v prvních spojeních se státy bývalé Jugoslávie: 9A, S5 po 26. 6. 1991, Z3 po 8. 9. 1991, T9 po 15. 10. 1991. Samozřejmě do 31. 12. 1992 to mohou být spojení i z bývalé OK 3. Mohou nám v tabulkách chybět i některá prvá spojení via Es, Ms. Prosím tedy milé čtenáře èasopisu, pokud po pozorném prostudování tabulek zjistíte, že nám mùžete pomoci tabulky doplnit, neváhejte a zašlete na některou z mých adres Vaše poznatky: Ing. Jan Franc, 14000 Praha 4, V rovinách 894/117, tel QRL: 02/84819675, domù po 20 hod. 61213768, e-mail: vkservis@volny.cz, PR ok0prg via ok0nc. Děkuji a 73!

*Jan Franc, OK1VAM, vkservis@volny.cz*

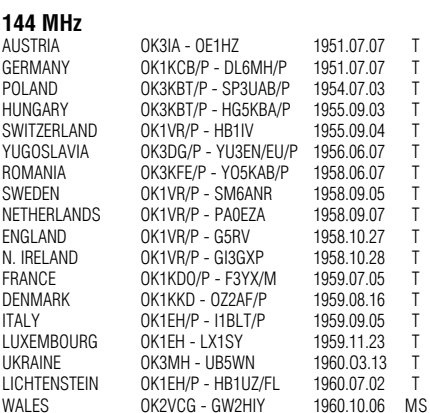

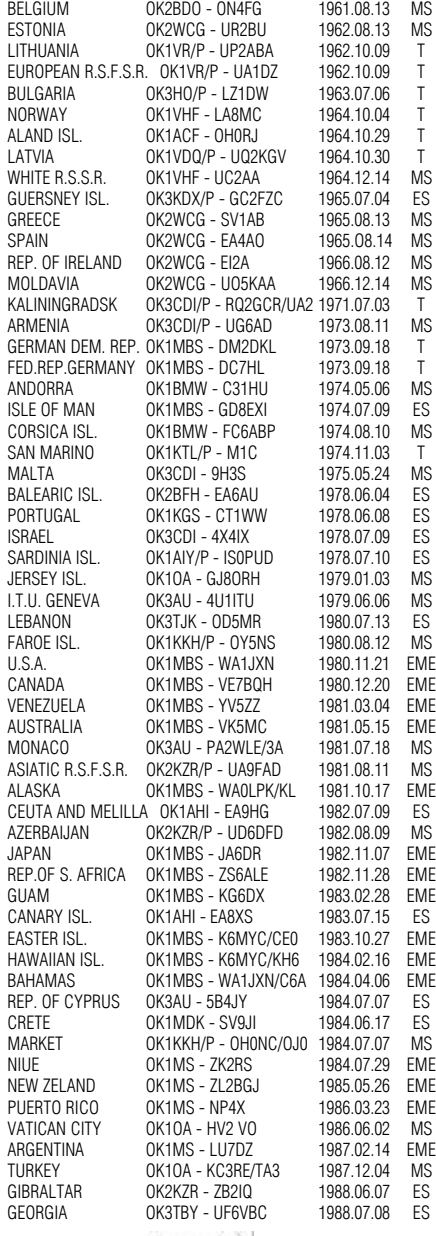

SCOTLAND OK2VCG - GM2FHH 1960.12.13 MS FINLAND OK2VCG - OH1NL 1961.01.03 MS

![](_page_5_Picture_1186.jpeg)

REP.OF S.AFRICA OK1KIR - ZS6NG 1982.04.30 EME NEW ZELAND OK1KIR - ZL3AAD 1982.09.10 EME EUROP. R.S.F.S.R. OK2BTI - UA3LBO 1982.09.16 T BULGARIA OK1AIY/P - LZ2KBI 1982.09.16 T<br>ALASKA OK1KIR - KI 7WF 1982.09.16 T ALASKA OK1KIR - KL7WE 1982.12.04 EME N. IRELAND OK1KHI/P - GI4VS 1983.10.22<br>REP. OF IRELAND OK1KHI/P - EI6AS 1983.10.22 REP. OF IRELAND OK1KHI/P - EI6AS 1983.10.22<br>GUERSNEY ISL OK1KHI/P - GUEEFR 1983.10.22 OK1KHI/P - GU6FFB SPAIN OK1KIR - EA2BK 1984.10.20 EME FAROE ISL 0K1AUN/P - 0Y9JD/P 1985.10.25<br>SAN MARINO 0K1KKH/P - T70A 1986.07.19 SAN MARINO 0K1KKH/P - T70A 1986.07.19 T<br>MEXICO 0K1KIR - XE1XA 1986.09.27 EME OK1KIR - XF1XA ISLE OF MAN OK1KKH/P - GD4GNH 1987.08.30 T ASIATIC R.S.F.S.R. OK1KIR - UA9FAD 1987.12.05 EME ANDORRA OK1KIR - C30BVA 1988.07.09<br>
UNITED NATION OK1KIR - 4U1UN 1988.08.06 UNITED NATION OK1KIR - 4U1UN 1988.08.06 EME CORSICA ISL. OK1KIR - TK4EME 1989.07.21 EME I.T.U. GENEVA OK1KIR - 4U1ITU 1989.10.14 EME  $OK1KIR - 4X1IF$ FR. POLYNESIA OK1KIR - FO4NK 1990.04.28 EME<br>AZOBES ISI OK1KIR - CIJ8EME 1990.07.14 EME AZORES ISL. OK1KIR - CU8EME 1990.07.14 EME UZBEK OK1KIR - UI2U 1990.09.08 EME HONG KONG OK1KIR - VS6BI 1991.05.18 EME **OK1KIR - KG6UH/DU1** BALEARIC ISL. OK1KIR - EA6/DF5JJ 1992.07.25 EME PORTUGAL OK1KIR - CS1EME 1992.08.22 EME<br>W. MALAYSIA OK1KIR - 9M2BV 1993.01.10 EME W. MALAYSIA OK1KIR - 9M2BV 1993.01.10 EME<br>RELINION ISI OK1KIR - FR5DN 1993.06.26 EME REUNION ISL. OK1KIR - FR5DN 1993.06.26 EME KOREA REP. OK1KIR - HL9UH 1994.01.28 EME CANARY ISL. OK1CA - EA8/ON5FF 1994.10.30 EME<br>RRAZII OK1KIR - PY57RII 1995.02.11 EME **OK1KIR - PY5ZBU 1995.02.11 EME**<br>OK1KIR - FD9UHF 1995.08.14 FMF CEUTA & MELILLA OK1KIR - ED9UHF 1995.08.14 EME OK1KIR - CN2EME PANAMA OK1KIR - HP3XUG 1997.01.18 EME **OK1KIR - SV1RTR** GREENLAND OK1KIR - OX2K 2000.06.01 EME **1296 MHz** OK1KDO/P - DL6MH/P 1958.06.08 T AUSTRIA OK3CDB/P - OE1JOW/1 1968.04.09 T FED.REP.GERMANY OK1KIR/P - DJ3SC/P 1973.10.06<br>LUXEMBOURG OK1KIR/P - LX1DU 1975.10.28 LUXEMBOURG OK1KIR/P - LX1DU 1975.10.28<br>SWITZERLAND OK1AIY/P - HB9RG 1976.10.23 SWITZERLAND OK1AIY/P - HB9RG 1976.10.23<br>POLAND OK1AIY/P - SP6LB/6 1977.07.03 **OK1AIY/P - SP6LB/6** BELGIUM OK1KIR/P - ON5GF 1977.10.15 T NETHERLANDS OK1KIR/P - PE0AGO 1977.10.16<br>ENGLAND OK1KIR/P - C3LQR 1977.10.16 ENGLAND OK1KIR/P - G3LQR 1977.10.16 T DENMARK OK1KIR/P - 0Z7IS 1977.10.16<br>SWEDEN OK1KIR/P - SM6ESG 1977.10.16 SWEDEN OK1KIR/P - SM6ESG 1977.10.17 T OK2KQQ/P - YU3HI/2 HUNGARY OK2KQQ/P - HG1KYY 1980.10.04 T CANADA OK1KIR-VE7BBG 1981.12.13 EME<br>IISA OK1KIR-K2IIYH 1981.12.13 EME U.S.A. OK1KIR - K2UYH 1981.12.13 EME ZIMBABWE OK1KIR - Z25JJ 1982.05.01 EME **OK1KIR - VK5MC** WALES OK1KIR - GW3XYW 1982.09.12 EME LITHUANIA OK1AIY/P - UP2BJB 1982.09.15 T FRANCE OK1KIR/P - F2TU 1982.10.03 T GERMANY DEM.REP. OK1AIY/P - Y23FL/P 1983.09.13 T NEW ZELAND OK1KIR - ZL3AAD 1983.11.26 EME<br>LICHTENSTEIN OK1KIR - HB0BM/P 1984.08.17 EME OK1KIR - HB0BM/P REP.OF S.AFRICA OK1KIR - ZS6NG 1984.10.21 EME<br>NORWAY OK2RWY/P - LA6LCA 1985.10.20 T NORWAY OK2BWY/P - LA6LCA 1985.10.20<br>WHITE R.S.S.R. OK1AXH/P - UC2AAB 1985.10.21 WHITE R.S.S.R. OK1AXH/P - UC2AAB 1985.10.21 T OK1AXH/P - RB5EU ITALY OK1CA/P - I4JED/4 1986.05.04 T JAPAN OK1KIR - JH3EAO<br>ROMANIA OK1MWD/P - YO2 ROMANIA OK1MWD/P - YO2IS 1986.10.03 T N. IRELAND OK1AIY/P - GI4OPH 1987.11.04<br>N. IRELAND OK1AIY/P - GI4OPH 1987.11.04<br>VENEZUELA OK1KIR - YV5ZZ 1989.03.12 VENEZUELA OK1KIR - YV5ZZ 1989.03.12 EME 0K1AXH/P - UA2FL 1989.09.08 T<br>0K1AXH/P - UA2FL 1989.09.17 EME EUROPEAN R.S.F.S.R. OK1KIR - UA1ZCL SPAIN OK1KIR-EA3UM 1990.03.04 EME<br>FINLAND OK1KIR-OH2DG 1991.06.16 EME FINLAND OK1KIR - OH2DG 1991.06.16 EME GREECE OK1KIR - SV1OE 1992.07.26 EME BALEARIC ISL OK1KIR - EA6/DF5JJ<br>SCOTLAND OK1KIR/P - GM0USI SCOTLAND OK1KIR/P - GMOUSI/P 1995.07.01 T<br>CELITA MELLILA OK1KIR - EA3LIM/Q 1995.08.16 EME  $OK1KIR - FASTIM/9$ JERSEY ISL. OK1OKL - GJ4ZUK/P 1995.10.08 T PORTUGAL OK1KIR - CT1DMK 1996.09.28 EME LATVIA OK1KIR - YL3AG/A 1996.10.25 EME ALASKA OK1KIR - NL7F 1997.02.16 EME OK1KIR - 4X6UJ BRAZIL OK1KIR - PY5ZBU 1998.06.21 EME ARGENTINA OK1DFC - LU8EDR 2000.05.06 EME OK1DFC - OX2K 2000.05.31 EME SLOVAKIA ??<br>SLOVENIA ?? SLOVENIA ??<br>CROATIA ?? CROATIA ??<br>MACEDONIA ?? **MACEDONIA 2300 MHz**

FED.REP. GERMANY OK1KIR/P - DL2AS/P 1974.08.03 T SLOVAKIA ?? SLOVENIA ?? CROATIA ?? MACEDONIA ?? **3 5760 MHz** SLOVAKIA ?? SLOVENIA ?? CROATIA ?? MACEDONIA ?? **10368 MHz** SLOVAKIA ?? SLOVENIA ?? CROATIA ?? MACEDONIA ?? **24 GHz** SLOVAKIA ?? HUNGARY ?? SLOVENIA ?? CROATIA ?? **47 GHz** GERMANY OK1AIY/p - **7** G

![](_page_6_Picture_1272.jpeg)

## *Malta 2001 dvìma pohledy*

#### **Píše Laco, OK1AD:**

K návštěvě středozemního ostrova Malta a vysílání pod znaèkou 9H3WD se Laco OK1AD a Pepík OK1PD rozhodli na základě více skutečností. V září a říjnu je tam příjemné a stálé počasí s denními teplotami kolem 28°C, moře je po létě vyhřáté a vyhovuje ke koupání i těm zimomřivějším. Malta patří stále mezi relativně vzácnější země programu DXCC, především na spodních a WARC pásmech. Pravidelná letecká přeprava na Maltu s dobou letu jen dvě a půl hodiny patří také k důvodům, které zabodovaly v její prospěch. Bezvízový pobyt na Maltě je omezen na dobu 3 měsíců a stejnou dobu platí i koncese s prefixem 9H3, vydávané cizincùm.

Pro pobyt na Maltě byl původně vybrán rekreační komplex ve svahu u píseèné pláže Mellieha Bay. V srpnu navštívil Prahu Albert, 9H1AL, a Laco s Pepíkem ho navštívili v hotelu. Při přátelském posezení jim Albert nabídl ubytování ve svém letním bytě ve městě Bugibba, který využívá jako učitel pouze v době školních prázdnin. Po slibu, že na oplátku navštíví naši republiku, byla jeho nabídka přijata.

V rámci přípravy na expedici Laco vyrobil vícepásmovou anténu FD-4 a anténní tuner pro všechna KV pásma, Pepík zapùjèil transceiver IC-706 MKIIG a vše potřebné pro provoz digitálními módy.

Aby při návratu domů nebyly potíže s dovozním clem, nechali si Laco a Pepík na pražském letišti u celních úředníků potvrdit předem připravené prohlášení o vývozu radioamatérských zařízení s uvedením typu, názvu a výrobního čísla. Při bezpečnostní kontrole v rámci odbavování k nástupu do letadla upozornili, že vezou radioamatérskou radiostanici a další zařízení. Všechna zařízení museli vybalit a přístroji bylo prověřeno, že neobsahují trhaviny nebo jiné předměty, které by mohly ohrozit let. Na Maltě po pasové kontrole opět zašli za celními úředníky, předložili maltskou koncesi a potvrzení maltského ministerstva dopravy a spojù, že pro vysílání dovezou transceiver IC-706. Byl jim vystaven dokument o dovozu radioamatérské radiostanice s její přibližnou cenou v dolarech s tím, že při návratu do vlasti ji vyvezou

![](_page_6_Picture_10.jpeg)

*Radioamatér 1/2002* 7

GERMANY OK1KDO/P - DL6MH/P 1961.09.03 T

*TOUOT* 

z Malty. Když skončili pobyt na Maltě, tento dokument jim celníci na letišti odebrali. Samozřejmě bylo opět vše důkladně prověřeno z bezpečnostního hlediska.

Obnovení platnosti koncese pod znaèkou 9H3WD měl Laco vyřízeno již začátkem srpna. Laco a Pepík byli na Maltě od 9. do 23. října 2001 a vysíláním si příjemně vyplnili čas, kdy se zdržovali v bytě. Albertův letní byt se nachází na kopci a kolem je dostatek volného prostoru pro natažení dlouhodrátových antén. Hned první den společně s Albertem instalovali anténu FD-4, která pracovala s vyhovujícím ČSV na všech pásmech kromě 7 a 10 MHz; zde proto používali pro přizpůsobení anténní tuner a podle vyjádření řady OK i OM stanic byl signál také velmi dobrý.

Bohužel Pepík vážně onemocněl a hned první den pobytu musel být převezen do nemocnice, kde strávil celý první týden. To ve vysílání přibrzdilo i Lacovu aktivitu. A tak první výzvu pod značkou 9H3WD zahájil ve středu 10. října až v 11.30 UTC na 24 MHz. Již druhé a třetí QSO měl s českými radioamatéry, a to s OK1MP a OK1QM. Pile-up byl značný téměř vždy a na všech pásmech, kde se objevila 9H3WD. Laco vysílal téměř celou dobu pouze CW na spodních a WARC pásmech. Druhý den pobytu byla natažena anténa LW dlouhá asi 120 metrù pro pásmo 160 metrù. Poslech na ni byl dobrý, ale reporty z OK nebyly nic moc. Teprve po předělání této antény na dipól 2 x 42 metrů to vypadalo podstatně lépe a během jednoho večera se podařilo navázat stejný poèet QSO, jako za celý uplynulý týden. Zajímavé je, že stanice z OM a OK2 byly slyšet výrazně silněji než OK1. Škoda, že nějací sběratelé drátů tento dipól utrhli a tak Laco s Pepíkem již koncem svého pobytu neměli možnost udělat radost lovcům nových zemí na TOP pásmu.

Po týdenním léčení v nemocnici se konečně vrátil Pepík a zahájil provoz také slibovanými digitálními módy. Snad se mu podařilo uspokojit všechny zájemce z OK a OM, kteří na to čekali. Velmi příjemná byla setkání OK1AD a OK1PD s OK1XU, OK1TO a OK1UMX, kteří přijeli na Maltu o týden později. Alespoň občas vyměnili u zařízení první dva operátory a s požitkem si zavysílali v pile-upu pod značkou 9H3WD. Celkem bylo navázáno kolem 4700 QSO, přesné údaje budou k dispozici až po zpracování obou deníků, které samostatně vedli Laco a Pepík. Řada stanic dala při QSO informaci, že je to pro ně NEW ONE, a tak snad i tato dovolenková expedice přispěla alespoň trošičku k propagaci dobrého jména českých radioamatérů ve světě.

#### **Píše Honza, OK1XU:**

V pražském radioklubu OK1KZD je dobrá parta lidí, kteří spolu rádi tráví volný èas zpùsobem radioamatérským i neradioamatérským, prostě proto, že je jim spolu dobře, a·už si zajedou KV či VKV závod, nebo "jen tak". Výlet Honzy OK1XU, Oty OK1TO a Mirka OK1UMX na Maltu byl proponován jako QRP/IOTA expedice. Jenže doba je jaksi složitá a podzim roku 2001 se nejevil být tím nejlepším časem k pronášení vysílačů a antén odbavovacími prostory letiš•, třeba už jen proto, že cestovní výlohy převyšují chu•riskovat jakékoli škobrtnutí, které mùže zhatit celou cestu.

Partu z OK1KZD upozornil na chystanou expedici MALTA 2001 Josef, Laco zase velmi laskavě nabídl možnost si s jejím zařízením a značkou zavysílat. Protože lidé z OK1KZD dobře vědí, že obě značky jsou spolehlivými etalony kvality, a Laco byl navíc na 9H už počtvrté, rozhodli se, že nejprve se prostě podívají, jak

![](_page_7_Picture_8.jpeg)

to dělají ti lepší. A tak se ve druhé polovině října 2001 sešly na Maltě dvě party českých radioamatérů, které jedna více, druhá jen zcela symbolicky - prohnaly Lacovu značku 9H3WD.

#### **Maltští radioamatéři na Maltě**

Při cestách po ostrovech Malty často zahlédnete na domech a zahradách KV i VKV směrovky pro amatérská pásma. Pro obyvatele malého a relativně osamělého souostroví má radioamatérství význam našinci neznámý: zřetelně jde i o způsob překonání isolace a lov DX či prvenství v contestech jsou až na druhém místě. Ostrované jsou rádi, potkají-li na pásmu k popovídání někoho ze svých četných přátel ve světě, a začne-li se na ně přitom vytvářet pile-up, nejsou z toho až tak moc šestní, protože pile-up si mohou popřát kdykoli, zatímco kamarád nebývá na pásmu každý den... Přesto se naši maltští kolegové zabývají všemi oblastmi radioamatérského provozu a mají i vlastní nódy PR, čtyři FM převáděče v pásmu 2 m a maják na 6 metrech.

Spojení s rodilými maltskými amatéry nebývá vždy odměněno QSL lístkem a ve sbírce většiny z nás asi převažují QSL od turistických expedic. Dáte-li se do diskuse se kterýmkoli tamním amatérem, vyslechnete jako první povzdech nad tím, že maltská administrativa zdražila pětinásobně poštovné a vypravit kilogramový balíèek do Evropy tak stojí asi 1300 našich korun, do zámoří kolem 1600 korun. QSL agenda je proto pro Mal any velmi drahá a chcete-li jejich QSL dostat opravdu spolehlivě, posílejte raději DIRECT se SASE.

Na Maltě je vydáno kolem 470 koncesí včetně turistických. Èlenù ostrovní organisace IARU - MARL - je něco přes sto a mají jediný klub 9H1MRL v městečku Attard (na cestě mezi Vallettou a Mdinou), kde se týdně scházejí po dva všední dny odpoledne a v neděli dopoledne. Prostory klubu jsou velmi skromné, vybavení vesměs pochází z darů, na rozdíl od mnoha našich kluboven je zde však èisto a vymalováno. Všechny společné podniky financují kolegové výhradně z členských příspěvků a i když životní úroveň na Maltě je citelně vyšší než u nás (minimální mzda odpovídá 18 000 Kč), příspěvky stovky členů ani při velké obětavosti nedovolují zázraky. O to sympatičtější je, že MARL myslí na budoucnost a pořádá kursy pro začínající. To je také jediná aktivita, na niž formou vládního grantu dostává příspěvek z veřejných financí.

Oficiální požadavky na koncesní zkoušky považují maltští kolegové za náročné, zejména v technické části. Podobně jako u nás nejsou otázky zveřejněny, takže adept nemá před zkouškou reálnou představu o míře její náročnosti. Jako kdekoli ve vyspělém světě se noční mùrou tamních amatérù stávají hygienické normy, které vyvolávají obavu z postupného úplného znemožnění radioamatérského provozu. Technická část koncesních zkoušek se zabývá významně i touto oblastí a na rozdíl od nás tak směřuje mnohem více k praxi, než k teorii.

I přes omezené finanční možnosti se MARL snaží i o propagaci radioamatérství na veřejnosti. Letos je dobrou příležitostí výstava Science and Technology Week. Bylo až šokujícím zážitkem zahlédnout při cestě hustě osídlenou luxusní aglomerací kolem Valletty mezi záplavou komerèních reklamních billboardù také velkou upoutávku na Jamboree on the Air a Jamboree on the Internet, celosvětové akce radioscoutingu.

V neděli 21. října 2001 navštívila klubovnu MARL i česká výprava. Dostalo se jí velmi přátelského, opravdu radioamatérského přijetí, a povídání o společných i rozdílných pohledech na radioamatérství by nebralo konce, kdyby čas neletěl a nabitý program nenutil k dalším cestám. Když jsme se kolegù ptali, kdy nám návštěvu oplatí, řekli, že rozhodně někdy v zimě, aby viděli sníh, který v jejich domovině nenapadne nikdy. Jednou prý jako mimořádná atrakce dorazil putovní stan s umělým sněhem, na kterém si ostrované mohli vyzkoušet zimní sporty. Tenkrát si za jediný den více než osmdesát Malanů zlomilo nohu ...

Velmi hezkou a užiteènou internetovou presentaci MARL najdete na http://www.9h1mrl.cjb.net/.

#### Čeští radioamatéři na Maltě

Laco, OK1AD, je na Maltě už jako doma. Zalistujte ostatně staršími čísly časopisu AMA, kde se s našimi amatéry o své cestovatelské zážitky podělil.

Na práci s digitálními módy se nachystal Josef, OK1PD, a příznivci PSK31 a RTTY se mohli těšit na hezké přírůstky ve svých DXCC score. Díky Josefově zdravotní nehodě se dostalo jen na asi 150 zájemců. Protože Josef chystal i ostatní softwarové vybavení expedice. Laco se po jeho nehodě ocitl v opravdu nelehké situaci, když staniční deník musel vést ručně a doma ho ještě čeká hezká zábava přepsat několik tisíc spojení do programu aspoň dodatečně.

Ohromnou podporu tandemu OK1AD/OK1PD věnoval Albert, 9H1AL, nejen tím, že mu pùjèil své wíkendové QTH v letovisku Bugibba, ale s jistotou i zachránil Josefovi život, když ho po onemocnění rychle dopravil do nemocnice. Čeští amatéři by měli při zaslechnutí značky 9H1AL smeknout, jenže Albert je tak příjemný a neformální kamarád, že by se mu to asi nelíbilo.

Parta z OK1KZD bydlela v nedaleké Sliemě a kolegy z 9H3WD jen příležitostně navštěvovala. Expediční provoz si proto opravdu jen prohlédla a navázanými asi 50 spojeními Lacovi a Josefovi věru moc nepomohla. Ota, OK1TO, který je dobrý závodník, ale expediční provoz zatím poznal jen "z jedné strany", konstatoval, že práce s evropskými stanicemi opravdu ničí nervy přesně tak, jak operátoři mnoha expedic svorně popisují: absolutní nekolegialita a bezohlednost, tupé a nemyslivé volání v okamžicích, kdy je mimo vší pochybnost jasné, že operátor expedice bude rušen a celý provoz zdržován, praktická nemožnost vynutit si, aby expedici volali opravdu jen ti, které volá ona sama. Několik bezohledných nebo zcela dementních jedinců efektivně zlikviduje naději stovek dalších amatérů navázat spojení...

Práce z Malty je ale jinak pro našince velmi zajímavá. Nejen proto, že "od moře to vždycky chodí líp", ale také proto, že celková hladina rušení je na 9H výrazně nižší. Větší průmysl je soustředěn do nevelké oblasti na jihu hlavního ostrova, nejezdí zde tramvaje ani elektrické vlaky a není zde ani řada jiných zdrojů rušení, které jinde - hlavně ve velkých městech - naši zálibu limitují víc a víc. Laco, OK1AD, však během svých častých návštěv pozoroval, že za některých okolností jsou i zde rušením postižena nejnižší pásma 160 a 80 m. Ona ta velká

průmyslová centra nejsou zase tolik vzdálena a přírodním zákonům se také poroučet nedá.

Tisk QSL lístkù Lacových expedic sponsoruje českobudějovický pivovar Budvar, z jehož aktivit tak profitují nejen příznivci dobrého českého moku, ale i radioamatéři všude ve světě. Kéž by podobný vnímavý přístup měly i jiné silné české firmy, které by také pochopily, že k reklamě "Jdeme na pivo" nutně patří i dovětek "protože si u něj máme o čem povídat".

Zajímavou zkušeností byl pokus o opravu Albertova vertikálu R7, jímž se mu čeští hosté pokusili revanšovat za všechnu jeho laskavost. Hliníkový vertikál byl po několika málo letech působení přímořského vzduchu a vysokých teplot naprosto zkorodovaný, spoje mezi trubkami nevodivé a tenèí trubky dokonce popraskané. To je druhá strana mince onoho "od moře to vždycky chodí líp". Laco nakonec musel nejpoškozenější části antény odvézt k opravě do OK.

Chcete-li vysílat z Malty, není to moc složité. Tříměsíční turistickou koncesi lze získat na základě fotokopie vlastní domácí koncesní listiny za poplatek 5 maltských lir (cca 425 Kč). Proceduru dobře popisují WWW stránky MARL. Maltská telekomunikační administrativa ovšem přistoupila i k doporučením CEPT T/R 61-01 a T/R 61-02 a měla by tam proto platit i česká koncese CEPT. Maltští radioamatéři však svorně prohlašují, že koncese CEPT na Maltě neplatí. Dotaz u maltské administrativy by asi do věci vnesl jasno, jenže zatím k němu nebyl pádný důvod: za těch pár korun poplatku maltským úřadům dá každý přednost možnosti pochlubit se originální maltskou značkou.

Obrázky k článku na 3. straně obálky.

*Jan Litomiský, OK1XU, ok1xu@arrl.net*

# *Diplom QRP DXCC*

Horká informace byla uveřejněna v prosincovém čísle QST [1] a je rovněž na internetu [2]: ARRL zavádí nový diplom - QRP DXCC. Jeho podmínky jsou velmi zajímavé.

Wayne, N7NG, v QST připomíná systematický zájem a pozornost, kterou ARRL věnuje QRP aktivitám a konstatuje, že kromě vzrušujícího uspokojení z výsledků, dosažených s QRP, se QRP provoz stále častěji stává nutností vzhledem k překážkám, souvisejícím se stavbou antén a k rostoucímu rušení. QRP tak představuje životní styl pro desítky tisíc amatérů po celém světě, kteří usilují o dosažení lepších výsledkù s menšími vstupy (doslova: ..do more with less").

Podmínky diplomu jsou velmi zajímavé. Je dostupný pro všechny amatéry a k jeho získání je třeba navázat spojení alespoň se 100 zeměmi DXCC s výkonem (do antény) nepřesahujícím 5 W. Podmínky neobsahují nějaká omezení vztahující se k použitému zařízení, je tedy možno používat i běžný TRX s výkonem staženým na odpovídající úroveò. Platí i spojení, navázaná kdykoliv v minulosti, k žádosti se nepřikládají QSL lístky, ale pouze seznam spojení, obsahující značku protistanice, zemi/území a údaje o spojení. Seznam musí obsahovat podepsané prohlášení, že všechna spojení byla uskutečněna s výkonem menším než 5 W. Poplatek za vydání diplomu je 10 USD.

Bližší podrobnosti včetně formulářů žádosti apod. jsou k dispozici na webu [2].

[1] Wayne Mills: QRP DXCC. QST, Dec. 2001, 51 [2] www.arrl.org/awards/dxcc/qrp/

## *Dobrovolná pravidla pro práci v pásmu 6m*

#### Čti tato doporučení pozorně a snaž se je **zavést do své každodenní operátorské praxe:**

ŠEST METRÙ JAKO DX PÁSMO: Šest metrù je DX pásmo a to by měli všichni operátoři pracující na tomto pásmu respektovat a tolerovat.

MÍSTNÍ BANDPLÁN: Respektuj rovněž místní bandplán. V Evropě je vydán IARU.

MÍSTNÍ SPOJENÍ: Nepùsob nepøíjemnosti a rušení ostatním operátorům místními spojeními v DX okně 50,100 až 50,130 MHz.

UČ SE POSLOUCHAT: Opravdoví DX operátoři stráví 5 % času vysílání a 95 % času věnují pozorování změn podmínek šíření na pásmu. To je účinnější než náhodné volání CQ DX.

50,100 - 50,130 DX OKNO: DX okno je všeobecnì uznáváno a v podstatě slouží k mezikontinentálním spojením. Názor na to, co to je "DX" stanice, se může u jednotlivých operátorů lišit, např. půjde-li o novou zemi z vlastního kontinentu.

50,100 MEZIKONTINENTÁLNÍ VOLACÍ KMI-TOÈET: Tento kmitoèet má být používán pouze pro dálková DX spojení. V případě místních evropských spojení nezùstávej na kmitoètu déle než jednu až dvě minuty. Nepodporuj "pile-up" na kmitočtu 50,110 MHz.

CQ NA 50,110: Poslech je prvním předpokladem k spojení s vzácnými DXy na šesti metrech. Přemýšlej dvakrát, než vyšleš CQ na 50,100. Občasné CQ je dobré, může objevit náhodné otevření pásma.

TECHNIKA SPOJENÍ: Sleduj styl a pokyny DX stanice. Uskutečni jednoduché krátké spojení. Jsou zde další, kteří čekají!

DX PILE-UP: Poslouchej DX stanici pozorně. Nevolej, přeje-li si určitou zemi nebo prefix či suffix a netýká-li se to tebe! NEVOLEJ, pokud DX stanici neslyšíš!

PRÁCE SPLIT: Vytváří-li DX stanice pile-up, doporučuje se provoz "split". Aby se omezilo rušení dalších DX stanic, doporuèuje se rozdíl kmitočtů, na kterých DX stanici voláme, max. 10 kHz. OPAKOVANÁ SPOJENÍ: Když slyšíme vzácnou stanici, jsme často jsme v pokušení zopakovat si s ní spojení. Uvědomme si však, že i jiní mají zájem navázat spojení s novou zemí nebo stanici. Dejme jim příležitost.

CW PROVOZ: CW je pravděpodobně hlavním druhem provozu v pásmu šesti metrù, nebo• umožňuje navázání spojení v případě náhodných otevření pásma, kdy signály jsou velmi slabé.

FM SPOJENÍ: Všechna FM spojení uskutečňujte nad 50,300 MHz. Jde o širokopásmové přenosy, které mohou rušit slabé DX signály.

MIKROFONNÍ ZESÍLENÍ: Správné nastavení mikrofonního zesílení omezuje zkreslení a vzájemné rušení mezi stanicemi na pásmu.

Toto je souhrn doporuèených pravidel pro provoz v pásmu šesti metrù, které vydala UKSMG ve spolupráci s JAROC, HARDXA a SixItaly. Plné znění naleznete na http://www.uksmg.org/code.htm.

*Ing. Miloš Prostecký, OK1MP, ok1mp@volny.cz*

## *Zlepšené podmínky šíøení na VKV dne 3. 11. 2001*

Rozsáhlá tlaková výše se nakrátko vytvořila nad střední Evropou. Nepřinesla sice žádné třeskuté podmínky v šíření - alespoň ne v našem směru, takže situace, na kterou jsme byli zvyklí v sedmdesátých letech, se nekonala. Na to, že se zrovna jel A1 contest, byla ostatní pásma až příliš prázdná - dokonce ani rušení z jiných směrů nepřicházelo. Přece jen ale ze severozápadu jisté zlepšení patrné bylo, takže se sem tam v pásmu 70 a 23 cm nějaká ta stanice objevila.

Po domluvě se pak povedla spojení na 9, 6 i 3 cm. Pracováno bylo telegraficky, protože signály byly slabé. Tomu odpovídaly i reporty od 519 do 559. Pracováno bylo s PA5DD v pásmu 9 cm, PA0EZ na 9, 6 i 3 cm a PA0BAT na 9 a 6 cm. na 70 cm ještě G3LQR, G3LTF, G3XDY, PA0AOH, DK6AS, DH3NAN, DG6PY/P, DJ6JJ, PE1EWR, DK9QX a ON1IM se 3 W. Na přiložené mapě ČHMÚ je patrná nízká inverzní

oblačnost táhnoucí se od Anglie přes Holandsko

![](_page_8_Picture_34.jpeg)

daleko na východ, kam také byla uskutečněna ta nejdelší spojení. Naše oblast je asi uprostřed mezi křížky, které spojují 50. rovnoběžku. Je patrné, že jsme byli tak na okraji, ale pohraniční hory naruší inverzní vrstvu a signály jsou pak slabé.

*Pavel Šír, OK1AIY*

*Obrázek ukazuje situaci odpovídající zlepšeným podmínkám šíøení na severozápad.*

## *Spojení odrazem od ionizovaných meteorických stop*

### *Programy WSJT a WIN MSDSP 2000*

Zhruba v polovině května 2001 se mezi evropskými VKV DX-many zabývajícími se spojeními **odrazem od ionizovaných meteorických stop (MS) zaèal využívat nový druh provozu, nazývaný** WSJT. Vysoká komunikační účinnost při relativně malých požadavcích na vybavení stanic a možnost **každodenní DX práce na VKV zpùsobila významné zvýšení zájmu o MS. Mnoho stanic se ale pokou**šelo o spojení bez základních znalostí provozu a plánování MS, což mělo za následek řadu **nedokonèených spojení. Protože se i u nás dá oèekávat nárùst zájmu o WSJT a provoz MS obecnì, mohl by èlánek pomoci novým zájemcùm lépe se orientovat v této problematice.**

#### **Meteor Scatter Reflection (MS)**

Meteor Scatter nazýváme odrazy radiových vln od ionizovaných stop meteoritù. Meteority vnikají do atmosféry Země ve výškách okolo 120 km rychlostmi 30-75 km/s. Mohou být sporadické, tj. do urèité míry náhodné, s největší četností v časných ranních hodinách (http://www.qsl.net/kb0vuk/hsms/roxtable.html), nebo jsou součástí některého meteorického roje, jehož parametry jsou známé a lze tudíž poměrně přesně určit nejlepší čas spojení mezi dvěma stanicemi. (tab.1 nebo http://www.meteorscatter.net/metshw.htm).

HSCW - High Speed CW) nebo nového druhu digitálního provozu WSJT s rychlostí téměř 9000 lpm.

Provozu SSB se využívá převážně ke spojením v maximech meteorických rojù.

#### **Random MS spojení**

Jako spojení random označujeme náhodné, předem nedohodnuté MS spojení, uskutečněné na základě všeobecné výzvy jedné z korespondujících stanic. Pro jednotlivé druhy provozu (HSCW, SSB, WSJT) je doporuèena MS procedura, random volací kmitoèty (tab.

![](_page_9_Picture_763.jpeg)

*Tab. 1*

Pro radioamatérská spojení MS se Evropě obvykle využívají pásma 50 a 144 MHz, i když se nějaká spojení povedla i na 70 cm. V pásmu 144 MHz jsou poměrně běžná spojení do vzdáleností kolem 2000 km, s maximem okolo 2300 km.

Délka odrazu radiových vln závisí na mnoha faktorech, jako např. na velikosti meteoritu, jeho rychlosti, dráze vzhledem k poloze korespondujících stanic, na pracovním kmitoètu, použitém výkonu apod. Odrazy do délky 0,1 s se nazývají pingy, delší pak bursty (http://www.saunalahti.fi/~oh5iy/back/iaru-pi.htm). Obvyklá délka burstù v pásmu 144 MHz se pohybuje v jednotkách sekund, u některých rojů, jako například u Leonid 2001, nebyly výjimečné ani minutové a delší odrazy. Podle těchto "parametrů" je třeba zvážit, jaký druh provozu MS je v té které chvíli nejoptimálnější (http://www.meteorscatter.net/msound.htm). Toto jsou ale situace výjimečné. Pro běžný každodenní provoz musíme počítat spíše s odrazy délky desítek až stovek milisekund, i s tím, že četnost těchto odrazů je velmi malá - obvykle několik odrazů za hodinu. Proto je třeba využít k přenosu informace každý burst čí ping, protože nikdy nevíme, kdy a zda vùbec se podobný odraz bude v čase vymezeném pro naše spojení opakovat. Proto se při provozu CW využívá vysokých rychlostí, dnes běžně 2000 - 4000 znakù za minutu (tento provoz se oznaèuje

2) a provozní perioda, počítaná vždy od začátku celé hodiny. To je časový úsek, ve které jedna z korespondujících stanic vysílá a druhá přijímá. V dalším èasovém úseku je tomu naopak. To samozřejmě neznamená, že každé spojení musí začít v celou hodinu.

Aby při random spojení bylo možno alespoň trochu odhadnout, ze kterých směrù mùžeme v té které periodě očekávat odrazy signálů volajících stanic, existuje

doporučení, že stanice ležící východně, resp. jižně vysílá první periodu a stanice ležící západně a severně druhou periodu. V praxi to znamená, že pokud chci vysílat výzvu na západ (nebo lépe přibližně do segmentu od JZ po SSV) od mého QTH, měl bych vysílat vždy první periodu a naopak, pokud hledám random spojení se stanicí ležící na východ, resp v segmentu SV-JJZ, budu první periodu přijímat. Toto rozdělení by mělo platit i při domlouvání spojení s konkrétními stanicemi.

Další doporuèení se snaží minimalizovat rušení na CW random kmitočtu při silném provozu, např. během meteorických rojů: při volání výzvy vkládáme za CQ další písmeno, které případné protistanici specifikuje kmitočet, na kterém budu po ukončení svého volání přijímat. Pořadí písmena v anglické abecedě určuje, kolik kilohertzů nad random volacím kmitočtem přijímám. např. CQ A = 144,100 + 1 kHz, CQ G = 144,100 + 7 kHz - písmeno G je sedmé v abecedě, po ukončení volání výzvy na kmitočtu 144,100 budu tedy přijímat na kmitočtu 144,107 MHz. Pokud na tomto kmitočtu zaslechnu stanici, která mi odpovídá, budeme pokraèovat ve spojení zde.

MS expedice (http://www.meteorscatter.net/dx.htm ) udávají zpravidla vlastní provozní kmitoèty, na kterých uskutečňují svá dohodnutá spojení - skedy. Často jsou tato spojení uskutečněna velmi rychle a expediční stanice začne na svém kmitočtu volat výzvu. Teprve potom je èas pro naše volání. Pro navázání spojení a zrychlení provozu obvykle v této chvíli stačí předávat svoji značku a report. V každém případě je vždy vhodné sledovat nějakou dobu provoz expedice a pokud je to možné, seznámit se předem na jejích www stránkách s programem a provozními požadavky.

#### **Plánování spojení:**

Dříve, než se pustíme do domlouvání skedů, měli bychom vědět, zda budeme pracovat s odrazy sporadických meteoritù, nebo zda chceme využít odrazy některého roje. V prvém případě je u provozu HSCW nebo výjimečně SSB vhodné naplánovat a domluvit spojení do ranních hodin, v případě WSJT se můžeme pokoušet o spojení prakticky kdykoliv.

V době, kdy lze využít odrazů některého roje, je dobré znát, kdy je roj využitelný pro naše účely, kdy má maximum apod. Významným pomocníkem mùže být pro nás např. program MS Soft od OH5IY

(http://reimari.saunalahti.fi/~oh5iy/), pomocí kterého můžeme s poměrně dostatečnou přesností stanovit nejoptimálnější dobu komunikace do určitých směrů a vzdáleností, azimut a případnou elevaci antény a získat mnoho dalších užitečných informací.

#### **MS sked - spojení dohodnuté s protistanicí pøedem**

Sked si domlouváme prakticky vždy při provozu přes sporadické meteority, v době mimo maxima rojů, nebo pokud se chceme pokusit o spojení s konkrétní stanicí.

Způsobů jak to provést je několik. Řada stanic využívá VHF NET na kmitoètu 14,345 MHz, e-mailu (http://www.meteorscatter.net/eurolist.htm) nebo http://df6na.mayn.de/ms/. Dále je možno využít například WWW Convers Mode ch. 14345, kde lze domlouvat spojení online. Řada stanic je ochotna zkoušet MS spojení, i když jim to nepřinese nové země nebo čtverce, ale pouze z čiré radosti z tohoto druhu spojení.

Pokud si s nějakou stanicí domlouváme MS sked, měli bychom si zaznamenat značky obou stanic, druh provozu, datum skedu, èas zaèátku a konce skedu, kmitočet, kdo vysílá první a s jakou periodou, při spojení HSCW maximální rychlost TX a RX. Dále je vhodné si sdělit doplňující údaje o výkonech, anténách, používaném software, případně o uvažovaném směrování antén (back scatter), apod.

Není na závadu dohodnout se, zda se po MS spojení znovu setkáme a sdělíme si, jak to "fungovalo", kolik jsme přijali pingů či burstů, popřípadě se domluvíme na jiném termínu, pokud spojení nebylo úspěšné.

#### **MS reporty**

Mezi zvláštnosti MS provozu patří i předávaný report, složený při CW i při SSB provozu pouze ze dvou číslic. Jak vidíme z tabulky 3, první číslo reportu udává délku odrazu, druhé jeho sílu.

![](_page_9_Picture_764.jpeg)

![](_page_9_Picture_31.jpeg)

*Tab. 2*

![](_page_10_Picture_0.jpeg)

![](_page_10_Picture_638.jpeg)

*Tab. 3*

#### **MS procedura**

Aby mohlo být MS spojení považováno za platné, je třeba dodržovat určitá pravidla a postupy, tzv. MS proceduru, dohodnutou pro IARU Region 1. Plné znění tohoto doporuèení nalezneme na stránkách http://www.scit.wlv.ac.uk/vhfc/iaru.r1.vhfm.4e/5B.html nebo

http://www.homestead.com/wb5apd/flowchart.html. Uvedené doporuèení platí pro domluvená spojení, ale vidíme z něj postup, který se používá i při random provozu.

#### **1. Domluvené spojení:**

- po dobu dohodnuté periody voláme obě značky bez DE, např.: SM2CEW OK1YA SM2CEW OK1YA ...
- příjme-li SM2CEW alespoň část značky, začne vysílat report dle tabulky 3: OK1YA SM2CEW 26 26 26 OK1YA SM2CEW 26 26 26
- přijme-li OK1YA alespoň část značky, začne vysílat report: SM2CEW OK1YA 26 26 26 SM2CEW OK1YA 26 26 26 ...
- přijme-li SM2CEW obě značky a report, začne vysílat potvrzení: OK1YA SM2CEW R26 R26 R26 OK1YA SM2CEW R26 R26 R26
- do doby, než OK1YA přijme obě značky a report, vysílá stále: SM2CEW OK1YA 26 26 26 SM2CEW OK1YA 26 26 26 ...
- do doby než SM2CEW příjme potvrzení, vysílá stále: OK1YA SM2CEW R26 R26 R26 OK1YA SM2CEW R26 R26 R26
- OK1YA přijal obě značky a potvrzený report a začne vysílat potvrzení: RRRRRRRYA RRRRRRRYA….
- pokud SM2CEW příjme potvrzení, vysílá alespoň po dobu tří period: RRRRRRRCEW RRRRRRRCEW....

![](_page_10_Figure_15.jpeg)

- \* všude použijte stíněné kabely
- · transformátory umístěte co nejblíže k TRXu
- · při použití stíněných transformátorů připojte jejich stínění na zem TRXu
- nebo počítače podle toho, ve kterém uspořádání bude počítač méně rušit
- *Obr. 2*

#### **Programy WIN MSDSP 2000 a WSJT**

Doby, kdy se k příjmu a vysílání HSCW využívaly cívkové magnetofony a později pamě•vé klíče, jsou nenávratně pryč.

Obrovskou zásluhu na renesanci provozu MS v posledních letech má Tihomir, 9A4GL, jehož program MSDSP a WIN MSDSP 2000 je pro provoz HSCW zatím stále nedostižný. Dalším krokem ke zvýšení efektivity provozu MS je program WSJT autora Joe Taylora, K1JT. S oběma programy se podrobněji seznámíme.

#### **Požadavky na hardware**

Požadavky na HW vybavení jsou pro oba programy přibližně shodné. Oba jsou založeny na DSP (Digital Sound Processing) a tak potřebujeme poměrně dobrý počítač s operačním systémem WIN 95, WIN 98, WIN 2000 nebo NT, s procesorem alespoň Pentium 75 MHz, RAM 32 MB, 40 MB volného místa na disku a jeden volný COM pro ovládání TX. Dále potřebujeme monitor s rozlišením 600 x 800 nebo větším, zvukovou kartu pracující pod Windows a rozhraní pro propojení PC s TRX, které si musíme vyrobit.

#### **Požadavky na TRX**

V podstatě vyhoví standardní SSB zařízení pro pásmo 144 MHz s dostateènou citlivostí, stabilitou, ladícím krokem 100 Hz nebo menším a s nf výstupem. Dále doporuèuji anténu s horizontální polarizací a se ziskem alespoň 10 dBd. Spojení HSCW lze v době okolo maxima některého z rojů úspěšně uskutečnit již s výkonem od 5 W. S výkonem 30 W vf a sedmiprvkovým quadem lze i z velmi špatného QTH uprostřed pražského sídliště pracovat provozem WSJT prakticky stále. Je jasné, že s větším výkonem a lepším anténním systémem efektivita výrazně stoupá.

#### **Rozhraní mezi PC a TRX**

Pro MSDSP i WSJT potřebujeme tato propojení:

1. mezi audio výstupem TRX a vstupem zvukové karty (Line nebo mikrofon)

2. mezi audio výstupem zvukové karty a mikrofonním vstupem TRX

- 3. interface mezi COM portem PC a PTT TRX
- Ukázky propojení jsou na obr. 1 a 2 nebo v článku [4].

Audio kabely musí být stíněné, velmi vhodné je galvanické oddělení počítače a TRX pomocí oddělovacích transformátorků s poměrem 1:1. Rovněž ovládání PTT je z dùvodù pronikání vf vhodné řešit obvodem s optočlenem.

Pro první seznámení a příjem signálù MSDSP nebo WSJT bude stačit propojit nf výstup (např. reproduktor) TRX s některým ze vstupů zvukové karty (line, mikrofon).

#### **Popis programu WSJT - Weak Signal Communication - autor Joe Taylor, K1JT**

WSJT je počítačový program, který umí využít ke komunikaci extrémně slabých a krátkých signálů na úrovni šumu. Program je velmi vhodný pro provoz MS, s využitím odrazů od sporadických meteoritů. Kromě toho je testován některými stanicemi i při provozu EME.

Podle údajù uvedených v manuálu k tomuto programu se jedná o čtyřtónovou FSK modulaci s rychlostí 441 baudů. Proto se také často používá technický název FSK441. Jednotlivým tónům označovaným jako tóny 0 až 3 jsou přiřazeny kmitočty 882 Hz, 1323 Hz, 1764 Hz a 2205 Hz. Každý znak ve vysílaném textu je zakódován jako posloupnost tří tónů (tab. 1, http://pulsar.princeton.edu/~joe/K1JT/FSK441.TXT). Vysílací rychlost je tudíž 441/3 = 147 znakù za sekundu, neboli 8820 znakù za minutu.

Z tabulky 4 také vidíme, že je využito 47 z 64 trojtónových kombinací, přičemž kombinace 000, 111, 222, 333 jsou rezervovány pro jednotónové zprávy pro MS použití (R26, R27, RRR, 73). Je třeba poznamenat, že jednotónové zprávy se v Evropě, na rozdíl od Ameriky, neujaly.

WSJT velmi efektivně využívá nf šířku pásma SSB transceiverů. Pokud je vysílač dobře navržen a nastaven, je vf spektrum při vysílání tónové sekvence velmi čisté a můžeme použít i PA ve třídě C.

![](_page_10_Picture_639.jpeg)

*Tab. 4*

#### **Instalace WSJT**

Program je volně dostupný na stránkách http://pulsar.princeton.edu/~joe/K1JT/, má název wsjt100.zip a velikost 5,1 MB. Po rozbalení souboru spustíme Setup.exe a program nainstalujeme například do C:\Program Files. Během instalace se mohou objevit hlášení typu C:\WINDOWS\SYSTÉM\xxxx. OCX nebo NSVCRT.DLL access violation. Zde můžete klidně kliknout na Ignore. Jestliže vás systém upozorní, že nějaký soubor ve vašem počítači je novější verze než ten, který se chystáte nainstalovat, ponechte stávající soubor. Po dokonèení instalace si na plochu obrazovky zkopírujte zástupce WSJT.EXE. Pokud již máte z dřívějška nainstalovánu starší verzi WSJT a provádíte pouze upgrade, vymažte stávající WSJT.INI soubor a do adresáře zkopírujte rozbalený upgrade. Po prvním spuštění programu se v obou případech vytvoří nový WSJT.INI. Na obrazovce se objeví pracovní plocha programu (obr. 3), ale té si zatím nemusíme příliš všímat, nebo•v této fázi

musíme provést základní nastavení parametrù programu a propojení TRX s PC.

Dále budeme pokračovat dle následujícího stručného popisu. Bližší údaje naleznete opět v WSJT manuálu.

![](_page_11_Picture_664.jpeg)

*Obr.3*

#### **Propojení PC s TRX a nastavení parametrù programu**

- pokud máme k dispozici požadovaná rozhraní, propojíme zvukovou kartu počítače dříve popsaným zpùsobem s TRX a volné, nejlépe sériové rozhraní PC s PTT transceiveru
- v SETUP menu zvolte Set COM Port a do okna zapište číslo COM portu, kterým chcete ovládat PTT. Ovládání není aktivní v případě, že zadáte nulu.
- v SETUP menu označte DTR nebo RTS podle signálů, kterými ovládáte spínání PTT. V případě, že si nejste jisti, označte oba (DTR - pin 4, RTS - pin 7,  $zem - nin 5$ )
- v SETUP menu zvolte Options a objeví se tabulka Station Parameters (obr. 4)
- označte EU, zadejte svoji značku, lokátor a časový offset pro správný údaj UTC na ploše programu. Zároveň můžete (není nutné) změnit obsah TX zpráv podle doporučení IARU pro Evropu.
- povšimněte si okénka Tone Amplitude, které slouží k nastavení vysílací úrovně jednotlivých tónů
- nastavte přesný čas ve vašem PC

![](_page_11_Picture_13.jpeg)

*Obr.4*

#### **Nastavení RX úrovnì audio signálu**

Na vašem přijímači nastavte malou úroveň nf šumu. Na pracovní ploše programu klikněte na tlačítko Record, kterým se odstartuje přijímací perioda. Po několika sekundách záznamu audio signálu z TRX klikněte na

STOP. Ve třetím okně stavového řádku v dolní části pracovní plochy se objeví údaj "RX Noise: x dB". Informuje nás o odchylce od optimální úrovně digitalizovaného šumu ve zvukové kartě.

Pokud je úroveň nf signálu přicházejícího do zvukové karty dostatečná, objeví se současně ve velkém okně grafického displeje zvlněná zelená křivka, což je graf přijímaného šumového výkonu (max 30 dB) v závislosti na čase. Nastavte úroveň nf signálu buď z TRX nebo v Setup/Adjust RX Volume a opakujte Record/Stop, dokud se nepřiblížíte k optimální úrovni 0 dB (± 3dB).

**Grafický displej**

Pokud je úroveň záznamu nastavena správně, zobrazí se zmíněná zelená křivka současně s tzv. horizontálním, "waterfall" spektrogramem. Na vertikální ose zobrazuje kmitočet a vidíme zde čtyři krátké žluté značky, odpovídající kmitočtům čtyř tónů, které WSJT používá, horizontální osa je časová.

Spektrum přijímaného signálu se zobrazí vždy až na konci přijímací periody, což je rozdíl oproti programu MS DSP.

Menší okno na pracovní ploše programu nám zobrazuje dvě křivky. Fialová křivka ukazuje zprůměrované spektrum přijímaného šumu; pokud není přijímán žádný jiný signál, znázorňuje propustnou charakteristiku přijímací cesty vašeho RX (mf. nf. interface, zvuková karta). Okno má ve spodní horizontální části kmitočtovou stupnici 0-3,5 kHz, ve vrchní části jsou opět čtyři značky, odpovídající čtyřem kmitočtům kódů FSK 441. Vertikální stupnice je v dB. V ideálním případě by měla být propustná charakteristika rovná v pásmu od 600 Hz do 2500 Hz. Software však umí nerovnoměrnosti v propustnosti do určité míry kompenzovat.

Druhá, červená křivka v tomto okně reprezentuje spektrum nejsilnějšího pingu, který dekódovací algoritmus rozpoznal. Jestliže žádný ping program nerozpoznal, tato křivka se nezobrazí.

#### **Nastavení TX úrovnì audio signálu**

Na pracovní ploše programu klikněte na jedno z tlačítek TUNE. Pokud se TRX nezaklíčuje, překontrolujte číslo portu, popřípadě správnost zapojení rozhraní pro PTT.

Každé tlačítko TUNE odpovídá jednomu ze čtvř vysílaných tónù FSK 441, které jsou generovány zvukovou kartou. Postupně klikněte postupně na všechna čtyři tlačítka TUNE A, B, C, D a ověřte, zda je výstupní výkon ve všech případech přibližně stejný. Je-li diference větší než 20 %, snižuje se čitelnost zpráv a je třeba provést nastavení výstupního výkonu na stejnou úroveň (Setup/Options/Tone Amplitude). Maximální úroveň je 1,000, polovina výkonu 0,707 atd.

#### **Pøesný kmitoèet a èas**

V prvé řadě je třeba ověřit přesnost naladění na dohodnutý kmitočet, jinak se vystavujeme nebezpečí, že signály nebudou dekódovány. Rovněž je třeba v PC nastavit čas s přesností alespoň na 1 s.

#### **Dekódování textu**

Dekódovaný text z přijímaných signálů se zobrazí v bílém dekódovacím okně (viz Obr. 3). První číslo v každém řádku udává čas začátku záznamu (hh,mm.ss) a je označeno jako "file ID". Druhé číslo "T" udává časovou "vzdálenost" detekovaného pingu od začátku tohoto záznamu. Třetí a čtvrté číslo udává délku pingu v milisekundách (Width) a jeho špičkovou úroveň v dB nad šumem. Èíslo v pátém sloupci zobrazuje report "RPT" pro tento ping. Velmi důležitý údaj - "DF" najdeme v šestém sloupci. Toto číslo udává odladění našeho RX od vysílacího kmitočtu protistanice. WSJT umí bezchybně dekódovat signály odladěné asi o  $\pm 200$ Hz, ale v provozu je vhodné redukovat DF na méně než ± 50 Hz. Je-li údaj DF například +150, je třeba doladit přijímač o 150 Hz k vyšším kmitočtům a naopak. To lze provést během spojení s protistanicí dvěma způsoby:

• pomocí RIT přijímače • pomocí tlaèítek ± DF.

Během spojení nikdy nedolaďujte kmitočet hlavním laděním TRX !!!

V posledním sloupci pak najdeme dekódovaný text. Jednotónové zprávy jsou zobrazeny první. Pokud klikneme myší na spektrogram, objeví se vlevo nové okno se zobrazením vteřinového záznamu a v dekódovacím okně se objeví dekódovaný text.

V některých případech můžeme rovněž změnit defaultní nastavení hodnoty W, což je minimální délka pingu pro dekódování (40 ms), dále S, což je minimální úroveň pingu pro dekódování (2 dB), nebo TOL, což je zúžení tolerančního pásma odladění (± 200 Hz). Po nastavení nových parametrů klikneme na tlačítko "Decode Again", èímž se spustí nové dekódování. Tyto hodnoty můžeme vrátit do původního nastavení tlačítkem "Reset Defaults".

#### **Provoz**

Pokud máte nastaveny všechny potřebné parametry, můžete naladit TRX na kmitočet např. 144,370 kHz a kliknout na tlaèítko Monitor. Tím aktivujete trvalé monitorování tohoto kmitoètu bez ohledu na periodu. Kontrolujte průběžně dekódovací okno a poslouchejte, zda (v lepším případě) neuslyšíte nějaký odraz. Pokud se v okně objeví dekódovaný text, zkontrolujte hodnotu DF a TRX normálně dolaďte. Volá-li stanice výzvu, zapište do odpovídajícího okna na ploše programu její znaèku, lokátor a report a klikněte na tlačítko "Generate Std Text", èímž se údaje zapíší. Jestliže neznáte lokátor protistanice, klikněte na "Lookup" a pokud jste si předem stáhli databázi evropských stanic pro WSJT (http://www.rue.net/vhfdx/Services/services.htm) a stanice je v záznamu, objeví se v políčku "Grid" její lokátor. Kromě toho se ještě ukáže vzdálenost v km a mílích, elevace a tři hodnoty azimutu, z nichž červeně označený je nejvhodnější pro danou chvíli a spojení přes sporadické meteority. Podle časového údaje uvedeného ve sloupci "file ID" zjistěte periodu, ve které musíte vysílat. Jestliže protistanice vysílala v druhé periodě, označte na ploše TX first a označte také jeden ze šesti textů, které chcete vysílat. V tomto případě zřejmě půjde o Text č. 2. Dále zastavte monitorování a označte tlačítko "Auto

rovoz

duplexních zvukových karet), aniž by přehrávaný záznam pronikal do modulace TRX a naopak, a dále že vysílané nf signály nepronikají do přehrávaného záznamu. Je vhodné vyzkoušet nastavení Mute on Exit, popřípadě

Pokud máte nastaveny všechny potřebné parametry, můžete v době maxima některého meteorického roje naladit TRX na CW random kmitočet 144,100 kHz, popřípadě si kdykoliv domluvit spojení s konkrétní stanicí. Po kliknutí na tlačítko Record je odstartován záznam. Pokud že slyšíme nějaký odraz, zmáčkneme mezerník klávesnice, čímž v grafickém okně označíme místo s informací. Zmáčknutím klávesy Enter odešleme oznaèenou èást záznamu do prvního volného bufferu, z kterého ji můžeme okamžitě - tlačítkem Play - zpomaleně přehrát, zatímco do hlavního bufferu se stále mohou zaznamenávat další informace. Pokud se nám podaří zpomalený CW burst přečíst, zapíšeme značku volající stanice do dialogového okna, zapíšeme report a klikneme na tlačítko "Generate TX text". Dále nastavíme tlačítko autoperiody na "ON". Další provoz je opět otáz-

Program WIN MSDSP 2000 má řadu možností a funkcí, jejichž popis by značně přesáhl rozsah tohoto článku. Případným zájemcům doporučuji prostudovat manuál tohoto programu i poznatky širokého okruhu uživatelů, které jsou zveřejněny v uvedených odkazech.

Oba programy jsou významným příspěvkem k oživení provozu MS. Oproti WSJT vyžaduje WIN MSDSP 2000 mnohem aktivnější přístup k MS spojení, znalost CW a zkušenost se signály na úrovni šumu. WSJT oproti tomu umožňuje uskutečnit MS spojení prakticky kdykoliv,

Jedno však mají všechny MS programy společné.

spojeních.

Pokud budete trpěliví, budou vám odměnou nádherné okamžiky při MS

Je jasné, že noví zájemci o MS provoz mohou narazit na řadu problémù a otázek, které nejsou v tomto článku řešeny. Případné dotazy pište na e-mailovou adresu burian@czn.cz. Rád se pokusím všem odpovědět.

Děkuji Honzovi, OK1MAC za podnětné připomínky k tomuto článku. *Pøemysl Burian, OK1YA, burian@key.cz*

s menšími výkony a bez znalosti CW.

záměnu nf kanálů.

kou MS procedury.

**Závěr** 

**Provoz**

Period is ON". Program již dál sám zařídí potřebné. Ve vámi zvolené periodě bude vysílat zvolený text a dekódovat přijaté odrazy. Další postup je otázkou MS procedury, popisované na jiném místě tohoto článku.

V případě domluveného spojení je postup obdobný. Pokud chcete některé odrazy uchovat, můžete uložit poslední přijatou periodu pomocí tlačítka Save Last, nebo všechno od okamžiku zaškrtnutí Save All. Uložené .wav soubory se dají zpětně do programu nahrát a dekódovat. Pozor na velikost Hard Disku!

#### **Popis programu WIN MSDSP 2000 - autor Tihomir Heidelberg, 9A4GL**

Tento velmi rozšířený a úspěšný sharewarový MS DSP program pro HSCW provoz v sobě sdružuje několik funkcí:

- digitální magnetofon s možností souèasného záznamu a přehrávání přijatých signálů v reálném čase,
- zpomalení záznamu až 200x,
- nastavení výšky tónu v režimu přehrávání,
- ukládání přijatých signálů do 10 pamětí a na disk,
- dekódování přijatého CW textu.
- grafické znázornění přijatého signálu, zoom, možnosti rùzných úprav,
- vzorkovací kmitočet od 8 000 Hz do 44 100 Hz,
- možnost současného přehrávání záznamu a vysílání jednoho ze šesti textù,
- nastavitelná rychlost vysílání do 20 000 lpm,
- automatické přepínání z příjmu na vysílání dle nastavené periody,
- ovládání PTT.

#### **Instalace WIN MSDSP 2000**

Sharewarová verze programu je dostupná například na stránkách http://www.qsl.net/w8wn/hscw/msdsp.html. Program jednoduše nainstalujeme spuštěním souboru setup exe.

Po dokončení instalace a prvním spuštění programu se na obrazovce objeví zpráva, že se není k dispozici MSDSP.INI soubor. To je normální, při prvním spuštění programu je použito defaultní nastavení. Potvrdíte tuto zprávu a objeví se Option dialog (obr. 5). Stejně jako u WSJT oznaèíte EU. Pokud jste si již program zaregistrovali (15 U\$), zadejte registraèní klíè, odpovídající Vaší značce. Pokud nemáte program registrovaný, můžete zadat značky do dialogového okna na ploše programu. Program lze v tomto případě používat bez omezení pouze 15 minut. Potom musíte program znovu spustit a mùžete pracovat dalších 15 minut. Pro seznámení s tímto vynikajícím programem to však zpočátku stačí. Dále zadejte odpovídající COM port pro ovládání PTT a periodu, pro HSCW obvykle 150 s. Pokud se při uvádění do provozu objeví nějaké problémy, například s DLL

![](_page_12_Figure_19.jpeg)

knihovnami, zvukovou kartou apod., je jejich řešení poměrně jednoduché a je detailně popsáno v manuálu programu.

#### **Propojení PC s TRX a nastavení parametrù programu**

- pokud máme k dispozici požadovaná rozhraní, propojíme dříve popsaným způsobem zvukovou kartu vašeho PC s TRX a rozhraní, zvolené v Option dialogu, s PTT transceiveru
- nastavte přesný čas ve vašem PC
- na pracovní ploše programu zvolte File/Mixer (obr. 6) a nastavte prozatím Default
- zkontrolujte, zdali v Mixeru nastavené údaje odpovídají skutečnosti (např. je-li použit odpovídající vstup zvukové karty, odpovídající výstup do TRX apod.). Toto nastavování může zabrat nějaký čas, ale pro plnou funkènost programu je nezbytné.

![](_page_12_Picture_685.jpeg)

#### **Nastavení RX úrovně audio signálu**

Na vašem přijímači nastavte nízkou úroveň nf šumu. Na pracovní ploše programu (obr. 7) klikněte na tlačítko Record, kterým se odstartuje přijímací perioda. Pokud je úroveň nf signálu přicházejícího do zvukové karty dostatečná, objeví se současně ve velkém okně grafického displeje zvlněná zelená křivka, což je graf přijímaného šumu v závislosti na čase. Úroveň nf signálu nastavte přibližně na pětinu výšky okna, a to buďto z TRX, nebo v Tools/Recording Mixer.

![](_page_12_Picture_29.jpeg)

#### *Obr. 7*

#### **Nastavení TX parametrù audio signálu**

Na pracovní ploše programu nastavte TX Speed - domluvenou rychlost vysílání, např. 2000 lpm, a TX Tone - výšku tónu, obvykle 1500-2000 Hz. Potom klikněte na jedno z tlačítek Send, kterým se odstartuje vysílací perioda. TRX by se měl zaklíčovat a na výstupu z TRX by se měl objevit USB signál. Výstupní úroveň nf signálu z PC (jedné stopy) do mikrofonního vstupu TRX nastavíme v Tools/Playback Mixer

Současně s vysíláním musíme ověřit, že je možné přehrávání záznamu z druhé stopy (pouze u full

#### Literatura:

[1] Odkazy na www stránky jsou uvedeny v textu [2] Joe Taylor, K1JT, Manuál WSJT [3] Tihomir Heidelberg, 9A4GL, Manuál WIN MSDSP

2000

[4] Roman Kudláè, OM3EI, WSJT - nova digitálna prevádzka pre VKV DX-manov, RŽ 4/01

![](_page_12_Picture_40.jpeg)

## *Na KV snadno a rychle*

*vyzkoušená konstrukce jednoduchého CW QRP transceiveru pro 3,5, 7 a 10 MHz (1)*

Když jsem byl před časem osloven jedním ze spolupracovníkù redakce Radioamatéra, zda bych nepopsal nějaký jednoduchý TRX pro začínající radioamatéry, řekl jsem si - proè ne. Na trhu je dnes možné sice koupit libovolné zařízení, ale ceny nejsou pro každého přístupné a pro mnohé je tak tovární zařízení nedostupné. A když mi občas někdo zavolá, zda bych něco nepostavil, musím zájemce bohužel zklamat - nemám tolik volného času. A tak popisuji jednoduchý transceiver pro telegrafní provoz v pásmech 3,5 - 7 - 10,1 MHz, kde už dnes mohou pracovat i začínající amatéři, kteří se nespokojí s plkáním na převaděči.

#### **Koncepce zaøízení**

V zapojení byla zvolena koncepce přímosměšujícího přijímače, který lze velmi snadno rozšířit na telegrafní transceiver. Blokové schéma je na obr. 1.

Tato koncepce využívá poměrně jednoduché zapojení obvodù VFO, pracujících jak pro vysílání, tak i pro příjem. Transceiver má samostatný VFO laděný varikapem pro každé pásmo, což při jednoduchosti obvodů VFO nepřínáší žádné problémy s počtem součástek apod. Odpadá tak přepínání ve vf cestě a při použití varikapů se přepínání pásem a ladění stává záležitostí zcela "stejnosměrnou", navíc každé pásmo můžeme roztáhnout po celé délce stupnice. Popsaným způsobem se podařilo zhotovit stabilní oscilátory až do 16 MHz, pro vyšší pásma už je třeba jiné řešení, např. směšovací oscilátory.

Přímosměšující přijímač má svoje výhody i nedostatky. Přednostmi jsou velká citlivost a jednoduchá konstrukce, mezi nevýhody patří složitější ladění na protistanici, což vadí hlavně při závodech, a pronikání silných rozhlasových stanic ve večerních hodinách; to lze ale bez problémù potlaèit nebo zcela odstranit, jak uvidíme dále. Při stavbě se obejdeme bez drahých měřících přístrojů většinou postačí multimetr, napájecí zdroj (pokud možno stabilizovaný) a nějaký kontrolní přijímač s možností kalibrace, třeba i R4. Kdo má k dispozici osciloskop, èítaè a vf generátor, má výhodu.

Popisovaný transceiver není nic nového, sám jsem jej stavěl už několikrát i pro jiná kv pásma - od 1,8 do 28 MHz, a vždy bez větších potíží. Protože předpokládám, že se do stavby pustí začátečníci, kteří toho moc ještě nepostavili, vynechám množství teoretických úvah a pokusím se popis stavby podat tak, aby byl pokud možno pochopitelný všem. Při práci doporučuji pečlivost a dodržování popsaného postupu, zejména při uvádění do chodu. I když je v TRXu jen minimum nastavovacích prvkù, nic nezaène chodit samo od sebe!

#### Popis konstrukce, stavba a uvádění do chodu

Nejdříve si zhotovíme vf sondu k indikaci vf napětí - obr. 2. Celá sonda je vestavěna do pouzdra od vypsaného fixu, hrot tvoří měděný drát 1 mm, který vyčnívá asi 2 cm ven, abychom sondu mohli připájet na plošný spoj v místě měření. Sonda je propojena s měřidlem stíněným kablíkem; při nastavování vf obvodů je vhodnější analogový multimetr, kde je změna výchylky okamžitě patrná. S digitálním multimetrem to jde také, ale musíme počítat se zpožděním, než multimetr zpracuje měřený údaj.

Pokračujeme výrobou plošných spojů. Postup byl popsán už mnohokrát, já s oblibou používám následující: Desku cuprextitu odmastím acetonem a nastříkám spojitou vrstvou nitrokombinaèní barvy ve spreji. Pozor akrylátová barva se odlupuje při rytí a barvy RAL se po odleptání spoje z cuprextitu obtížně odstraňují; nitrokombinaèní barva je pro tento úèel nejlepší. Do zaschlého nátěru rýsovací jehlou - stačí kus svářecího drátu nabroušeného do špièky - vyryji obrazec plošného spoje. Destičky plošných spojů jsou otištěny v měřítku 1:1, takže je možno je přímo překopírovat na kuprextit a postupovat podle výše uvedených krokù. Desku pak vyleptám v roztoku, který se skládá z vody, 32% kyseliny solné a 30% peroxidu vodíku v poměru 1:1:1. Pozor, kyselina

![](_page_13_Figure_13.jpeg)

*Obr. 1- blokové schéma TXu*

i leptací roztok jsou silnou žíravinou, při práci dodržujte velkou opatrnost. Po odleptání je třeba pečlivě zkontrolovat, zda jednotlivé ostrůvky někde nemají zkrat, barvu z desky omýt acetonem nebo ředidlem, desky opláchnout vodou, osušit, vyvrtat, oèistit tvrdou gumou nebo velice jemným modelářským smirkem a natřít roztokem kalafuny v lihu. Před osazováním se vyplatí ještě jednou zkontrolovat případné nevyleptané můstky mezi jednotlivými políčky.

Zvláštní pozornost věnujte cívkám v oscilátorech. Ty jsou navinuty na kostřičkách z mf cívek Tesla s označením QK.... a mezi amatéry jsou oblíbené. Většinou je ale musíme vypájet z nějakého vyřazeného dílu, kde bývají zality lakem a voskem a jejich rozebrání bez poškození bývá problematické. I na to ale existuje postup: cívky vypájím a na několik dní namočím do skleničky s acetonem. Během této doby se lak rozpustí a vosk změkne. Nožem opatrně odstraním kryty a kostřičky povařím i s odstraněnými kryty ve vřelé vodě. Vosk se varem uvolní a vyplave, kostřičky osušíme a odstraníme pùvodní vinutí, dokonce i jádra lze vyjmout bez jakéhokoliv násilí. Potom kostřičky krátce povaříme v čisté vodě, abychom odstranili i zbytky vosku, které zůstaly pod původním vinutím. Výsledkem jsou čisté a nepoškozené kostřičky připravené k navinutí cívek.

![](_page_13_Figure_17.jpeg)

#### *Obr. 2 - VF sonda*

Vlastní stavbu začneme osazením a oživením desky oscilátorů (obr. 3 a 4). Odpory jsou v běžném malém provedení 0,125 W; osadíme všechny kromě R2, R8 a R14. Kondenzátory C2, C3, C5, C6, C15, C17, C18, C27, C29 a C30 jsou stabilní typy - svitkové TGL5155/63V nebo slídové WK 714-... Ostatní kondenzátory jsou keramické, ale vyhneme se typu z hmoty označené N! Kondenzátory C14 a C26 jsou trimry WN70425 0-50 pF. Cívky L mají mít co nejmenší vlastní kapacitu, je proto třeba je vinout "divokým" vinutím, ne závit vedle závitu. Všechny cívky v oscilátorech jsou vinuty smaltovaným drátem 0,15 mm, L1, L2 a L3 pro pásmo 10 MHz mají po 25 závitech, L4, L5 a L6 pro pásmo 7 MHz mají po 35

závitech, cívka L7 má 65 závitù a cívky L8 a L9 mají 55 závitù - ty jsou pro pásmo 3,5 MHz. Cívky je nutno fixovat, zcela nejlepší je pro tento úèel vteřinové lepidlo, kterým cívky napustíme; lepidlo po několika dnech ztuhne na tvrdou hmotu podobnou keramice. Takto provedené cívky jsou velmi stabilní.

Oscilátory zaèneme oživovat postupně, a to od pásma 3.5 MHz. Místo odporu R2 připájíme ze strany plošných spojù trimr 10k a vytoèíme jej na maximální hodnotu. Vf sondu připojíme ke kolektoru T2 a přívod ladicího napětí k varikapům uzemníme. Připojíme napájecí napětí 8 V,  $|m$ ěřidlo za vf sondou ukáže výchylku. Pomocí trimru na pozici R2 najdeme bod, kdy je výchylka největší - tím jsme nastavili pracovní bod T1 do

třídy A, jak má být. Pokud máme osciloskop, zjistíme, že signál má sinusový průběh. Trimr vypájíme, změříme a nahradíme pevným odporem s nejbližší vyšší ohmickou hodnotou. Tím máme zaruèeno, že oscilátor bude spolehlivě kmitat při zapnutí. Vf sondu připojíme na výstup pásmové propusti mezi C11 a C12 a oscilátor opět zapneme. Kontrolní přijímač naladíme do středu požadovaného pásma, místo antény použijeme kus drátu, který přiblížíme k nastavovanému oscilátoru, a do cívky L1 pomalu zašroubováváme jádro. Naladění cívky na potřebný kmitočet zjistíme silným záznějem na přijímači. Pomocí jader v cívkách L2 a L3 naladíme na měřícím pøístroji za vf sondou maximální výchylku - tím jsme naladili pásmovou propust na střed pásma.

Rozladěním cívky L1 na obě strany se ujistíme, že je pásmová propust naladěna do požadovaného pásma. Pokud bychom nalezli maximální výchylku mimo požadovaný rozsah, zvětšíme - nad rozsahem - nebo snížíme - pod rozsahem - kapacity C9 a C11, C12. Zvětšováním kapacity se požadovaný kmitočet snižuje a naonak

Zcela totožným postupem oživíme zbylé dva oscilátory a celou desku oscilátorù zastíníme krabièkou z cuprextitu nebo alespoň z pocínovaného plechu. Dbáme na to, aby celá krabička byla bez mezer a aby skrze ni nemohl proudit vzduch - změny teploty mají velký vliv na stabi-

![](_page_14_Figure_1.jpeg)

a necháme ho několik dní odležet, aby lepidlo, kterým

jsou cívky fixovány, řádně zatvrdlo.

Ve stavbě pokraèujeme osazením desky přijímače a pomocnýc h obvodù. Zaèneme VOXem - osadíme relé R1 a R2 a příslušné součástky okolo T8 a T9. Tranzistory nejsou kritické, vyhoví jakékoliv křemíkové tranzistory PNP, i ze šuplíkových zásob. Odpor R36 nahradíme trimrem 1M a na katodu D4 připojíme kousek drátu. Připojíme napájecí napětí 12 V a drátem se dotkneme zemního pólu desky - relé musí okamžitě sepnout. Trimrem nastavíme dobu odpadu relé asi 0,5 sec, hodnotu trimru změříme a nahradíme pevným odporem. Osadíme monitor značek obvod tranzistorù T10 a T11 - a propojíme katody

R39 a jeho hlasitost velikostí kondenzátoru C73. Tón nesmí být příliš vysoký ani hlasitý, jednoduše musí být příjemný. Nepodceňovat - právě nepříjemný tón zvyšuje mimo jiné také únavu při vysílání.

Dále osadíme nf zesilovač s LM 386. Zapojení je klasické, mnohokrát vyzkoušené a není třeba nic oživovat. Je však nutné použít na výstupu nízkoohmová sluchátka s impedancí 32 až 100  $\Omega$ , sluchátka s velkou impedancí zesilovač nevybudí a ošidíme se tak zbytečně o získaný výkon. Dále osadíme stabilizátory ST1 a ST2, na jejich výstupu zkontrolujeme napětí, které má být 8 V. Drobná odchylka není na závadu a je zpùsobena vlastnostmi stabilizátoru.

Osadíme obvod nf filtru s MA1458 - zapojení tohoto filtru je také odzkoušené a chodí napoprvé. Filtr nemá ostrou propustnou křivku a proto "nezvoní" jako jiné aktivní filtry, kterých jsem odzkoušel pár kusù; pro dané zapojení v přímosměšujícím přijímači se jeví jako ideální. Komu by se zdál příliš vysoko naladěný, může zvýšit kapacitu C63 podle svého ucha. Navíc filtr vykazuje dost velké zesílení a protože se u přímosměšujících přijímačů dosahuje zesílení jen v nf části, není to zanedbatelné. Potenciometr P4 prozatím nahradíme trimrem 47k připájeným ze strany spojù a dotkneme se prstem vývodu C59 - opět uslyšíme silný, tentokrát ořezaný brum, to je známka toho, že filtr funguje a že nemáme v zapojení chybu.

Nakonec osadíme vlastní směšovač s KF910. Nejdříve zapájíme všechny pasivní součástky, vlastní tranzistor osazujeme až nakonec. POZOR! Tranzistor nepájíme pistolovou pájkou, ale pouze odporovou mikropájkou! Ne že by snad hrozil prùraz, proti tomu je tranzistor uvnitř ošetřen ochrannými diodami, ale musíme si uvědomit, že hrotem pájky protéká téměř 150 A. Tranzistor tak vystavíme velice silnému magnetickému poli a dùsledkem je zhoršení vlastností polovodičového prvku, snížení účinnosti a zvětšení šumu polovodiče. I později je dobré se v okolí těchto tranzistorù vyvarovat pájení pistolovou pájkou!

![](_page_14_Figure_7.jpeg)

sluchátka a opět se drátem dotkneme země - relé sepnou a ze sluchátek uslyšíme tón, který by měl být asi 800 Hz. Jeho výšku nastavíme změnou odporů R38 a

Po zapájení směšovače připojíme napájecí napětí a ze sluchátek opět uslyšíme slabý šum. Pokud přiblížíme prst asi 3 až 5 cm k tranzistoru KF510, šum vzroste. Znamená to, že i směšovač správně funguje a v tomto zapojení má 10 až 15 dB směšovacího zisku. Na pozici směšovače vyhoví i jiný dvoubázový MOSFET - KF507, BF982 apod.

Pokud jsme se úspěšně prokousali až sem, zbývá nám ještě zhotovit pro přijímač vstupní obvody. Tady je na místě trocha teorie: protože u přímosměšujícího přijímače dochází ke směšování a tím i k získávání užitečného produktu prakticky hned na vstupu přijímaèe, musí mít pásmová propust velkou jakost Q a musí být co nejužší, pokud možno jenom tolik, aby do směšovače propustila bez zbytečného útlumu pouze užiteèné signály. Proto jsou vstupní cívky navinuty na toroidních jádrech, kde lze bez větších obtíží dosáhnout velkého Q.

U přímosměšujících přijímačů však většinou dochází ve večerních hodinách k pronikání silných rozhlasových stanic. To je způsobeno tím, že vazba s anténou je příliš těsná. Na pomoc nám proto přichází sice dost primitivní. zato však velice účinný útlumový článek - obyčejný potenciometr; ve schématu je označen P3 a je zařazen na vstupu přijímače. Použijeme-li jako vazební cívku pro jednotlivé obvody vodič protažený skrze vstupní toroidy jednotlivých propustí, bude vazba tím volnější, čím bude mít laděná cívka více závitů. Počet závitů však nelze zvyšovat do nekonečna, je proto nejschůdnějším øešením použít toroidy z materiálu s co nejnižší permeabilitou. Stále ještě dostupné toroidy z Prametu Šumperk mají tyto vlastnosti: materiál N1 - žlutá - perm. 120, vhodný pro 1,8 MHz. N05 - modrá - perm. 50 - pro 1,8 a 3,5 MHz. N02 - hrášková zeleò - perm. 20 - pro 7 až 21 MHz. N01 - èervené - perm. 8 pro 21 až 30 MHz. Z toho jsem tedy vycházel při navíjení cívek.

Můžeme se tedy pustit do dokončení přijímací části transceiveru. Na plošný spoj osadíme C40, C43, C45, C48, C51 a C52, což jsou opět trimry WN70425 0-50 pF. Potom zapájíme zbylé kodenzátory a nakonec navineme a osadíme cívky. Cívky L10 a L11 jsou na toroidu N05 o průměru 10 mm a mají shodně 29 závitů smaltovaným drátem 0,3 mm. Cívky L12 a L13 pro pásmo 7 MHz jsou na toroidech N02 o průměru 6 mm a mají po 30 závitech smaltovaného drátu 0,2 mm, konečně cívky pro 10,1 MHz mají po 25 závitech drátu 0,2 mm také na toroidech N02 o průměru 6 mm. Cívky zapájíme do plošného spoje a jádra přilepíme k desce rozehřátým parafinem ze svíčky. Zde nepoužíváme vteřinové lepidlo, protože v případě nutnosti bychom už cívku nerozbrali bez poškození toroidu - vyzkoušeno. Kdo má k dispozici generátor, předladí s jeho pomocí propusti do pásma obdobně, jako u pásmových propustí za oscilátory.

Dále si zhotovíme skříňku. Protože každý má jiné možnosti, záměrně popíši mechanickou konstrukci jen orientačně. Já jsem použil skříňku z Al plechu tlouš«vy 2 mm, která se mi jeví pro tento účel ideální. Skříňka je naohýbána do tvaru U tak, že tvoří dno a přední a zadní panel. Na předním panelu jsou všechny ovládací prvky, vlevo pod sebou potenciometry VF a NF zesílení a pod nimi přepínač S1 - otočný typ WK 53310 - 3 segmenty a 8 poloh, využity jsou jen tři polohy. Ve střední části skříňky je potenciometr RITu a ladění. K potenciometru ladění je vhodné přidat jednoduchý převod - nejlépe silonový nebo pexitový kotouček o průměru 6-8 cm s drážkou po obvodu. Kotouček je nalepen na hřídeli

ladicího potenciometru a je na něm přímo nakreslena stupnice. Náhon na kotouček je silonovým vlascem nataženým tažnou pružinou přes hřídelku s ložiskem ze starého potenciometru robustního typu, nejlépe bakelitového drátového potenciometru typ WN 691 70, u kterého odstraníme běžec a odporovou dráhu. Luxusnější je použít desetiotáčkový ARIPOT, ale pak je vhodnější doplnit TRX o jednoduchou digitální stupnici, kterou měříme přímo kmitočet VFO. Ve stavu krajní nouze lze použít i obyčejný potenciometr s dostatečně velkým knoflíkem, pod kterým je přímo na panelu nakreslena stupnice, ale to je řešení velice primitivní a netechnické. Na zadním panelu jsou umístěny konektory pro anténu, napájení, sluchátka a klíč. Rozměry naohýbané skříňky jsou 90 mm výška, 220 mm šířka, 220 mm hloubka. Protože je PA vysílače napájen napětím 20 až 25 V, je na zadním panelu přišroubován kvůli chlazení i stabilizátor 7812, který stabilizuje napětí 12 V pro transceiver - kromě PA. Uprostřed skříňky je na dno přišroubována krabička s oscilátory, po jejích stranách

#### **Použité souèástky**

![](_page_15_Picture_1376.jpeg)

![](_page_15_Picture_1377.jpeg)

Kondenzátory: není-li uvedeno jinak, keramické, NE Z HMOTY N!

![](_page_15_Picture_1378.jpeg)

jsou dvě přepážky z Al plechu. Na levou přepážku je pomocí distančních sloupků přišroubována deska přijímače, na pravou přepážku přijde obdobným způsobem připevnit deska vysílače. Příklad uspořádání popisované konstrukce je vidět na fotografiích na 2. str. obálky.

Nyní uvedeme do chodu přijímací část. Do skříňky namontujeme blok oscilátoru a přijímače a vše propojíme podle schématu. Připojíme napájecí napětí a naladíme nejprve oscilátory - ty jsme předtím propojili s přepínačem S1, jejich vf výstupy jsou propojeny tenkým koax. kablíkem, ale do 10 MHz můžeme klidně použít obyčejný stíněný nf kablík nebo stíněný vodič typu MK 1x0,35. Ti náročnější mohou použít i stíněný vf kabel 75 W VB PAE 7,5-2,5 s teflonovou izolací. Vstupní obvody přijímače jsou se vstupem přijímače propojeny obyèejným vodièem v PVC izolaci, což ovšem vyžaduje, aby deska přijímače byla namontována v bezprostřední blízkosti přepínače a tyto spoje byly co nejkratší!

#### *Pokraèování pøíštì*

![](_page_15_Picture_1379.jpeg)

Kondenzátory řádu uF jsou elektrolytické.

### Potenciometry: P1 20k až M1 lineární

P2 2k až 10k lineární; P1 musí mít desetinásobek hodnoty

P2! P3 1k lineární

P4 25k lineární

 $\frac{D1}{D6}$ 

 $102$ 

Relé RE1, RE2 TAKAMISAWA RIY2W-K nebo podobná, dva páry přepínacích kontaktů, cívka 12 V

![](_page_15_Picture_1380.jpeg)

## *Krátkovlnný elektronkový zesilovaè o výkonu 1 kW*

### *dokonèení z minulého èísla*

#### **Popis zesilovaèe**

V zesilovaèi jsou použity 3 elektronky RE025XA buzené do řídící mřížky, schopné v třídě AB dodat 800 W a v třídě C až 1100 W. Tři elektronky byly zvoleny z praktických důvodů - až na vlastní VF část bylo možné použít všechny díly předchozí konstrukce. Použití součástek vycházelo ze známé amatérské zásady - staví se z toho, co je doma. Proto až na výjimky není nutné lpět na uvedených typech součástek. Zesilovač s uzemněnými katodami je stabilizován výkonovým bezindukèním odporem zapojeným paralelně k řídící mřížce. Nebyla zjištěna jakákoliv nestabilita, a to nezávisle na kmitočtovém rozsahu, vysílacím módu a stupni vybuzení. S buzením 50 W je zesilovač schopen dodat výstupní výkon na všech pásmech 1100 W (CW), resp. 800 W (SSB, RTTY).

Zesilovač je doplněn řadou ochran a indikací pracovního režimu, zvyšujících komfort a spolehlivost. K zamezení možnosti přebuzení při SSB provozu je zesilovač opatřen výstupem, ovládajícím ALC transceiveru TS-850S. Dále je použit EBS (Electronic Bias Switch), potlaèující pozadí v mezerách mezi slovy (značkami) a zpožďující náběh zesilovače na dobu, kdy jsou obě VF relé spolehlivě zapnuta.

Vysokofrekvenční zesilovač. Vstup zesilovače je zatížen odporem 50  $\Omega$ . Odpor je zhotovený z 25 metalizovaných odporů. Z -26 dB odbočky tvořené odpory R3, R4 se odebírá napětí sloužící k otevření zesilovače (systém EBS) a k indikaci zesílení. Odpor lze dlouhodobě zatížit výkonem 50 W, krátkodobě snese výkon až 100 W. K plnému vybuzení v třídě AB postačí 35 W, při buzení 40 W zesilovač dodá přes 1 kW. Výkonové zesílení je na všech pásmech stálé (13,5 dB při plném vybuzení).

Zapojení zesilovače je na obr. 3. Čárkovaně ohraničená plocha vymezuje obvody umístěné pod šasí,

které je zhotoveno z měděného plechu ohnutého do tvaru nízkého korýtka. Na toto šasí jsou přivedeny všechny zemnící přívody (měděné pásky o šířce 10 mm) k ladícím kondenzátorùm, blokovacím kondenzátorùm a prostřednictvím přepínače k paralelním kondenzátorům, připínaným na nižších pásmech k ladícím kondenzátorùm. Do patic elektronek jsou zapájeny prùchodkové kondenzátory přivádějící žhavící napětí. V mřížkách elektronek byly použity originální blokovací kondenzátory, jejichž zemnící přívod je přišroubován na šasí. Průchodkové kondenzátory jsou připájeny (nebo přišroubovány) k šasí. Mřížkové tlumivky jsou navinuty na tyčinkách (nebo toroidech) feritů hmoty H. Jejich indukčnost je alespoň 20 mH, avšak není kritická. Zatěžovací odpor buzení je složen z 24 ks metalických odporù 2 W o hodnotě 1200  $\Omega$ . Odpory jsou připájeny na dvou měděných destičkách o rozměrech 25x50 mm, v osmi řadách po čtvřech odporech, v pětimilimetrových rozestupech. V uvedených rozestupech jsou vyvrtány otvory 0,9 mm, do nich jsou

vsazeny vývody 21 odporù. Poslední 3 odpory jsou uzemněny prostřednictvím odporu R3. Spoj mezi odpory vytváří odbočku, z níž se odebírá napětí k měřícím a regulačním účelům. Napětí je usměrněno jednoduchým VF usměrňovačem, vyfiltrováno a přivedeno k měřiči indikujícímu naladění pí-článku a dále k obvodu EBS (otevírajícího elektronky teprve až když je přivedeno buzení řádu stovek mW). Vstupní a výstupní relé slouží k přepínání vstupu a výstupu zesilovače, jsou ovládána spínacím obvodem (viz schéma Zdroj 2, tranzistory VT2, VT3), spojeným s obvodem PTT transceiveru (nebo s nožním spínačem, uzemňujícím vstup spínacího obvodu). Relé musí být rychlá, schopná zpracovat VF napětí 300 V a VF proud zhruba 2 A. Bez problémù byla použita polská relé R-15 (12 V, obdoba RP-100).

Nejvíce namáhanou částí vysílače jsou anodové napájecí a přizpůsobovací obvody. Spoje anody - kondenzátor C7 - cívka L1, rotory kondenzátorù C6, C11 horní èást šasí musí být co nejkratší, zhotovené z měděné měkké pásoviny (použit pásek 10 mm).

Anténa je přizpůsobena pomocí pí-článku, tvořeného ladícími kondenzátory C6 a C11 a cívkami L1 a L2. Byla zvolena hodnota èinitele jakosti zatíženého obvodu 12. Pásma jsou přepínána devítipolohovým přepínačem se třemi přepínacími segmenty. Přepínač musí být robustní, schopný zpracovat výkon 1 kW (např. přepínač z vysílače Třinec). První segment přepínače (Pr/a) slouží k přemostění druhé tlumivky v pásmech 10 až 28 MHz, druhý segment (Pr/b) přepíná odbočky cívek a segment Pr/c zkratuje druhou cívku v pásmech 7 až 28 MHz; v pásmech 3,5 a 1,8 MHz je použit k připínání paralelních kondenzátorů zvětšujících kapacitu anténního ladícího kondenzátoru.

Hodnoty indukčností a kapacit tvořících pí-článek na jednotlivých pásmech jsou v tab. 1.

Cívka L1 je samonosná, zhotovená z měkké měděné trubičky o průměru 6 mm, navinuté na trnu o průměru 50 mm závit vedle závitu (cívka má mít po navinutí vnitřní průměr 55 mm). Mezera mezi závity není konstantní, v tab. 3 je uvedena délka cívky pro dané pásmo. Před zabudováním cívky je třeba upravit vzdálenost mezi závity, aby délka segmentu cívky odpovídala údajùm v tabulce. Cívka je jedním koncem připojena na kondenzátor C7, druhý vývod cívky je připájen na vývod přepínače Pr/b (pásmo 7 MHz). Oddělovací kondenzátor C7 je přišroubován směrem k anodě na pásek šířky 10 mm, vedoucí ke společnému propojení anod. Ladící kondenzátor C6 je připojen na odbočku 0,75 závitu, polohy ostatních odboèek pro pásma 10 až 28 MHz jsou v tab. 3. Cívka L2 je zhotovena z drátu (trubičky) o průměru 3 mm, v mém případě byla navinuta na inkurantní keramickou kostru o průměru 70 mm. Hodnoty cívky jsou v tab. 4. Spojky odboček cívky L1 s přepínačem jsou z měděného pásku šířky 8 mm, na straně cívky jsou pásky srolovány do tvaru objímky a opatřeny otvorem pro šroubek. Objímka se nasune na cívku a objímka se šroubkem zajistí na předepsaném místě odbočky. Po nastavení do konečného místa na cívce (po případné kontrole nastavení pí-článku) je objímka připájena výkonovou pájkou na cívku. Vývody cívek musí být krátké, vzdálené alespoň 10 mm od kovových předmětů. Odbočky cívky L2 jsou z drátu průměru 3 mm.

Anodové tlumivky: Na pozici Tl1 byla použita inkurantní křížově vinutá cívka, je však možné použít jakoukoliv válcovou cívku s indukčností alespoň 50 mH (např. 90 závitů o průměru 1 mm na teflonové kulatině o průměru 20 mm). Tl2 tvoří 80 závitů smaltovaného drátu 1,1 mm navinutého na válcové keramické trubce o průměru 20 mm.

Kondenzátory C3, C4, C5 a C8, C9, C10 doplňují podle potřeby kapacity ladících kondenzátorů na hodnoty uvedené v tab. 1, resp. upravené na konečné hodnoty podle impedance použitých antén.

Z děliče kondenzátorů C12 (skleněný trimr) a C13 se odebírá a detekuje vzorek VF výstupního napětí, použitého k indikaci zesílení a přizpůsobení zesilovače.

![](_page_16_Figure_17.jpeg)

Toto napětí se přivádí na + vývod měřícího přístroje s nulou uprostřed, na - vývod přístroje se přivádí vzorek VF vstupního napětí zesilovače. Napětí se vzájemně kompenzují, pomocí kondenzátoru C12 a odporového trimru RP1 se nastaví takový režim, aby bylo možné najít zřetelné maximum naladění pí-článku do rezonance již při výstupním výkonu řádu desítek W. Pomocí RP2 se nastaví citlivost indikace naladění tak, aby ručička přístroje při maximálním zesílení nepřesahovala pravou maximální výchylku.

Poloha odboček cívky L1 uvedená v tab. 3 je ověřena. Skuteèná poloha odboèek závisí na vzdálenosti cívky od šasí a kovových předmětů. Proto doporučuji předladit pí článek pomocí měřiče impedance. (předlaďuje se na vypnutém zesilovači!!!)

U odpojeného anténního kondenzátoru změříme a vyneseme na provizorní stupnici kapacity pro jednotlivá pásma (hodnoty jsou uvedeny v tab. 1).

Odpojený anodový ladící kondenzátor si ocejchujeme na hodnoty kapacit uvedené v tab. 2.

Po zapojení pí-článku připojíme na jeho anténní stranu měřič impedance, mezi anodový výstup a zem připojíme odpor o hodnotě 1700  $\Omega$  (buď vybraný z odporù 1k8, nebo složený ze série více odporù).

Měřič impedance nastavíme na 29,5 MHz, pí-článek přepneme na nejvyšší pásmo, kondenzátory nastavíme na předladěné hodnoty. Polohu odbočky dostavíme tak, aby měřič ukazoval ČSV = 1. Další pásma nastavujeme obdobně podle hodnot v tab. 2.

Vliv parazitní rezonance zkratovaného obvodu L2 na ladění pí-článku (na horních pásmech) a vliv parazitní rezonance tlumivky Tl2 zjistíme tak, že se po nastavení na ČSV = 1 dotkneme šroubovákem středu cívky L2 (resp. tlumivky Tl2). Podle změny ČSV usuzujeme, jak se projevují parazitní rezonance. Změna ČSV má být co nejmenší.

#### **Zdroj 1**

Tento díl obsahuje zdroj žhavícího napětí 6 V, zdroj stejnosměrného napětí (+15 V), zdroj napětí 300 V (+Ug2), zdroj stabilizovaného napětí řídicí mřížky (-Ug1) a obvod ALC.

Napětí 15 V je získáno zdvojovačem napětí. Slouží jako napětí pro pomocné obvody.

Napětí Ug2 300 V je získáno usměrněním střídavého napětí 200 V (napětí je dále zpracováno v dílu Ochrany).

Napětí Ug1 je získáno usměrněním 70 V a je stabilizováno Zenerovými diodami ZD1 a ZD2. Výstupní klidové napětí -100 V uzavírá elektronky zesilovače. Ovládání předpětí je zpožděné, zesilovač dodává výkon až po spolehlivém sepnutí relé na vstupu a výstupu zesilovače (obvod EBS). Zpožděné vybuzení obstarává klíèovací obvod z tranzistorù VT2 a VT3. Signálem PTT se připne pomocí relé Re1 VF buzení z transceiveru na vstup zesilovače. Část VF napětí z odporu R3 se usměrňuje a přivádí na vývod Uvst. Při vstupním výkonu vyšším než 0,5 W se otevřou tranzistory VT2 a VT3 a výstup řetězce Zenerových diod se tranzistorem VT3 uzemní a napětí řídící mřížky sníží na pracovní hodnotu. Odporovým trimrem P3 se nastavuje pracovní bod tranzistoru VT3 tak, aby byl tranzistor v nezaklíčovaném stavu právě uzavřen. Pomocí trimru P2 se nastavuje citlivost (pozor - při zkratování trimru může dojít

k přetížení báze VT1!). V zaklíčovaném stavu a sepnutém EBS se nastaví odbočka odporu R5 na předpětí, při němž protéká elektronkami klidový proud 50 mA (předpětí se pohybuje mezi -36 až -40 V). Funkce ovládání předpětí je indikována světelnou diodou D1.

Při zpracování SSB signálu nesmí dojít k přebuzení elektronek. Úroveň buzení je omezována obvodem ALC v transceiveru. ALC mùže být ovládáno z výkonového zesilovače záporným

![](_page_17_Figure_15.jpeg)

napětím, které se objeví na odporovém trimru při aktivaci tranzistoru VT1. Ten se otevře, jakmile se proud řídících mřížek přiblíží hodnotě 5 mA. Potřebná velikost ALC napětí se nastavuje na hodnotu požadovanou výrobcem transceiveru pomocí potenciometru P1.

#### **Zdroj 2**

Tento díl zpracovává anodové napětí 2 kV a obsahuje obvod přepínání příjem - vysílání.

Transformátor vysokého napětí je spínán k síti pomocí relé A ovládaného tranzistorem VT1. Na místě relé A a spínacího obvodu VT1 je možné použít polovodičové relé (použito relé 220 V/25 A, typ CRYDOM KSD225AC8). Odpor R7 slouží k omezení proudového nárazu při zapnutí zdroje. Kontakt relé B zpožděně zkratuje ochranný

odpor, zapojený mezi sí•a transformátor. Časová konstanta sepnutí je dána hodnotami R9 a C1. Při průrazu v elektronkách a při proudovém přetížení anod je sí $\bullet$ vé napájení odpojeno zkratováním bázového napětí tranzistoru VT1 tyristorem umístěným na desce ochran (propoien přívodem VN relé).

Vysoké napětí je usměrněno dvanácti diodami zapojenými do mùstku a vyfiltrováno sedmi elektrolytickými kondenzátory. Paralelní odpory zajišejí rovnoměrné rozdělení napětí na jednotlivé kondenzátory. Mezi vývodem zdroje a zemí je zapojen odpor, na němž vzniká úbytek napětí sloužící k ovládání ochrany proti proudovému přetížení.

Obvod PTT ovládá relé přepínající režimy příjem vysílání. Je aktivován při zkratování vstupu PTT.

![](_page_17_Figure_23.jpeg)

![](_page_18_Figure_1.jpeg)

Zapnutí zdroje, zapnutí vysokého napětí a PTT v režimu vysílání jsou indikovány světelnými diodami umístěnými na panelu.

#### **Ochrany**

Tento díl chrání elektronky před průrazem, proudovým přetížení a zdroj VN před zkratem a nadměrným proudem.

Zapojení více elektronek do paralelního provozu nese sebou nebezpečí, že při průrazu jedné elektronky dojde ke zničení všech. Diody D1 až D6 slouží k oddělenému připojení stínících mřížek k přepě ové ochraně; zamezují tomu, aby zvýšené napětí druhých mřížek neohrozilo stabilizovaný zdroj napětí druhých mřížek. Při malém vybuzení elektronek teče proud druhé mřížky opačně (z mřížky do zdroje). V tomto režimu musí být zajištěno, aby se nemohlo napětí druhé mřížky nekontrolovatelně zvyšovat. K tomu slouží paralelní stabilizátor napětí, tvořený sérií výkonových Zenerových diod (ZD1a až ZD1n) a výkonový polem řízený tranzistor VT1. Jakmile překročí napětí druhé mřížky jedné z elektronek Zenerovo napětí série diod, vznikne na odporu R1 úbytek napětí, který otevře výkonový tranzistor. Tranzistor spolu s diodami je schopen zpracovat běžné zvýšení napětí. Při průrazu v elektronce dochází k skokovému zvýšení napětí, které na odporu R3 vyvolá úbytek napětí, které sepne tyristory TY1 a TY2. Výkonový tyristor TR1 zkratuje napětí druhé mřížky a tyristor TY2 odepne zdroj vysokého napětí. Vypnutím a opětovným zapnutím vypínače vysokého napětí se zesilovač znovu nastartuje.

Ochrana proti proudovému přetížení, odvozená od úbytku napětí na odporu R9 zdroje 2, ovládá dvoustupňovou ochranu. Pomalou ochranu reagující na zvýšení anodového proudu o desítky % zajišeje jazýèkové relé, jehož spínací režim se nastavuje odporem R8 (k bodu I kat se přivede -9V a vybere se taková hodnota odporu, při kterém jazýčkové relé právě sepne). Rychlá ochrana reaguje na proud zvýšený o 50%. Tvoří ji optočlen zapojený jako měnič polarity, tranzistor VT2 a tyristory TY1 a TY2.

K tomuto dílu dále patří sériový stabilizátor mřížkového napětí, poskytující 240 V. Je opatřen ochranou proti proudovému přetížení druhých mřížek, kterou zajiš•ije tranzistor VT4. Při proudu nad 50 mA tranzistor VT4 omezí napětí na řídící elektrodě výkonového polem řízeného tranzistoru. Stabilizační napětí je určeno

napětím řetězce Zenerových diod ZD3a až ZD3n. Na této posici jsou použity diody o ztrátě 1W.

Proud druhé mřížky elektronek je kontrolován miliampérmetrem, proud jednotlivých elektronek indikují dvoubarevné svítivé diody, umístěné na panelu. Diody poskytují velmi přehlednou informaci o stavu jednotlivých elektronek.

#### **Rozpiska souèástek**

#### **VF zesilovaè**

![](_page_18_Picture_720.jpeg)

![](_page_18_Picture_721.jpeg)

#### **Zdroj 2**

![](_page_18_Picture_722.jpeg)

D10 až D16 BA 318 (signálové diody 100 mA/50 \

R1 1k R2 10k trimr R3 10r R4 1k

R5 220r drátový s odbočkou

R6 22k

![](_page_19_Picture_840.jpeg)

#### **Ladìní zesilovaèe**

Po připojení přizpůsobené antény se zesilovač přepne do požadovaného pásma, nastaví se oba ladící kondenzátory na předladěné hodnoty, měřící přístroj se zapne do polohy měření Ig2, transceiver se nastaví v daném pásmu na minimální výkon a zapne se do módu "tune". Vysílač se zaklíčuje a budící výkon se nastaví na přibližně 1 W. Anodový kondenzátor se doladí na maximální výchylku indikátoru zesílení. Budící výkon se postupně zvyšuje. Při buzení 50 W nemá proud stínicích mřížek přesáhnout 30 mA. Při proudu větším než 30 mA se zmenší kapacita anténního kondenzátoru, anodový kondenzátor se doladí na maximální proud stínicích mřížek. Postup se opakuje až do konečného naladění. Pokud neteče po doladění anodového kondenzátoru proud stínicích mřížek, zvětší se kapacita anténního kondenzátoru. Po definitivním naladění se zapíší hodnoty naladění do připravené tabulky. K tomu účelu je vhodné opatřit ladící kondenzátory stupnicemi s vyznačením dílků.

#### **Závìr**

Zesilovač dodá plný výkon (přes 1 kW CW) na všech pásmech se stejným budícím výkonem. Je schopen dlouhodobého provozu; po 15 min. provozu s plným vybuzením nedosáhla teplota anodových chladičů 100°C (měřeno křídami indikujícími teplotu, 100°C byla spodní indikační hranice použitých kříd).

Podle reportù sousedících amatérù je použitá ochrana proti přebuzení velmi účinná.

Obsah vyšších harmonických nebyl měřen.

Indikátor zesílení je velmi hodnotným doplňkem přístrojové indikace, nebo• poskytuje komplexní údaj o velikosti a průběhu zesílení v závislosti na budícím výkonu. Indikace stavu zesilovače pomocí diod LED umožňuje, aby byla rychle zjištěna příčina závady zesilovače. Trojice dvoubarevných diod, indikujících režim a velikost mřížkového proudu elektronek, odhalí rozdílné vlastnosti elektronek.

Účinná ochrana stínicích mřížek umožnila použít i takové elektronky, které byly v předchozím zesilovači nepoužitelné pro prùrazy zpùsobené zhoršeným vakuem.

*Josef Plzák, OK1PD*

#### **Literatura**

1. Plzák, J.: PA 1 kW s 2x RE025XA; AMA, duben 1997, str. 7

2. ARRL Handbook, 1996

#### Tab. 1: Hodnoty pí-článku pro zatěžovací odpor **R1 = 1700** Ω

![](_page_19_Picture_841.jpeg)

#### Tab. 2: Předladění pí článku

![](_page_19_Picture_842.jpeg)

![](_page_19_Picture_843.jpeg)

![](_page_19_Picture_844.jpeg)

#### Tab. 4: Cívka L2 (3 mm drát, vnitř. průměr cívky **70 mm, rozestup závitù 3 mm)**

![](_page_19_Picture_845.jpeg)

![](_page_19_Picture_23.jpeg)

## *LW antény panelákových radioamatérù - dodatek*

Jako reakci na mùj èlánek v RA è.1/2001 dostávám korespondenci s žádostmi o podrobnější popis antény a balunu. Zájem mě těší a tak uveřejněný článek doplňuji o další informace.

Lze těžko odhadnout, jak dalece funkci antény ovlivňuje její geometrické uspořádání (malá plocha

otevřené smyčky, umístění nízko nad zemí, šikmý směr) a okolní prostředí (mezi bytovkami, pod ní jsou kovové sušáky na prádlo, za ní kovový plot). Myslím si ale, že anténa se projevuje jako velmi úèinná, i když jsem ji provozoval pro CW i SSB na vyšších pásmech (14/21/28 MHz) v období zvýšené sluneční aktivity. Třeba je to dáno trochou štěstí a náhody; rozhodně nelze předvídat, jak efektivně bude

anténa pracovat v jiném umístění. Lze ale předpokládat, že bude-li ve volném prostoru a ve větší výšce, budou výsledky ještě lepší, zvláště na nižších pásmech 1,8/3,5/7 MHz - tam jsem pracoval jen sporadicky, nebo•v noci rád spím - hi. WARCy nemám.

Podrobněji k popisu balunu: Mám jen jeden, který prochází z antény W3DZZ, kdysi vyráběné podnikem

"Radiotechnika". Dostal jsem jej z již zrušené antény. Prstencové jádro má průměr 40 mm, výšku 18 mm, je černé a na jedné straně natřené žlutě. Je to pravděpodobně hmota N1 a díky její kvalitě se (k mé radosti) balun nezahřívá. Trifilární vinutí 3x7 záv. izolovaným lankem o průměru 1-1,5 mm umožňuje

![](_page_19_Figure_31.jpeg)

symetrizaci a transformaci 1:1. Já jej používám jako symetrizační a transformační v zapojení podle obrázku jedná se jen o kombinaci vývodù jednotlivých vinutí.

Vývody dodnes nemám pájeny ani opatřeny konektory, vše jen tapuji dotekem kontaktù i na konektor na SWR přístroji - hi (možná ztráta i nebezpečí rušení).

Další informace: Anténní dráty vedu přes chodbičku v bytě a pak přes vnější chodbu až k venkovní zdi domu. Vodiče jsou blízko sebe a jejich vzdálenost jistě ovlivňuje PSV (kapacita - impedance). S trochou přehánění to lze charakterizovat jako nerovnoměrný vzdušný žebříček bez rozpěrek, vodiče jsou součástí celkových délek 54 a 27 m. Až za zdí domu se vodiče rozevírají do tvaru otevřeného loopu. Pokud bych v budoucnu měnil vodiče třeba za silnější, mám v úmyslu zkusit délky o něco větší - až 56 a 28 m - a případně je zkracovat. Jistě

záleží na průměru drátu, sklonu a výšce antény a na prostředí.

Ještě připomenu, že PSV a funkci antény ovlivňují vlhko, sucho, déšo sníh, námraza a celkový stav atmosféry a ionosféry. Projevuje se i vítr, nebo• spodní okraj antény není ukotven a vodiče mohou navzájem měnit svou vzdálenost. Jako izolátory mezi vodiči a na plotě používám

pouze materiál z věšáků na šaty z umělé hmoty - hi.

Na závěr ještě perličku: Jednou se mi při provozu náhle zhoršilo PSV a tak jsem si myslel, že anténa spadla. Omyl - přesně pod spodní částí antény stály dvě paničky, věšely prádlo a povídaly si - hi.

*Miloslav Brancuzský, OK2BHE, OK2-20219*

## *Modelování antén s programem NEC - èást 5*

#### **Testování modelù**

Upozorňoval jsem na to, že pokud máme docílit přesného modelu a získat přesné výsledky, které budou odpovídat skutečné anténě, je třeba užívat zátěže i vedení opatrně a vždy si uvědomovat jejich omezení. Totéž se vztahuje samozřejmě i na strukturu vlastního modelu. Existují dva testy, jejichž využitím můžeme získat větší jistotu o správnosti daného modelu.

Prvním je test konvergence. V první části této série èlánkù jsme probrali otázku minimálního množství segmentů na otevřeném lineárním prvku. Se složitějšími modely můžeme však potřebovat více než minimální množství segmentů. Navíc ideálně by délka všech segmentů v jednom modelu měla být stejná. Jednoduchým testem lze ověřit, máme-li dost segmentů správné délky.

Začněme s původním modelem a zaznamenejme jeho zisk a impedanci. Potom zvětšeme počet segmentů v každém drátu asi o 50% a opět si zaznamenejme zisk a impedanci. Postup bude možná vhodné několikrát opakovat.

Minimální použitelné segmentace dosáhneme v okamžiku, kdy se výstupní hodnoty přestanou podstatně měnit. Lze to říct také jinak - model začne "konvergovat" při dané segmentaci. V některých případech je "minimální" segmentace dostatečná, v jiných, např. v případě blízko umístěných prvků nebo smyček, je nutno použít většího počtu segmentů. Některé další situace, například více smyček se společným napájecím bodem, potřebují velmi vysoký počet segmentů; jiné modely nekonvergují nikdy, protože mohou překračovat možnosti jádra NEC nebo je v nich nějaká chyba a pod. Obecně lze říci, že pokud dva modely stejných antén s rùznou segmentací dávají výsledky lišící se více, než lze vysvětlit běžným "doladěním", dostatečně nekonvergují. Pozn. překl.: Zde je "zakopán pes" celé problematiky modelování. Obecně lze říci, že vyrobit rozumně konvergující model přímých prvkù není až takový problém, u smyèek je to však problém zcela zásadní, a už pro model dvouelementového quadu s běžnými 200 segmenty nerealizovatelný. Dostaneme sice jakýsi model, o jeho věrohodnosti lze však intenzivně a asi i zcela oprávněně pochybovat. Pro jádra typu NEC-2 lze obecně říci: čím více segmentů, tím lépe. Pro jádra typu MININEC to platí pouze pro lineární prvky, pro smyčky od určitého množství segmentů začne přesnost rapidně klesat a s velmi jemnou segmentací mùžeme dostat zcela nesmyslné výsledky s rozdílem i několik řádů proti skutečnosti!

Další test se jmenuje: "test průměrného zisku". Umístíme-li horizontální anténu do volného prostoru nebo vertikální anténu nad ideální zem, můžeme udělat test trojrozměrného vyzařovacího diagramu při použití stejně vzdálených testovacích bodů. Abychom mohli provést test, je nutné zanedbat ztráty v drátech a odpory v zátěžích. Důvodem pro analýzu bezztrátové antény je to, že její průměrný zisk při rozumném uvažování všech možných směrů je 1. Odporové ztráty by tento výsledek ovlivnily.

Pro model tříelementové antény Yagi, použité dříve v této sérii èlánkù (k ilustraci BETA matche) získáme v NEC-Win Plus celkový zisk 0,999, jak je patrné z obr. 10. Problémem je, co je to dostatečný počet směrů. které v testu uvažujeme; zde dosažená přesnost je vynikající. Jako v předchozím případě ani zde není jednoznačné kritérium pro to, co lze považovat za "vysoce přesné".

Požadovaná úroveň přesnosti závisí na tom, zda je model sestavován, protože chceme doma postavit nějakou anténu, nebo zda připravujeme detailní studii určitých trendů v konstrukci antén. Pro většinu praktických účelů lze říci, že hodnoty mezi 0.95 - 1.05 pro celkový průměrný zisk indikují velmi dobře použitelný model.

Oba výše popsané testy - test konvergence i test průměrného zisku - jsou nutnými podmínkami adekvátnosti modelu, nejsou však podmínkami postaèujícími. Existují modely, které i při splnění obou podmínek dávají nepřesné výsledky. Splnění obou popsaných podmínek však zvyšuje naší důvěru v to, že máme "dobrý model".

#### **Omezení NEC**

To, že je model špatný (tedy že nesplňuje jeden nebo oba testy) nemusí být vždy způsobeno chybou modeláře. NEC má svá omezení. Některá jsme si již ukázali v předchozích částech (minimální délka segmentu k průměru, počet segmentů na půlvlnu délky atd.). Existují i další - některá z nich jsou uvedena na obr.11. Dotek dvou drátů uvnitř segmentù (v protikladu k propojení ve spoji) zpùsobí, že jádro NEC odmítne celý model. Většina těchto odmítnutí je zpùsobena obdobnou hrubou chybou v geometrii modelu. Jediným možným řešením je chybu v geometrii modelu najít a opravit. Používáme-li systematickou metodu konstrukce modelu, například z druhé části tohoto seriálu, možnost vzniku takovýchto hrubých chyb omezíme.

Mnohem "jemnější" jsou omezení NEC, která jádro nesignalizuje přímo odmítnutím. Například NEC dává velmi nepřesné výsledky, pokud se setkávají pod určitým úhlem dva dráty velmi odlišných průměrů. S vyšším poètem segmentù v každém z drátù se problém jen zhorší. Uvažujme například skládaný "X" beam z duralových trubek o průměru 1 palec (25,4 mm), propojených navzájem tenkými dráty. Takováto anténa nebude v NEC konvergovat nikdy, a• je segmentace jakákoli. (1)

Obdobně dává NEC nepřesné výsledky i v situaci, kdy jsou dva dráty o nestejném průměru blízko sebe. Pokud dva stejně silné dráty mají mít spoje segmentů přesně nastaveny proti sobě, např. u skládaného dipólu, získáme ještě přijatelné výsledky. Pokud ale dva dráty různých průměrů, i pro segmenty stejné a proti sobě, budou blízko od sebe, dostaneme chybné výsledky - jak impedanci, tak i zisk. Míra chyby záleží na mnoha parametrech: průměru drátù, odstupu, kmitoètu a relativní délce segmentù. Tato omezení, vlastní jádru NEC, test průměrného zisku většinou odhalí. (2)

Samotné jádro NEC také není schopno korektně zpracovat prvky s postupně od středu se zmenšujícím průměrem, tedy duralové prvky antén Yagi. Tento problém však řeší většina komerčních implementací NEC, včetně obou zde popisovaných EZNEC i NEC-WinPlus. Je v nich implementována možnost nahradit "tubing" z reálného života prvkem o jednom průměru a odpovídající

![](_page_20_Picture_16.jpeg)

![](_page_20_Figure_17.jpeg)

![](_page_20_Figure_18.jpeg)

délce pomocí řady složitých rovnic navržených W6QHS (nyní W6NL). Celý systém však pracuje s přesností pouze kolem 15%, a to pouze na otevřených prvcích, dlouhých přibližně půlvlny bez jakýchkoliv zátěží a vedení (pozn. překl.: a dostatečně od sebe vzdálených - tedy zapomeňme na antény typu OWA). (3) Bez ohledu na tato omezení umožnilo zavedení těchto korekčních rovnic rozvoj modelování směrových antén v oblasti KV a spodní části VKV.

Na obr. 12 je vidět, jak Leesonovy funkce fungují v programu EZNEC v praxi. V horní části obrázku je dipól složený ze tří drátů, představený v druhé části této série. Ve spodní části je dipól tak, jak jej EZNEC nahradí a předá k dalšímu zpracování NEC-2. Všimněme si, že průměr všech sekcí je shodný, není to pouhý aritmetický průměr tří užitých průměrů. Všimněme si též, že délka každé z částí je kratší, než skutečná délka prvku. Čím jsou jednotlivé části tenčí, tím musí být ve skutečnosti delší než jejich náhrada o "středním" průměru. Rovněž je nutno si uvědomit, že přepočet ovlivňuje nejenom krajní tenké části prvku, ale i vnitřní tlusté části.

Leesonovy rovnice udělaly z praktického návrhu antén Yagi a podobných směrových systémů rutinní záležitost. Při práci je třeba si vždy uvědomovat omezení probraná v předchozích partiích tohoto článku. Existují samozřejmě i systémy, které je se systémem NEC obtížné nebo třeba i nemožné modelovat, je však schopen přesně zpracovat modely na téměř nekonečné množství různých antén od oblasti dlouhých vln až po UKV.

#### **Závìr**

V právě končící sérii článků isme prozkoumali modelování antén pomocí NEC-2 očima úplného začátečníka. od seznámení s použitým aparátem až po poměrně komplikovaná omezení vlastního matematického jádra. Nevyèerpali jsme všechny možnosti využití NEC-2 a jeho různých schopností či implementací. Např. jsme se vůbec

nedotkli trapovaných antén, které lze modelovat s poměrně dobrými výsledky. Nezmínili jsme se o modelování s využitím rovnic, což zjednoduší celý proces návrhu antény. Rovněž jsme pominuli modelování složitých struktur, jako jsou sekce stožáru, nebo "substituèní" modelování. (4)

Cílem této série článků (v originálu čtyřdílné, překladatelem spolu s editorem časopisu upravené na pětidílnou) bylo seznámit čtenáře se základy modelování pomocí dostupných prostředků, poskytnout mu znalosti a odvahu, aby se sám pustil za vlastním zkoumáním antén èi problémù, které ho zajímají. Pokládejme NEC-2 za přesný nástroj přesto, že se jedná o program starý téměř dvacet let a že neustále vznikají nové metody a postupy. Je to mnohem lepší, než experimentovat se skutečnými anténami, ve výpočtech používat empirické vzorce apod. NEC je dobrý nástroj pro "studenta v oblasti antén" na přelomu 20. a 21. století. Stejně jako každý přesný nástroj, vyžaduje i NEC pro své zvládnutí praxi, péči, trpělivost a odhodlání. To, co se naučíme o anténách během práce s ním, nám bude odměnou. Poznámky:

1) Zajímavé je, že MININEC nemá s modelováním podobných situací problémy, je pouze třeba použít postupné zmenšování segmentů směrem k rohu drátů. V podobných situacích je NEC-4 lepší než NEC-2, ale i ten má daleko k perfektnosti.

2) Opět - ani v případě dvou nestejně tlustých drátů nemá MININEC problém. Podrobněji o různých omezeních NEC a porovnání těchto omezení v NEC-2, NEC-4 a MININEC viz články autora v časopisu QEX a na jeho stránkách www.cebik.com.

3) David B. Leeson, W6QHS, Physical Design of Yagi Antennas (Newington; ARRL 1992), kapitola 8. Opět i v tomto případě MININEC nemá problém a je Leesonem používán jako standard pro výpočet. Ovšem pozor, MININEC 3.13 - veřejně dostupná verze - má řadu svých vlastních omezení, jako např. velmi pomalé jádro, velmi omezený počet segmentů, nepracuje s vedením, relativně omezené možnosti výpočtu vlivu země, impedance poèítány pouze nad ideální zemí, atd. Tato omezení zpùsobila, že NEC-2 je oblíbenějším programem pro modelování mezi radioamatéry; i MININEC má přesto své nenahraditelné využití. NEC-4 vyžaduje licenci a velmi nákladný software, tudíž je pro valnou většinu amatérů prakticky nedosažitelný.

4) Ti, kteří se budou zajímat o modelování blíže či hlouběji, najdou více informací na stránkách www.cebik.com. Popis, podrobnější informace či návod k použití jádra NEC-2 najdou zájemci rovněž na internetu. (Pozn. překl.: Pouze pro opravdu "vědecké" a matematicky a fyzikálně velmi dobře fundované jedince; překladatel, by • měl z matematiky či teorie pole na ČVUT FEL slušné známky, sebekriticky přiznává, že nemá na to, aby "pochopil". Laskavému čtenáři bych naopak doporučil, aby se přímému studiu toho, jak funguje jádro NEC, jak jej využívat samostatně bez obslužného programu apod. vyhnul, protože mùže získat pouze pocit, že věci jsou strašně složité a za hranicemi chápání. Touto poznámkou jsem se nechtěl nikoho dotknout, pouze jsem vyjádřil svůj vlastní názor a vlastní zkušenost.). Velmi dobrým zdrojem informací jsou konečně návody k různým komerčním programům - rovněž ve většině případù dostupné na internetu.

> Podle QST 2/2001 přeložil (a poznámkami opatřil) *Jiøí Šanda, OK1RI, jirka@jimaz.cz*

# *Voltmetr k PC*

**Celý voltmetr je vestavěn do pouzdra konektoru a pøipojí se k sériovému portu. Nejvyšší rychlost** je 1 000 měření za vteřinu. Pořizovací cena je **kolem 85 Kè.**

Srdcem voltmetru je integrovaný obvod Texas Instruments TLC549. Ten obsahuje osmibitový analogově-digitální převodník, řídicí obvody a komunikační rozhraní pro sériový přenos. Pro činnost vlastního převodníku už nejsou zapotřebí žádné další součástky. Vzhledem k velmi malé spotřebě se napájí přímo signálovým napětím ze sériového portu, podobně jako např. modem HAMCOM nebo myš. Konstrukce zde předkládaná vznikla vlastně jen zdokonalením voltmetru publikovaného v [1].

#### **Popis**

Schema je na obr. 1. Na vstup AIN se měřené napětí přivádí přes odporový dělič, jenž určuje (spolu s velikostí referenčního napětí pro převodník) maximální měřitelné napětí. Hodnoty odporů v děliči byly zvoleny tak, aby je šlo vybrat z řady E24 a nebylo nutno je dostavovat. Za zdroj referenčního napětí slouží tříbodový stabilizátor 78L05; tím je určen vstupní rozsah 0  $\div$  25,5 V. Ke vstupu AIN je ještě připojena dioda jako ochrana před záporným vstupním napìtím.

![](_page_21_Figure_13.jpeg)

Řídicí signály CLK a CS jsou odebírány ze sériového portu počítače, vývody 20 (DTR) a 4 (RTS). Signály na sériovém portu mohou nabývat hodnot ±12 V, proto jsou v přívodu k TLC549 zapojeny odpor a Zenerova dioda. Napětí se tak omezí na rozsah cca -0,5  $\div$  5,1 V, což vyhovuje katalogovým údajùm.

Výstupní digitální signál z vývodu DOUT se vede na pin 6 (DSR). Tam si jej program přečte a dále zpracuje. Celá činnost obvodu TLC549 je podrobně popsána např. na internetové stránce [3]. Zde se omezím pouze na zobrazení výstupního signálu při přenosu bajtu odpovídajícímu číslu 152 (nejvyšší bit - s váhou 128 - vychází z převodníku první, viz obr. 2). Je to překreslený skutečný průběh sejmutý osciloskopem.

![](_page_21_Figure_16.jpeg)

#### **Konstrukce**

Plošný spoj je vložen do pouzdra konektoru CANNON25 a jeho výkres v měřítku 1:1 je na obr. 3 (strana spojů, rastr 2,5 mm). Pohled na osazenou stranu je na obr. 4. Pokud je kryt pokovený, je třeba pod plošný spoj dát izolační podložku (tvrdší papír, který vyènívající vývody souèástek nepropíchnou). Přívodní stíněný kabel je svým stíněním připájen ze

strany spojů k zemnícímu spoji. Odpory od přívodní svorky IN resp. od pinu 4 a dioda od pinu 2 jsou připájeny druhým koncem přímo na přívodní kabel, resp. na konektor CAN-NON25. Pravděpodobně by se celá konstrukce vešla i do devítipinového pouzdra (s použitím součástek SMD), ale mé oči vyzbrojené téměř čtyřmi dioptriemi to již nezvládnou…

#### **Ovládání**

Jsou k dispozici dva ovládací programy, které fungují pod operaèními systémy W95, W98 a W/NT. Naopak nefungují pod W2000, W3.11 ani pod DOSem. Oba potřebují ke své èinnosti knihovnu 'PORT.DLL', která je publikována v [1] jako příloha a kromě toho je volně ke stažení např. na [2]. Tato knihovna musí být umístěna buď v adresáři 'WINDOWS' nebo přímo v tom adresáři, z něhož se spouští vlastní ovládací program.

Na redakèním serveru [4] jsou ke stažení dva ovládací programy. Prvý (soubor 'V-metr.zip') zobrazuje měřené napětí současně v analogové i digitální podobě. Měření se stále opakuje po 110 ms a data se nijak nearchivují.

Druhý program je v souboru 'DAQ.zip', což je běžně užívaná zkratka pro sběr dat (Data Acquisition). Omlouvám se, ale nenapadl mne dostatečně krátký a přitom výstižný český název. Zde je možné nastavit několik parametrů:

1. POČET MĚŘENÍ - spolu s intervalem určuje dobu, po kterou bude napětí měřeno

2. INTERVAL - stanovuje, s jakou periodou se bude měření opakovat. Nejkratší hodnota je 1 ms (druhá věc je, zda to váš počítač umožňuje, ale domnívám se, že pro PENTIUM 120 MHz a výše by to neměl být problém)

3. SPOUŠTĚNÍ - "RUČNÍ" znamená, že měření začne okamžitě po kliknutí na tlačítko "START", zatímco při "AUTOMATICKÉM" se čeká na splnění určitých podmínek - viz dále

4. ÚROVEŇ - napětí, po jehož překročení (nahoru nebo dolů, viz dále) se spustí měření

5. POLARITA - určuje, zda se měření spustí po překročení prahu z nižší na vyšší hodnotu nebo naopak

6. START - zahajuje vlastní měření nebo testování, zda byla splněna spouštěcí podmínka

7. ULOŽ DATA - naměřená data se uloží v textové formě do souboru (dva sloupce oddělené mezerou).

Každou změnu číselných hodnot v okénkách je nutno potvrdit klávesou ENTER, jinak program použije hodnotu pùvodní.

Oba programy po spuštění nejprve otestují přítomnost sériových portů. Ty, které nejsou přítomny nebo jsou obsazeny (např. myší) zůstanou nepřístupné, ze zbylých lze vybírat. Tlačítkem "OK" se výběr potvrdí a od té chvíle začne voltmetr měřit. Údaj je v levém horním rohu. Pokud ukazuje nulu, přestože je připojen k napětí, pak jste pravděpodobně zvolili jiný port, než ke kterému je voltmetr připojený.

Po stisknutí tlačítka "START" začne vlastní sběr dat. Současně je průběh vykreslován do grafu a digitální údaj

![](_page_21_Figure_34.jpeg)

Technika

![](_page_22_Picture_892.jpeg)

#### *Obr. 5*

je odpojen. Měření lze zopakovat (starý graf se nemaže) nebo data uložit (graf se automaticky smaže).

Je-li zvoleno automatické spuštění, čeká program ve smyčce na splnění podmínek a tuto smyčku nelze přerušit (možná to jde, ale já to neumím - omlouvám se, nejsem programátor). Jedinou možností je "násilné ukončení": vyvolat správce úloh (Ctrl+Alt+Del), vybrat úlohu 'Daq', kliknout na "UKONČIT" a chvilku počkat, než to Windows vezmou na vědomí

#### **Instalace a použití**

Vytvořte novou složku (adresář) a do ní rozbalte vybraný ovládací program (nebo oba). Knihovna 'PORT.DLL' se do tohoto adresáře automaticky nahraje a může tam zůstat. Při instalaci se do registru Windows nic nezapisuje. Můžete rovněž použít disketu, z ní pak můžete program spouštět na libovolném počítači s odpovídajícím operačním systémem. Až vás přestane bavit, prostě celý adresář vymažte.

Zdůrazňuji, že se nejedná o osciloskop - nelze např. měřit záporná napětí, měnit citlivost apod. Je to jen velice jednoduchý (a poměrně rychlý a levný) voltmetr se záznamem hodnot. Také nelze

graf zvětšovat nebo upravovat, k tomu je nutno data nahrát do nějakého vhodného programu (Excel nebo jeho český ekvivalent z balíku 602, který je zdarma ke stažení např. na [5]). Využití najde např. tehdy, chceme-li se přesvědčit, zda třeba zdroj při zapnutí nedělá nějaké překmity nebo naopak pro dlouhodobá měření (nabíjení akumulátoru apod.). Obr. 5 ukazuje právě náběh stabilizovaného zdroje při vzorkování 1 ms. Na začátku je jasně patrné nabíjení kondenzátoru při dvoucestném usměrnění (perioda 10 ms).

Přesnost měření je určena přesností odporů vstupního děliče (110 kΩ / 27 kΩ) a referenčního napětí 5 V (tříbodový stabilizátor). Vstupní odpor voltmetru se během činnosti převodníku mění, jeho nejmenší hodnota neklesne pod hodnotu odporu na pinu AIN (110 kΩ). Blíže viz [3].

Pozn.: Pro ref. napětí 5,00 V by se správně měly použít odpory např. 82 kΩ / 20 kΩ. Pro odpory uvedené na obr. 1 vychází ref. napětí 5,026 V, ale s tím si nebudeme - s ohledem na teplotní a dlouhodobou stabilitu - vùbec lámat hlavu.

Všem, kteří se do stavby pustí, přeji mnoho úspìchù.

Obrázky jsou ke stažení na [4].

*Petr Lebduška, OK1DAE, lebduska@fzu.cz*

[1] Kainka, B., Berndt, H.J.: Využití rozhraní PC pod Windows. HEL 2000

[2] http://home.wxs.nl/~majosoft/vb/body\_lpt \_port.html

[3] http://www.ti.com

[4] http://www.radioamater.cz

[5] http://www.software602.cz

#### **DD-AMTEK** *Váš partner pro:*

*Pøijímaèe - Radiostanice - Antény - Rotátory - Anténní tunery PSV analyzátory - Pøíslušenství - Literatura - Software - CD - GPS*

# Tento inzerát platí jako poukázka o inzeral pian june <sub>i</sub><br>na tyto novoroční ceny:

![](_page_22_Picture_22.jpeg)

KV TCVR Alinco DX77 29990,- !!! Ručky Kenwood TH-F7E 16290,- TH-D7E 16490, koaxy RG213 33Kè/m, Aircell7 39Kč/m, konektor PL259 22,-

rotátor RC5-1 18990,- ant.tuner MFJ941E 5990,- anténní analyzátory Autek RF1 5990,- RF5 10990,- MFJ259B 12890,-

Dále nabízíme doprodej skladových zásob se slevami až 50%. Informujte se telefonicky a na www stránkách. Tato nabídka s tímto kupónem platí pouze do 31.2. nebo do vyprodání zásob.

Prodeina: Vlastina 850/36, 161 00 Praha 6 - Dědina Po, Út, Čt 9º - 16º ● St 11º - 18º ● Pá 9º - 15º Tel.: 02/ 333 11 393, 02/ 2431 2588, Fax 02/ 2431 5434 • Mobilní: 0606/ 40 70 11 E-mail: pd@ddamtek.cz • http://www.ddamtek.cz Všechny ceny jsou s DPH. Velkoobchodní slevy, zásilková služba.

## *Stárne naše rádio?*

Když isem se před lety rozhodoval, jaký si pořídit laciný KV TCVR, nebyla volba tak obtížná jako dnes. Mohl jsem vybírat jen mezi TS140, kde končila výroba, FT840, kde se výroba právě chystala a IC728, která byla nově na trhu. Zatímco prvé dva TCVRy měly IF SHIFT, IC728 měla PBT. To bylo neklamnou známkou, že má jako asi dodnes jediný laciný TCVR, osazen SSB filtr nejen na druhé mf 9 MHz, ale i na třetí, 455 kHz. Rozdíl mezi IF SHIFT a PBT (VBT) je popsán v [1]. Výběr laciného TCVRu se tak omezil na jediný model - IC728. Její selektivitou jsem byl nadšen.

Ale s ubíhajícím časem a používáním TCVRu se mně začalo zdát, že se k silným stanicím nemohu naladit již tak blízko a že místní stanice síly S9+40-60 dB mi začínají vadit čím dál více. Rovněž zapnutí filtru 250 Hz v závodech v blízkosti východních stanic s 10 kW přestalo postupně přinášet takový efekt, jako když byl TCVR nový. Přeměřil jsem proto znovu mf selektivitu přijímače a musím konstatovat, že laciné mf filtry stárnou více, než by se nám zdálo.

Měření v roce 1994 i 2001 jsem dělal stejně a zcela pri-

Šířka pásma prol

potlačení (dB)

3

6

20

 $40$ 

60

80

100

1994

1600

1.800

2 2 0 0

2600

2001

800

1 0 0 0

2000

2500

3 100

4 3 0 0

8 0 0 0

1994

350

400

600

1 0 0 0

mitivně. Na vstup jsem přivedl signál S9+60 dB a pomocí S-metru jsem zjišoval selektivitu. Ověřil jsem si, že S-metr mezi S5 až S9+60 dB ukazuje poměry celkem správně. Při znalosti chyb S-metru lze říci, že i takové jednoduché měření "bez měřících přístrojů" není příliš nepřesné. Měření pro 3 a 6 dB jsem dělal nf milivoltmetrem až na výstupu pro sluchátka.

Podobně jsem změřil i novou IC718 s výjimkou 80 a 100 dB, kde jsem musel použít jinou metodu.

V tabulce 1 je porovnání výsledkù z roku 1994 a 2001. Údaie isem většinou zaokrouhlil na stovky Hz.

V roce 1994 jsem bohužel neodměřil šířky pásma pro 3, 6 a 100 dB. V IC728 je jako u většiny levnějších ICOMů vyráběných v posledních desetiti letech standardně osazen na 9 MHz filtr FL30 (2,3 kHz/6 dB, 4,2 kHz/60 dB) a na 455 kHz FL65 (2,4 kHz/6 dB, 4,5 kHz/60 dB). Měření v tabulce 1 lze zobecnit na většinu ICOMů, s výjimkou IC706, IC725, 726, kde je třetí mf 455 kHz jen pro FM a IC718 a IC707, kde je druhá mf rovnou 455 kHz. U těchto TCVRů je situace trochu horší - viz poslední sloupek tab.1. Slušní výrobci v takových TCVRech osazují místo FL30 lepší filtr, např. u novějších mutací IC706 je osazen FL80 (2,4 kHz/6 dB, 3,8 kHz/60 dB). Z úvah se vymyká IC756PRO s jinou konstrukèní filosofií. O starších Icomech před rokem 1990 nemám přehled. Při měření jsem nenalezl žádné prosedlání křivky mf selektivity, ale jen jeden neostrý vrchol. V tabulce vidíme, že výrobcem je u CW nastavena nulová střední poloha knoflíku PBT tak, aby byla šíøe pásma menší, než u SSB. Je to ale vykoupeno menší strmostí boků křivky a stárnutí se zde projevuje nejvíce.

U polohy CW/N jsou proti IC728 ve výhodě TCVRy, které mají osazen CW filtr i na 455 kHz. To nám umožní udělat spojení i těsně vedle extrémně silné stanice.

S šířkou pásma CW/N je na tom lépe i laciná IC718 a její starší sestra IC707, pokud osadíme filtr 250 Hz FL53A, který má jen 480 Hz/60 dB. Na SSB by u IC728 mohla být při příjmu šířka pásma pro 6 dB trochu větší. Nevnímáme to ale jako nějakou vadu - bude to asi tím, že ucho reaguje výrazněji až na B10 - B20.

ICOM uvádí i u svých drahých výrobků SSB šířku pásma s velkou rezervou, typicky 4,0 až 4,2 kHz/60 dB. Skutečnost ale bývá u TCVRů se dvěma hlavními filtry v signálové cestě (filtr na první mf se nepoèítá) mnohem lepší. I u zestárlé IC728 je to ještě jen 3,4 kHz. Ani nová IC718 jen s jedním hlavním filtrem FL65 s naměřenou šířkou pásma 3,7 kHz/60 dB na tom není o mnoho hůře. Údaj výrobce o šířce pásma pro 60 dB ale nestačí ke zjištění, zda je přijímač použitelný, hlavně v místech s hustým amatérským osídlením nebo ve velkých světových závodech.

Stárnutí přijímače si buď vůbec nevšimneme, nebo si myslíme, že se nám to jen zdá. Řešením je asi po deseti letech filtry vyměnit. Při dvou filtrech 9 MHz a dvou 455 kHz se

veideme do 20 až 25 tis. Kč. Případně může být poloha CW (Hz) poloha CW/N (Hz) poloha SSB (Hz) SSB+CW (Hz) výhodnější koupit si nový TCVR. IC 718

Literatura: [1] RA3, 4/01 - Jak maximálně využít selektivity vašeho přijímače

*OK1AYY, Ing. Jaroslav Erben, ok1ayy@volny.cz*

3.470 *Výsledky mìøení mf šíøky pásma IC728 z roku 1994 a* 3700 *2001. V posledním sloupci je pro porovnání šíøka pásma nové IC718 s filtrem FL65. PBT nebo IF shift* 4500 *u IC718 je ve všech pøípadech ve støední nulové* 9 0 0 0 *poloze. CW/N je s filtrem FL101/250 Hz.*

![](_page_22_Picture_44.jpeg)

2001

160

270

390

520

730

2500

3 9 0 0

1994

2 400

2700

3 0 0 0

3 100

2001 1 300

1700

2700

3.000

3 400

5 0 0 0

7 200

1700

2 2 0 0

3 150

![](_page_23_Figure_1.jpeg)

Obr.1 - úprava zdroje s obvodem 7815

## *Pøibuzování zdrojù*

Jednoduché napájecí zdroje TCVRů mívají při odběru 20 A úbytek napětí až 0,6 V. K dalšímu úbytku 0,4 V dojde v napájecím kabelu obvyklé délky 3 m a průřezu 6 mm<sup>2</sup>.

Abych tuto vadu aspoň částečně kompenzoval, doplnil jsem do stávajícího zdroje obvod, zapojený dle obr. 1. Trimr 1 k nastavíme tak, aby při odběru nad 10 A tranzistor BD712 překlenul diodu 1N4007 a napětí zdroje se zvýšilo asi o 0,7 V.

Někdy se místo stabilizátoru 7815 používá 7812 podložený zelenou LED diodou průměru 8 mm. Pokud chceme při zatížení napětí zvýšit ještě o dalších 0,2-1 V, přidáme do série s LED diodou rezistor 10 až 47  $\Omega$ . Zapojení na obr. 2 by mělo umožnit napájet TCVR při příjmu napětím např. 13 V a při vysílání např. 14,5 V. V tomto případě bude LEDka červená. Pokud z TCVRů jako IC718, 728, 735, FT840, ALINCO DX77 a pod. taháme 150 W, je

napájecí napětí při vysílání kolem 14,5 V téměř nutností. Zapojení na obr. 2 jsem ale prakticky nezkoušel. Pro jednoduchost jsem v obrázcích nezakresloval ani blokovací a filtraèní kondenzátory.

![](_page_23_Figure_8.jpeg)

Pokusme se alespoň přibližně porovnat vlastnosti dvouelementové a šestielementové yagi antény pro pásmo 20 m. I přes široké tolerance uváděných parametrů lze sestavit

Znovu je třeba zdůraznit, že se jedná jen o rámcové údaje a

Můžeme tedy zvažovat, jaké přednosti a provozní hodnotu mùžeme za své investice (peníze, èas, úsilí apod.) získat. Taková úvaha mùže být dosti komplexní záležitostí.

Je např. často výhodné mít k dispozici anténu s co největší směrovostí, na druhé straně jsou situace, kdy "tupější" vyzařovací diagram může mít své výhody. Rozdíl v zisku může být podstatný pro snadné navazování třeba DX spojení a prosazování se v pile-upu, na druhé straně i v režimu QRP nebo s anténami, které mají z hlediska své účinnosti vlastnosti mnohem horší, jsou dosahována pěkná spojení. Jiný případ: chceme-li pracovat se směrovou anténou, můžeme se někdy dostat do situace, že jinou volbu než dvouelementový systém ani nebudeme mít. Pro nižší KV pásma si lze představit a realizovat dvouprvkovou směrovku třeba pro 7 MHz, ale víceelementový otočný systém je už prakticky za hranicemi běžných

Při rozhodování je zkrátka třeba posoudit všechny vlastnosti. Shrnuto: Pokud mám pozemek, umožňující vybudování anténní farmy, mohu zabezpečit potřebné úřední náležitosti, postavit stožáry, hlídat vše před vandaly, neporušovat místní

přehled, uvedený v následující tabulce:

dùležité je zejména porovnání obou sloupcù.

## *Magické dvouelementové směrové antény pro KV (1)*

#### **Úvod**

Bylo zdůrazňováno snad již tisíckrát, že anténa je základním prvkem zařízení každého amatéra a že její vlastnosti jsou pro úspěšnou práci rozhodující. Směrové anténní systémy vykazují zisk jak při vysílání, tak i při příjmu. Hlavním přínosem při přechodu z drátových antén na směrové systémy, zejména otočné, je nejen možnost vysílanou energii vyzářit co nejúčinněji pod vhodným úhlem ve vhodném směru, ale dosáhnout rovněž směrového příjmu. Kvalitativní rozdíl je v tomto ohledu obrovský.

Ze směrových antén pro KV jsou nejčastěji využívány směrové antény typu Yagi. Z jejich vyzařovacího diagramu vychází i zisk, předozadní poměr nebo činitel zpětného vyzařování (ČZV). Při vhodné instalaci v závislosti na výšce nad zemí lze dosáhnout výhodného nízkého úhlu maxima vyzařovacího laloku ve vertikální rovině, což je podstatné pro úspěšná DX spojení. Jejich vnitřní odpor, resp. impedance, dovoluje na rezonančním kmitočtu použití běžných napájecích vedení, většinou bez nutnosti složitého přizpůsobení. Jsou relativně úzkopásmové, rozměry (délky) jejich rezonančních prvků definovaně závisejí na pracovní vlnové délce a jsou přibližně rovny její polovině. Při zjednodušeném pohledu lze konstatovat, že zisk těchto antén jako jejich nejprimitivnější charakteristika je obecně tím větší, čím má anténa více prvků (tedy - zhruba - čím má delší ráhno, čím je "delší"). Křivka, vyjadřující takovou závislost zisku na počtu prvků (délce ráhna antény) se ale postupně "narovnává" - od určitého počtu prvků již zisk zřetelně nebo prakticky vůbec nenarůstá.

Čím dál víc se ale projevují jiné nevýhodné vlastnosti: případný růst zisku je negativně ovlivněn nehomogenitou vf pole v místě antény; ta v reálném prostředí, tedy nikoli ve zcela volném prostoru, více či méně vždy existuje a způsobuje degradaci elektrických vlastností dlouhé antény. V oblasti kmitočtů KV začnou být velmi nepříjemné rozměry delších antén, s nimi související hmotnost, nutnost brát při projektu antény, stožáru a dalších konstrukčních částí v úvahu statická i dynamická namáhání způsobovaná hlavně větrem a námrazou apod., potřeba odpovídajícího kotvení a pochopitelně i vhodně dimenzovaného rotátoru atd. Ani velikost pozemku pro stavbu a provozování velkého otočného anténního monstra nejsou pro používání takových antén právě příznivé. Přesto v případech, kdy uvedené komplikace lze překonat, jsou pro své dobré vlastnosti i poměrně rozměrné směrové yagi antény s více prvky používány pro horní KV pásma jako

otočné, na nižších kmitočtech alespoň jako pevně směrované. Rostoucí konstrukèní nároènost pak vede k tomu, že anténu s dobrými elektrickými vlastnostmi, vyhovující i po stránce spolehlivosti, životnosti apod., není lehké v amatérských podmínkách zkonstruovat a realizovat a zbývá jen si ji koupit za cenu, i několikrát přesahující průměrný plat. A - znovu konstatováno - s rostoucími rozměry (délkou ráhna) narůstají užiteèné parametry èím dál pomaleji a efekt honby za jejich nejvyššími hodnotami se postupně zmenšuje

#### Za málo peněz hodně muziky

V následujícím seriálu se soustředíme převážně právě na směrové antény typu yagi a na antény, které z jejich základního uspořádání vycházejí. Nebudeme se tedy zabývat např. logaritmicko-periodickými širokopásmovými anténami nebo anténami s postupnou vlnou.

Po stručném zhodnocení víceprvkových yagi antén je logické obrátit pozornost na druhý konec pomyslné posloupnosti, tedy na dvouelementové soustavy. Ve shodě s výše zmíněným konstatováním lze říci, že právě přidáním (pouhého) druhého prvku k jednoduchému zářiči získáme největší přírůstek zisku. Jeden z dipólových prvků je vlastní napájený prvek - zářič, druhý není napájen, je prvkem parazitním, pasivním, tedy buďto reflektorem nebo direktorem.

Při volbě mezi uspořádáním zářič-reflektor nebo zářič-direktor mùžeme vycházet z již prověřených znalostí (např. [4]). Systém zářičdirektor obecně vykazuje menší šířku pásma a menší vyzařovací odpor. takže ztráty zpùsobené odporem vodičů antény a vedení účinnost antény zhoršují. Proto je vesměs preferováno uspořádání zářič-reflektor. Blíže se tímto problémem a souvisejícími teoretickými otázkami nebudeme zabývat.

## Srovnání 2 el. a 6 el. yagi antény pro pásmo 20 m

realizaèních možností.

![](_page_23_Picture_599.jpeg)

Technika

předpisy a omezení, zabezpečovat údržbu komplikovaných konstrukcí atd. a pokud mám dost peněz, abych si vše potřebné mohl koupit, pak pro práci na KV určitě využiji uvedených možností k tomu, abych byl špičkově vybaven. Pokud ale tyto podmínky nemám možnost splnit, mohu se podstatn ì jednodušeji vybavit na docela dobré úrovni a pracovat na K V úspěšně také. A i když můj signál bude třeba o 3 S slabší, stále ještě stačí na slušnou komunikaci po celém světě. Z nouze lze dokonce udělat i ctnost a těšit se z toho, že i když nejsem v porovnání s jinou stanicí vybaven "super", dosáhnu třeba i tak dobrých výsledků. A pro mnoho amatérů, kteří používají stále ještě téměř běžné anténní vybavení (např. "dlouhý" drát) by dvouprvková směrovka s parametry zhruba odpovídajícími uvedené tabulce představovala výrazné zlepšení možností provozu na KV, a to s "investicemi" řádově menšími, než v případě nějaké špičkové víceelementové směrovky.

#### Další vývoj dvouelementových směrových **systém ù**

Předchozí konstatování samozřejmě už udělalo mnoho lidí dříve. Zřeimě nemalá část KV amatérů na tom zase až tak dobře není a pro stavbu antén nemá ideální možnosti. Tém a jednoduchých směrových anténních systémů je proto v amatérských informačních zdrojích hojně ventilováno. V amatérské literatuře lze najít spoustu námětů a pokusů, směřujících k většímu zvýraznění výhodných parametrů krátkých beamů a potlačení jejich nevýhod. Nezřídka se jedná o bizarní uspořádání, která třeba nějak fungují, ale obsahují i zjevné koncepční chyby nebo jsou příliš velkým kompromisem, neúnosně degradujícím ostatní podstatné parametry antény. V době publikování takových námětů nebylo často možné amatérům dostupnými prostředky parametry takových antén spolehlivě proměřit. Možnosti teoretického zdůvodnění í nebo prověření vlastností výpočtem dříve nebyly také možné, takže vše často záleželo na serióznosti a kritičnosti toho, kdo s takovým nápadem přišel. Ani profesionálně vybavená pracoviště se takovými náměty prakticky nezabývala.

Situace se ale postupně mění. Bez ohledu na přetrvávající í názor, že v oblasti anténářské teorie i praxe bylo vše vymyšleno a dotaženo do definitivních závěrů už v obdob í před 2. světovou válkou, došlo s rozvojem a masovým rozšířením výpočetní techniky i k úspěšným pokusům vyvinout prostředky, které by umožňovaly aspoň za určitých omezených předpokladů analyzovat a spočítat parametry různých anténních uspořádání a nakonec je třeba i optimalizovat vůči předem zadaným hodnotám. Rychle se rozvíjející specializace modelování antén, která začíná být přístupná i radioamatérům, dnes nikoho nepřekvapuje. I když se jedná o teoretické výsledky, lze jejich věrohodnost v praxi v určité míře ověřovat a vyhodnocovat trendy, které se projevují při konkrétních modifikacích mechanických a geometrickýc h parametrù modelované antény a napájecích obvodù.

I vhodná měřící technika je dnes přístupnější. Specializované velké a drahé vf laboratorní přístroje, měřící í elektrické parametry antény a vedení (Ra, Xa, Z a fázi) byl y v amatérské praxi nahrazovány rùznými anténaskopy, šumov ý mi můstky a měřiči PSV. Ty ale vzhledem k improvizacím při jejich konstrukci často poskytovaly zrádné a nespolehlivé údaje. Dnes lze pro seriózní nastavování a optimalizaci anté n používat profesionálně vyráběné anténní analyzátory s definovanými parametry, vhodné pro amatérské použití. Cen y takových přístrojů nejsou sice lidové, nejsou ale ani příliš závratné.

Pro využívání této kvalitativně lepší podpory zbývá nakonec investovat jen do práce: naučit se vše efektivně využívat a pak věnovat spoustu času a potu optimalizaci vybraného a realizovaného anténního "polotovaru",

![](_page_24_Picture_416.jpeg)

![](_page_24_Picture_9.jpeg)

Technika

umístěného do daných konkrétních podmínek. Časová náročnost i relativní složitost, vyplývající z potřeby zahrnout do tohoto procesu nejrůznější vlivy okolí apod. jsou možná hlavními dùvody pro to, že se s popisy realizovaných anténních projektů dotažených do optima, s konkrétními údaji včetně změřených hodnot apod. setkáváme v amatérských informačních zdrojích stále jen zřídka.

V této kvalitativně nové situaci existuje několik typů dvouprvkových systémù, jejichž zajímavé vlastnosti nedovolily jejich zapadnutí, nebo se poměrně nedávno dokonce objevily soustavy zcela nové. Pokus o přehled několika různých uspořádání dvouelementových soustav pro KV, ze kterého by měl být zřejmý zejména vývoj rozměrů, je v tab. 2. Jednotlivé schématické nákresy antén jsou ve stejném měřítku, takže rozměry lze snadno porovnávat. Poloměry otáčení a plocha, kterou každá anténa zabírá, jsou vypoèteny pro pásmo 20 m. Antény typů X-, M- a DD-beamů mají poněkud větší poloměr otáčení, než U-beam. Nejmenší poloměr otáčení má Hex-beam. V tabulce jsou uvedeny:

G [dBd] - zisk antény zahrnující účinnost vyzařování vůči pùlvlnnému dipólu,

F/B [dB] - činitel zpětného záření jako poměr napětí vpřed a vzad vyjádřený v dBm,

Z [Ω] - vstupní impedance antény při určitém kmitočtu (zpravidla střed přenášeného pásma antény),

R [m] - poloměr otáčení antény v metrech,

S [m<sup>2</sup>] - půdorysná plocha antény ve čtverečních metrech (oba poslední parametry jsou uváděny pro pásmo 20 m).

Silná šipka informuje i o směru maximálního vyzařování dané antény. Pro přehled uvádíme i autory a názvy, pod kterými jsou antény známé.

Pro porovnávání a rozhodování lze za podstatné parametry považovat tvar vyzařovacího diagramu v horizontální a ve vertikální rovině, s ním související zisk, předozadní poměr atd. Pro snadné zapojení do celého řetězce zařízení a pro maximální efektivnost antény je dále dùležitý její vstupní odpor (impedance) a zpùsob napájení, z hlediska konstrukce pak zejména rozměry, hmotnost, odpor větru a případně speciální požadavky na konstrukční uspořádání a materiály. Výslednou bilanci včetně ekonomické rozvahy si pak může udělat každý podle posouzení situace okolo stavby antény v daném konkrétním prostředí.

Navazující díly tohoto volného seriálu se budou v příštích èíslech èasopisu snažit popsat konkrétní realizace takových "krátkých" KV anténních směrových systémů a prověřené dosažené výsledky, nebo alespoň shrnout dostupné informace a konkrétní poznatky z jejich realizace, které byly publikovány nebo zjištěny třeba i na pásmech. I když u těchto antén nemůžete očekávat zázračné elektrické parametry, lze je považovat za "magické". Jejich kouzlo spočívá v tom, že je možno je realizovat i ve skromných podmínkách a s jejich pomocí dosáhnout velkého kvalitativního skoku do jiného světa rádiové komunikace na KV.

> *Jan Bocek, OK2BNG, jan.bocek@vitkovice.cz, Jiøí Škácha, OK1DMU, skachaj@centrum.cz*

#### **Literatura**

- [1] Rothammels Antennenbuch. DARC Verlag, 13. vydání, 2001
- [2] Les Moxon, G6XN: HF Antennas for All Locations. RGSB, 1995
- [3] http://autoinfo.smartlink.net/kq6rh
- [4] http://home.t-online.de/home/f.kombrink/index.htm
- [5] http://www.cebik.com
- [6] R. Baumgartner, HB9CV: Die HB9CV-Richtstrahlantenne. W. Koerner-Verlag Stuttgart, 1961
- [7] I. N. Grigorov, RK3ZK: Anteny dlia radioliubitelej. 1999.
- http://krasnodar.online.ru/hamradio/lib.htm
- [8] The Antenna File. RGSB, 2001
- [9] AMA, Radioamatér, Rádiožurnál, 1990 2001
- [10] Lew McCoy On Antennas, W1ICP, 1994

## *Jak jsem zaèal s paketem - zvuková karta, AGW a WinPack*

Patřím mezi mladší generaci radioamatérů, pro které počítač v amatérském provozu není vůbec žádnou novinkou, naopak je snad dokonce až nezbytností. Počítač vlastním díky mým přejícím rodičům, kteří mi jej pomohli opatřit ke studiu na vysoké škole. Pořídil jsem si i známou radiostanici Bulhar a po její pracné přestavbě na 2 m jsem se dal do hledání vhodného softwaru pro packet radio, které rovněž neuniklo mým choutkám.

Mým hlavním požadavkem na software bylo, aby plně fungoval pod Windows 95 a výš; systém MS-DOS jsem, jak se říká, poslal do věčných loviš• Při hledání jsem vycházel z požadavku ušetřit peníze, kterých má každý študák chronický nedostatek, a tak jsem se rozhodl místo drahého modemu použít moji zvukovou kartu.

První hledání nějakého vhodného softwaru vedlo ke starým známým utilitám od Flexnetu; funguje to sice skvěle (pod MS-DOS), nicméně moje požadavky to nesplnilo.

Při brouzdání na internetu jsem narazil na velice zajímavou stránku http://www.raag.org/sv2agw řeckého radioamatéra a skvělého programátora Georga SV2AGW. George sestrojil něco podobného, jako byly utility u Flexnetu, ale většinu integroval do jediného programu AGW Packet Engine, který v zásadě představuje jádro modemu. Každý si mùže zvolit typ, který používá, např. YAM, Baycomm atd., a nemusí se omezit jen na jeden (pokud to jeho PC zvládne).

Druhým krokem byl výběr vhodného terminálového programu. Během mého prvního prohledávání rùzných zdrojù software jsem narazil na program WINPACK (lze stáhnout na http://www.peaksys.co.uk). Ten má ve složce nastavení modemu volbu Host mode a jedna z nabízených položek je i AGW. V mém případě byla hlavní volbou zvuková karta; tento výběr sice potřebuje pamě• RAM alespoň 64 MB, to je však při současných cenách DIMM pamětí už skoro standard.

K propojení TRXu a počítače jsou nutné propojovací kabely. Ty jsem zhotovil podle originální dokumentace zcela jiného programu, hi. **AGWTN** 

Na prvním obrázku je propojení výstupu Line Out zvukové karty a

![](_page_25_Figure_32.jpeg)

mikrofonního vstupu. Protože úroveň signálu Line Out je v porovnání s potřebnou vstupní úrovní mikronu příliš velká, je nutné signál zeslabit, např. jednoduchým odporovým děličem z miniaturních rezistorů, který lze vestavět přímo do krytu konektoru.

Na druhém obrázku je jeden ze způsobů klíčování vysílaèe. Zase se nejedná o nic celkem složitého a

![](_page_25_Picture_35.jpeg)

obvod lze bez problémù umístit do krytu konektoru, připojeného na sériový port PC.

Poslední obvod, jehož schéma snad není nutné uvádět, propojuje nf výstupu z TRX na vstup zvukovky (Line In nebo Mic). Ve většině případů se jedná o pouhé propojení dvou konektorů stíněným kabelem.

Tím je kabeláž hotova a teď je nutné nainstalovat zmiňované programy. Na pevném disku si vytvořím adresář a pojmenuji jej např. AGW, do něj rozbalím komprimovaný soubor agwpe.zip. Dále nainstaluji terminál Winpack. Instalační adresář WinPacku je vhodné vytvořil někde poblíž AGW nebo rovnou uvnitř této složky. Pokud vše proběhlo bez problémů, jste na nejlepší cestě k úspěchu.

Jedním ze dvou nejdůležitějších kroků je správně nakonfigurovat AGW Packet Engine. Spustíme program AGW Packet Engine.exe a na spodní části obrazovky se vedle hodin objeví ikona. Klikneme na ni pravým tlačítkem myši a rozbalí se uživatelské menu; vybereme si položku Properties. Otevře se nám okno RadioPort Selection.

![](_page_25_Picture_654.jpeg)

Zvolíme volbu New Port a počítač nám zobrazí hlášku:

A new TricPort File Has Been Created You Must Configure That Tric First To Energies # You Must Restart The Program  $0k$ 

Jedná se jen o upozornění, že po vytvoření nového portu je třeba program restartovat (viz dále). Stiskneme OK a jak už to bývá, vyskoèí nám další okno, Properties for Port 1. Zvolíme si, který port budeme používat, rychlost a TNC TYPE - je tu velká spousta možností, stačí si jen vybrat. Já si zvolil SoundCard.

Po výběru této položky se program zeptá ještě jednou na přenosovou rychlost, ale tentokrát pro levý a pravý kanál zvukové karty zvláš• Máte-li totiž výkonný počítač a více transceiverů (např. pro 2 m a 70 cm). můžete současně komunikovat přes oba, jako byste měli dva modemy. Nová verze tohoto programu navíc nabízí i rychlost 300 baud pro provoz na KV. Poslední a taky velice dùležitou položkou k nastavení je TXDELAY ve složce Properties for port1 - TNC Command.

![](_page_26_Figure_1.jpeg)

práce a pokusně ji zjistit. U transceiveru bez přepínání relátky se pohybuje okolo 50 až 150 ms, u transceiveru s relátky mezi 100 až 250 ms. Při pokusech nastavování (v poslední fázi oživování) je vhodné zaèít na vyšší hodnotě a po připojení vás nód obvykle sám upozorní, že máte nastaven příliš dlouhý čas (TX DELAY TOO LONG). Po tomto nastavení portu vše uzavřeme a program restartujeme.

Jestli jste dospěli bez velkých problémů až do tohoto bodu, jste na dobré cestě k úspěchu. Teď už zbývá spustit terminálový program Winpack. Při prvním spuštění vám dá varovné hlášení že není připojeno TNC; to můžete přejít kliknutím a program se plně spustí.

Pak je nutné nastavit v menu OPTIONS Personal/BBS Info; z obrázku je snad vše jasné, jen u nastavení BBS Info je nutné přesně nastavit BBS Prompt, jinak terminál nefunguje správně. Winpack je stavěný pro práci s BBS typu FBB-DOS, v jiných bbs nefunguje správně (alespoň mně se toho nepodařilo dosáhnout).

Jako poslední krok konfigurování terminálu před jeho rozjezdem je nastavení OPTIONS Comms Setup. V této kartě v položce Host mode nastavíme AGW (kliknutím na šipku vpravo a výběrem AGW) a je hotovo. Vše řádně ukončíme a restartujeme program, aby byla načtena nová nastavení.

Zbývá jen poslední krok, vše zapnout a pohrát si se vstupními a výstupními úrovněmi nf signálů ze zvukové karty.

Nejdříve si otevřeme na spodní liště (nebo v nabídce start programy-příslušenství-zábava-ovládání hlasitosti) nastavení hlasitosti a v menu možnosti - vlastnosti vybereme volbu záznam. Zde zatrhneme ovladače hlasitosti pro mikrofon nebo linkový vstup a stiskneme OK, samotné ovladaèe pak nastavíme pokusem podle nejlepšího příjmu signálu na monitoru terminálu.

To by byla ta snadnější část. Nyní je nutné nastavit úroveň signálu ve vysílací cestě. Jsou na to dva způsoby. První lepší možnost je nastavení pomocí měřiče promodulování, pokud jej TRX má. Druhou možností je jako obvykle pracné zkoušení rùzných úrovní signálu a pokusù o nakonektování na nód, samozřejmě na úkor těch, kteří právě s nódem komunikují.

Tak to byl postup, kterým jsem se řídil při zprovozňování paket radia se zvukovou kartou pod Windows. Samozřejmě to není zcela vše co bych mohl napsat. To by mohlo obsáhnout snad i celou knihu. Jsou to skromné poznatky mé cesty za paket radiem, na

**x** jejímž počátku jsem neměl ani tušení jak na co jít. Jsou mezi námi i takoví odborníci, kteří mi něco vytknou, no ale proto jsou to taky odborníci.

> Všem, kdo se pustí do podobného experimentování, přeji mnoho zdaru, je to pěkná zábava a občas i trochu potu na čele. O tom však celé naše hobby je.

> > *Martin Škutek, OK2MTW martin.skutek.fei@vsb.cz*

Comms Setup (Press F1 For Help) Roud Rate **Connect Shing**  $C$  some 2400 C 4880 **ELECTRISTICS** 6 3600 C 19200 C 30400 **Disconnect Shine**  $0$ ste litz<br>C 7  $\bullet$  1  $\frac{2000}{8}$ **ET DISCONNECTED** Editor Line Length Party **Com Box**<br>**G** Com 1 @ Name 74 characters  $C$  Con2  $C<sub>0A</sub>$  $C$  Com3 Handshaking SONAGEE 30 Cities  $C$  Cont DCD shows con YES Dk Cancel **Host node AGW** ¥ Personal, BBS And Log Informaon (Press F1 For Help) **Log Internation Distanced Informati** Fint n  $\overline{a}$ **DOM TW** (30.825 Made Ekstel OTH no. Pr 10dBW A WAR Haviov Email address matin, skutek, fel@vsb.cz F2D **BBS Intermation** BBS calleign<br>|DKOPOV BBS P Hotel "o" "From" labe **DKOPOV** T<sub>B</sub> From "Date/time" label "Title" label "Measure #" label Message II **Message and identifier Bulleting** Personal Lid **E** Snum--[End of mexange  $Ek$ Cancel Vlastnochi  $21 \times 1$ Směňovací zařízen  $\overline{ }$ Sound River AWEEA Nastard Hardcotte  $C$  Photoshop  $G$  Záchast  $C$  in 菌 Zobrazit tuto cyfedačw hlapboch **IOMO** R Zvukový disk CD Vetup vnějšího zdroje Mikrofon  $| \cdot |$ 国  $\overline{0}$ Slomo

# *Soukromá inzerce*

Koupím GDO do min. 200 MHz nejraději tranzistorové: pamě • klíč 5 a 6 pamětí i bez manipulátoru; tcvr M 160B novější neupravovaný typ; nový rotátor pro VKV anténu; 4 ks Helix filtry pro 432 MHz (TOKO RCL 2326 apod.) na transvertor z PF-AR 6/1999 - nutněl: děličku K500TM131 (MC10131) - 3 ks; krystal 9,0016 MHz (modrá teèka) k filtru 9 MHz; 20 cm vlnovodu R 100 s přírubou na 10 GHz. Al. Chlubný, Arbesova 9, 638 00 Brno, tel.: 05/4522 3751.

Prodám USA KV tcvr fy Heathkit typ HW-8 (CW QRP 4W) pro 3,5; 7; 14; 21 MHz + podrobný manuál (4.800 Kè); FM VHF/UHF tcvr ICOM IC207H (PR 9kG, 1k2) vè. pøísluš. (15.800 Kè); FM tcvr 144-146 MHz R2FH + RMH2 ("briketa + PA 18 W) vè. tech. dokumentace - výrobek RACOM a.s. Nové Město na Moravě (4.600 Kč); novou KV anténu Fritzel FD3 - balun 1:6 (1.250 Kè); 3 ks dural. trubky prùm. 45x3 mm délky 3,2 m - 280 Kè/kg - osobní odvoz; ant. předzesilovač s automat. přepínáním HF voxem (ukonèen koaxy) 145 nebo 432 MHz, osazen BF 960 dle RZ4/1983 (350 Kč); ant. předzesilovač 145 nebo 432 MHz osazen 65 dle RŽ SZR è. 1/1999 ukonèen BNC (250 Kè); zvuková karta nová ESS 1869 (480 Kè); RZ roè. 1970 + 1991 (celek 520 Kè); BFQ 68-4,5 W/4 GHz (460 Kè); BFQ 136-9 W/4 GHz (550 Kè); BLX 15-vf 150 W (2.000 Kè); xtaly 136 MHz na transvertor 2,3 GHz (120 Kè); KV tcvr ICOM IC 738AT (+ event. filtry FL 100, FL 52A a ext. repro SP-21) - A+N manuály -100% stav (cena dohodou); zdroj 13,8 V/20 A - měření, ochrany (2.000 Kč). Al. Chlubný, Arbesova 9, 638 00 Brno, tel.: 05/4522 3751.

Prodám blokové filtrační kondenzátory různých kapacit na provozní napětí 1500 V a vyšší (á cca 40). Stojan na ruční vrtačku (300). Přístrojové skříňky stavebnicové, rùzných velikostí (50-100). Fosforbronz. drát na anténu 2 mm (á 4). Koaxiál 50, 70, 75 ohm (á 10). Stříkací pistoli na stlaèený vzduch (100). Držák pro montáž desek tiš•. spojù v kloubovém uložení kombinovaný se svěráčkem, precizní provedení (800). Trafopájku ETP II (250). Transformátor 2000 V/0,5 A (500) - resp. dohoda. Souèásti a elky pro lambdu 4 a 5. J. Cipra, U Zel. ptáka 12, 148 00 Praha 4, tel.: 02/7191 2022.

Prodám tranzistory pro PA 2 m: KT922A - 5 W, 28 V (60), KT922D - 30W, 28 V (90), KT925A - 3W, 13 V (60), KT925V - 20 W, 13 V (90). I větší množství. Tel. večer 019/724 1076.

Prodám TRX KENWOOD TS-450S (CW filtr 500 Hz, SSB filtr 2,4 kHz) včetně příslušenství, perfektní stav. Tel. 02-61424195, veèer 02-61216699 nebo 0607-707124.

Prodám, nebo vyměním měřák s pouzdrem 15/30 mV; RCL mùstek ICOMET; Nový RX-mini CB; nový předzesilovač HP 28-S pro CB; mechanické díly + měřák na měřič PSV a PWR do 1200 MHz dle RŽ 1/98. Sháním sí $\bullet$ vý zdroj a elky DF97, DF669, DF668 a blok 2. směšovaèe do RX-R5. Dále koupím TRX pro pásmo 10 m a soupravu RX-EKD 13. Miroslav Říšský, Dolnokubínská 1444, 393 01 Pelhřimov. Telefon večer 0366/33 25 83.

Prodám TRX KENWOOD TS140S, all mode, all bands, CW filtr 500 Hz, výkon 100 W, technická dokumentace. Přístroj téměř nepoužitý v FB stavu a chodu. Cena 25000 Kè. OK2BEK, tel. 0629/ 629 026.

Prodám 2 ks VR 20, předělané na převáděčové kanály (6 x), tovární vzhled a orig. zdroje k nim. Cena za kus 1500 Kè. Odvoz nutný. OK2BAQ - tel.: 0619/522 095 po 18. hod.

OK1RD prodá část svého radioamatérského systému ověřeného provozem a to: TCVR ICOM 756PRO (80 000,-), antnénní systém viz obr. v RA è.6/2000: ant. stožár kotv. 50m/trojúhl.0,9m/10sqm (180 000,-), horní rotátor/vozík 5,5sqm (60 000,-), støední rotátor/vozík 3,6sqm (120 000,-), dolní rotáror/vozík 3,6sqm (120 000,-), souèasný pojezd všech rotátorù (40 000,-), celek (ant. systém) vè. indikace a ovl. za (500 000,-). Dále antény 2 x Mosley PRO96, stack s vacum. relé, celek pro 5 kW CW / 10 kW SSB out (200 000,-), 3 el. Yagi 30m pro 10 kW CW (30 000,-), dále 2 x ant. stožár volně stojící 25 m (á 90 000,-) Pozn.: Prodej anténního systému léto 2002. Lze vidět a odzkoušet v mém QTH. Jarda Semotán, Borová 155, 251 01 Øíèany. Tel.: 0204 631 803, 0602 661 551.

Koupím ruské elektronky 1Ž29B, nebo 1Ž29B-V, desku kmitočtové ústředny stanice "BULHAR" typ LEN 160 BM nebo vrak stanice s dobrou kmitočtovou ústřednou; krystal 26,620 MHz. Jirka, OK2VGZ, tel.: 0649 248 118.

# *Závodìn í*

## *IARU Region I. - UHF/Microwave Contest 2001*

#### *- komentář vyhodnocovatele*

Závodu se zúčastnilo celkem 229 OK stanic (resp. 229 různých OK značek), z toho 106 poslalo deníky. 8 deníkù od 2 stanic bylo vyhodnocovateli doruèen o osobně, 33 deníků od 22 stanic posláno via PR, 125 deníků od 57 stanic přišlo mailem a 49 deníků od 25 stanic přišlo poštou. Celkem přišlo 216 deníků, z toho 165 elektronických v EDI, 49 papírových, z toho 23 psaných rukou. Ostatní tedy počítače mají, ale než by deník převedli do EDI, raději jej vytisknou. Přitom 6 deníků přišlo tištěných z programu Lokátor od OK1DUO, který sám o sobě formát EDI podporuje, stačí stisknout Ctrl+E... (OK1IEI, OK1KWN, OK2BVE, OK2JI, OK2JJA, OK2RAS).

Vyhodnocovatel děkuje těm (OK1KLL, OK1KZE, OK1VEC), kteří na požádání dodali deník v elektronické podobě v EDI. Aby mohlo celé vyhodnocení í proběhnout elektronicky, musel vyhodnocovatel přepsat 37 deníků, 37 titulních listů a bezmála 2000 spojení.

Nejčastější chyby: suverénně nejčastější chybou bylo neúplné či chybné vyplnění titulního listu. U velké části chyběla adresa pro korespondenci, někde u jména prvního operátora bylo jen křestní í jméno, kontaktní adresa, mail či telefon chyběly u více jak poloviny deníků. Velmi často nebylo zapsáno soutěžní QTH a informace, zda se jedná o QTH stálé či přechodné. Druhou nejčastější chybou byla špatná soutěžní kategorie (pozor! 70 cm Single OP je kategorie 3, a to i v případě, že se závod na 2 m nekoná). Platný formát pro elektronické deník y je pouze EDI (Superlog, N6TR a spol. nevyhovuje!). Pokud posíláte deník poštou, posílejte jej přímo z pošty, nemùže se pak stát, že je dopi s nedostatečně ofrankovaný a tudíž nedoručený (OK2QI, OK2KCQ). Pokud tisknete deník z PC, zko n trolujte kvalitu pásky v tiskárně. Slabě tištěný deník působí značné potíže při přepisování a dohledávání í (OK2JJA). Pokud počítáte vzdálenosti manuálně pro jednotlivá spojení, ověřte si správnost koeficientu a během výpočtů ho neměňte (OK1UFL, OK2KOS, OK2KPT). Oznaèujte za ODX pouze to spojení, kter é je skutečně ODX (OK1UFL 6+3 cm). Pokud závod píšete na papír, doporučuji před závodem nalinkovat a předčíslovat jednotlivé listy (OK2SNX - 70 cm odesláno 2x číslo 15, na 23 cm vynecháno číslo 8). Snažte se psát čitelně, abyste deník alespoň sami po sobě přečetli (zalogovaná značka OK1SHH je stoprocentně OK1SKK, akorát autor po sobě nerozeznal H od K). Před začátkem závodu nastavte správné datum a čas v UTC, zkontrolujte, od jakého čísla vám deník začíná číslovat (OK1VBN - 0001). Datum podpisu nemůže být stejné, jako průběh závodu, tj.

6.-7.10.2001 (OK1AIY, OK1UFL). Vyhodnocovatel děkuje všem, kteří poslali deník elektronicky ve formátu EDI. Výrazně tím ulehčili práci a čas s přepisováním a dohledáváním, popříí padě s konverzací. Tyto stanice mohou na požádání í na adrese ok1kir@seznam.cz získat vlastní "Error Log" s výpisem chyb z deníku. Vyhodnocovatel dál e

děkuje Ondrovi, OK1CDJ za softwarovou podporu a perfektní servis, Tondovi, OK1MG za pomoc při konverzi deníkù ze Superlogu d o EDI a Karlovi, OK2ZI za konzultace.

Z poètu došlých deníkù a z jejic h podoby je patrné, že stále více sta nic se přiklání a přivyká k evropskému standartu, elektronickému fo r mátu EDI. Ti, co jej ješt ì nepoužívají, by si měli uvědomit, že v dohledné (a snad i krátké) dob ì nebudou jiné formy deníků přijímány. Všichni vyhodnocovatelé závodů a jinak zúčastnění by se měli pokusit prosadit změnu "Všeobecných podmínek závodů na VKV" a zavést elektronické deník y jako povinnost. Čím dříve, tím lépe.

> *Vyhodnotil radioklub OK1KIR, ok1kir@seznam.cz, OK1KIR@OK0PPR.#BOH.CZ.EU*

![](_page_27_Picture_10.jpeg)

## Kalendář závodů na VKV

### Březen 2002

![](_page_27_Picture_526.jpeg)

1) podmínky viz příloha časopisu Radioamatér 6/2001, zelená vložka, deníky na OK1AGE, Stanislav Hladký, Masarykova 881, 252 63 Roztoky, pro elektronické deníky E-mail: hla@ujv.cz, PR: OK1AGE @ OK0NF-8. 2) podmínky viz příloha časopisu RADIOAMATÉR 6/2001, zelená vložka, deníky na: Radioklub Tanvald, P.O.Box 30, 468 61 Desná v Jizerských horác Připravil Antonín Kříž, OK1MG.

### A1 Contest 2001

![](_page_27_Picture_527.jpeg)

Stížnost na rušení: 1 x na OK1VHF, OK1VWK, OK1KIM a OK1KLL. Pro kontrolu byly použty logy z OM. Od přištiho roku budou přijaty papírové deníky jen psa rukou. Ostatní jen ve formátu .edi. Tak se na to připravte. V denících kontrolovaných stanic se objevilo 2212 různých značel Errorlogy naleznete na http://vkvzavody.moravany.com/

Vyhodnotili kolektivy OK1KCI, OK1KPA - Ondra OK1CDJ a Beda OK1DOZ

Tubové zprávi

![](_page_28_Picture_96.jpeg)

### IARU Region I. - UHF/Microwave Contest 2001

![](_page_28_Picture_97.jpeg)

# *Plzeòský pohár 2001*

### *- komentáø vyhodnocovatele*

Deníky pro kontrolu: OK1LV, OK1AXX, OK1OFM (letos udělala 65 QSOs CW a 59 QSOs SSB - stanici obsluhoval jako vždy OK1DRQ). Po vyhodnocení ještě došly deníky od OK1KQH a OK2ON. V zaslaných denících se objevilo 3x a více dalších 35 OK/OM stanic, takže prokazatelně se závodu letos zúčastnilo 115 stanic. Provozem CW se dalo pracovat se 72 stanicemi, provozem SSB 75 stanic (pokud

![](_page_28_Picture_7.jpeg)

vám počty nehrají, uvědomte si, že dost stanic pracovalo oběma druhy provozu). Opravdu jsme rádi, že letos účast byla tak dobrá a těšíme se, že tento stoupající trend bude pokračovat v dal-ších letech. Sponzoři jsou spokojeni a proto také vylosovaných je více.

![](_page_29_Picture_717.jpeg)

![](_page_29_Picture_718.jpeg)

Absolutnim vitězem se stal Ivan Pazderský OK1PI - získal pohár věnovaný sponzorem MOGUL OK OIL Plzeň. Vylosovavé stanice: OK1- 33427 - tisk 1000 ks QSL zdarma, OK1ABF a OK1FMG - tisk 500 ks QSL zdarma, OK1DRU a OK1WMJ - poukázka na tisk QSL se slevou 200,- Kè, OK1JPO, OK2SBX, OK2PHC -

 $41$ 

44 OK1DSA

45 OK2VDV

 $46$ OK1WRA

 $49$ 

51 OK1DSO

 $\overline{52}$ OK1VHH

54 OK1IEI

42 OK1MG

43 OK1DQT

OK1FXK  $\overline{47}$ 

OK2BZA  $50$ 

48 OK2VMU

53 OK1COM

OK<sub>1</sub>CD

56 OK2WTW JO80NB

OK1VVM JO60WR

OK2UPG/P JN99IQ

JO70BD

JO60ED

JO70AM

JO80NE

JO70HK

JN79Q

JN99CH

JN88JX

JO70DC

JO70CH

 $\bigcup$ IN79GX

JO70EC

JO70GC

203 31 872

24 75 2

22 601

20 490

134 19746

114 19 730

107 19610

 $137$ 29 688<br>29 113

129

138 28 195

170 25 6 28

154

119 23 698

167 23 084

128

128 22 51

133 21 0 25

 $107$ 

153 19 906  $77\,$ 

80 OK2ULP

81 OK1CYC

 $83$ OK2XKA

 $86$ OK1TOT

87 OK1URO

 $\overline{\overline{\phantom{a}}\phantom{a}88}$ 

78 OK1IGO

79 OK2BTS

82 OK1DOA

84 OK1VPO

85 OK1PRI

OK2VZK

89 OK11IYI

90 OK1FEN

91 OK1TZR

OK1DDV/P JN79EI

JO70DP

JN79XE

JN89JT

JN79HW

JO70BN

JN89IE

JO60UC

JO60JJ

JO70GB

JN89SL

LIO<sub>60</sub>RF

JO70NB

JO60RF

JO70EK

 $40$  7 363

42 7 138

49 6 703

66 5768

31 3 3 6 7

34 2748

 $825$ 

 $\overline{26}$ 

59 6694

47 5914

 $52$ 5506

 $34$ 4851

 $47$ 3 2 0 8

 $33$  $282'$ 

 $13$  $82c$ 

poukázka na tisk QSL se slevou 100,- Kč, OK1FOG a OK1-22672 - věcná cena od MOGUL OK OIL. Poukázky nejsou adresné, je možné je věnovat či prodat atd.

Samozřejmě pro všechny účastníky, kteří zaslali deník k hodnocení, je do příštího ročníku připravena sleva 10% na tisk QSL, pokud projeví zájem. A navíc sponzor ocenil i samotnou úèast v závodě. Takže i Ti, co neposlali deník,

![](_page_29_Picture_6.jpeg)

získávají slevu na případný tisk QSL ve výši 5% (via OK1DRQ). Diplomy v barevném provedení obdrží vítězové jednotlivých kategorií. Ještě jednou díky všem za účast, a to i těm, co neposlali deník, protože i oni přispěli svou měrou k tomu, že bylo stále co dělat. Těšíme se zase naslyšenou v roce 2002. A pamatujte, v našem závodě nevyhrává jen vítěz!!!

*Závod vyhodnotil Pavel OK1DRQ*

#### IARU Region 1. - VHF Contest 2001 - kat. MO

![](_page_29_Picture_719.jpeg)

![](_page_29_Picture_720.jpeg)

OK2HME - odeslaná pořadová čísla spojení uvedená v deníku této stanice nesouhlasí s čísly, která skutečně předávak

OK1KRY a OK2BLE - datum u všech spojení v denících obou stanic nesouhlasí se skutečností Deník zaslaný pro kontrolu: OK2PEY

Dále bylo pro kontrolu použito 64 deníků stanic, pracujících z území Slovenska. Stanice

OK2KBA/P byla hodnocena i přes protest stanice OL2R. Vzdálenost mezi oběma stanicemi byla 1600 metrů. Vzhledem k rozporu mezi Všeobecnými podmínkami pro závody na VKV - odstavec 7 a Regulativem pro kóty - odstavec E, rozhodla vyhodnocovací komise, že Všeobecné podmínky

mají vyšší právní moc. Vzdálenost mezi oběma stanicemi musí být větší než 1000 metrů a tato podmínka byla splněna. Vyhodnotila komise RK Kladno - OK1KKD pod ved. OK1MG

*Závod VRK*

Veterán Radio Klub Brno vyhlašuje v rámci aktivity závod v pásmu 80 metrù.

Datum: neděle 10. března 2002. Čas: 0600-1000 UTC. Provoz: CW a SSB. Doporuèené kmitoèty: 3520-3570 kHz pro CW, 3700-3770 kHz pro SSB. Kategorie: 1. stanice CW, 2. stanice MIX, 3. posluchaèi MIX. Výzva do závodu: CW - CQ VRK, SSB - výzva VRK. Soutěžní kód: èlenové VRK dávají RS(T)+VRK+èlenské číslo (např. 59 VRK 023), ostatní stanice -RS(T)+pořadové číslo spojení (např. 599001). Bodování: platí spojení s libovolnou stanicí 1x za závod, za každé spojení se počítá jeden bod. Posluchači: musí zaznamenat vyslaný report a mohou si započítat každou stanici pouze 1x za závod. Bodování: odposlech stanice jeden bod. Násobiče: spojení se členem VRK, nebo

jeho odposlech je jeden násobiè. Výsledek: součet bodů za QSO (odposlech) x součet násobičů. Vyhodnocení: vždy první 3 stanice v jednotlivých kategoriích obdrží diplom. Stanice pracující MIX budou hodnoceny i v CW kategorii, pokud pošlou samostatný deník za CW provoz. Poznámka: stanice skupiny MIX, pokud budou mít spojení CW i SSB, musí zapsat obě spojení, ale počítat jen jedno spojení. Soutěžní deníky v obvyklé formě zaslat do 31.3.2001 na adresu: OK2BGW Ivo Kovář, Jamborova 937, 666 03 Tišnov. Spojení se členy VRK v tomto závodě mohou být použita pro žádost o diplom VRK.

Hodně zdaru a dobré podmínky přeje Rada VRK.

Pozor - změna adresy vyhodnocovatele!!!

*František Frýbert, OK2LS*

Závodění

![](_page_30_Picture_680.jpeg)

![](_page_30_Picture_681.jpeg)

### *DTC - Deutschland Contest*

Deutscher Telegrafie Club pořádá tento závod pro zájemce z Evropy k propagaci telegrafního provozu a diplomù DLD, vydávaných DARC za telegrafní provoz.

Název závodu: DTC - Deutschland Contest (DTC-DC). Termín: Velikonoèní pondělí každého roku (1. 4. 2002). Čas: 06:00 - 09:00 UTC. Pásma 3520 - 3560 kHz; 7010 - 7035 kHz. Volání: CQ DC nebo CQ TEST. Účastníci: evropští amatéři a posluchači. Třídy: 1 - více než 25 W výkonu, 2 - 5 až 25 W výkonu, 3 - maximálně 5 W / třída QRP, 4 - posluchači. Předávaný kód: RST + číslo /DOK, u amatérů, kteří nejsou členy DARC pouze RST + èíslo QSO. Hodnocení: každé QSO 2 body. Násobiče: DOK + DXCC země. S každou stanicí lze pracovat na obou pásmech, body i násobiče platí z obou pásem. Výsledek: součet bodů x součet násobičů. Každá účastnická třída je hodnocena samostatně. Deníky: musí obsahovat všechny podstatné, k hodnocení potřebné, údaje. Na zvláštním listu třeba uvést adresu, třídu a output, podpis operátora. Deníky posluchačů musí obsahovat oba volací znaky zaznamenaných stanic a alespoň jednu kompletní skupinu za QSO. Zaslání: nejpozději do 31. května na tuto adresu: Frank Schmitte, DL1YDL, Sopienstr. 35, D-48145 Münster nebo jako e-mail: dl1ydl@muenster.de. Vyhodnocení lze obdržet e-mailem nebo poštou za SASE.

### OK SSB závod 2001

![](_page_30_Picture_682.jpeg)

### OK SSB závod 2001<sup> oso x</sup> počet násobičů, což samozřejmě *- komentáø vyhodnocovatele*

Kategorie C (nováèci do 3 let koncese): nebyla hodnocena - pouze dva přihlášení: OK1SMU - 6808 bodù a OK1WMJ - 1548 bodů. Další přihlášený OK1CRM neuvedl čísla spojení v přijatých a odeslaných kódech a proto byl jeho deník použit pouze pro kontrolu.

Kategorie D (posluchači): nebyla hodnocena - pouze dva úèastníci: OK1-22972 a OK1-35355.

Pozdě došlý deník: OK1PAT (použit pro kontrolu).

Deník pro kontrolu: OK1FUA, OK2BGF, OK2EQ, dále byly použity pro kontrolu deníky OK1CRM, OK1PAT.

V došlých denících se objevily další OK znaèky: OK1CR, IA, JL, PI, ACF, ARQ, AVO, AYW, DOT, DMQ, HAI, ITK, JPO, JVS, KDT, USU, OK2ON, ZC, BCD, BGA, BFI, BQL, BXU, JPE, PKF. V denících se

**EU Sprint** 2001

# Značka Body Jaro SSB

1 LY4AA 2 DL6RAI

Jaro CW DL5AXX

 $2$  LY4AA

 $2$  LY2OX

23 OK1KT

31 OK1QM 46 OK1C Podzim SSB

 $1$  | Y4AA

LY9A 3-4 YL7A

 $3-4$  UA2FB

 $5$  OL5Y  $21$  OK5H

40 OK2WTM

46 OK1SI 57 OK2BND Podzim CW

> 1 LY1DS  $2$  RW3FO

 $3-4$  RZ3AZ

16 OI 4M

 $\overline{19}$ OK2ZC

3-4 UT5UGR

31 OK2WTM

34 OK2EC

53 OK2FD

nnnu kkn nat/~i2ui OK1FUA / OL5Y

GABLIO

166

159

 $152$ 

 $215$ 

 $202$ 

202 169

 $\frac{155}{115}$ 

166

 $\frac{1}{156}$ 

 $152$  $152$ 

 $147$ 

 $\overline{103}$ 

 $\overline{4}$  $\overline{31}$ 

199

 $192$ 

 $\frac{1}{187}$ 

187

145

 $\frac{1}{140}$ 

 $105$ 

 $93$ 

 $\overline{21}$ 

dále objevily značky OK1IF, OK<sub>1FIG</sub> OK1FKM, ale pouze 1x resp. 2x - tato spojení nebyla hodnocena.

Došla také 2 hlášení ve formě počet pro hodnocení nestačí - OK1CDU a OK2SFO.

Dále se v denících OK stanic objevilo 26 OM stanic. Na 80 m se dalo pracovat max. se 68 okresy, na 160 m s 21 okresy. Pro zajímavost: v 1. etapě 80 m - 67 okr., 160 m - 21 okr., ve 2. etapě 80 m - 68 okr., 160 m 16 okr. Deníky poslaly k hodnocení tři pětiny účastníků z OK, což je oproti OK CW závodu o něco lepší.

Krátký komentář: Docela mne zarazilo, že velká většina deníků došla v papírové podobě, i když evidentně byly deníky zpracovány na poèítaèi a nìkteré stanice pracují min. na PR (nezkoumal jsem, zda mají přístup na internet). Osobně s určitou hořkostí "děkuji", že jste mi přidělali zbytečně práci. Každý podle svého nahlášeného výsledku a skutečnosti uvedené ve výsledkové listině může zjistit, jak si vedl z hlediska chyb.

Vynikající výsledek dosáhl Vojta OK2ZU, ale nechybělo mnoho a jeho snaha by vyšla nazmar - v kategorii A bylo jen 5 (!) úèastníkù, což je minimální poèet pro hodnocení kategorie. Opět se ukázalo, že kategorie C nemá dostatek úèastníkù a místo aby motivovala nováčky, tak ty, kteří se zúčastní, spíše od další účasti odradí, protože nejsou hodnoceni v pořadí.

*Pavel Pok, OK1DRQ, ok1drq@quick.cz*

## *Pozvánka do závodù na leden a únor 2002*

Máme tu nový rok a s ním i novou kontestovou sezónu. Naši pozvánku začneme závody, které se konají třetí víkend v lednu. Jsou jimi telegrafní LZ a HA DX Contesty. Pořadatele obou závodů by účast našich stanic jistě potěšila, zvláš•o LZ Open Contest je u nás minimální zájem.

Poslední víkend v lednu už budou mít zřejmě v kalendáři zatržený fandové TOP bandu. Koná se CW èást CQ 160 m Contestu. Ti, kdo nemají vhodnou anténu pro tohle pásmo, se mohou zúčastnit slušně obsazených REF (CW) a UBA (SSB) Contestù.

Ovšem to nejzajímavější nás čeká třetí víkend v únoru. Koná se CW èást ARRL DX Contestu.

Téměř s jistotou lze očekávat velkou účast amerických stanic, zejména poté, co letošní CW CQWW vyšel na Den díkůvzdání a řada operátorů se nejdůležitějšího závodu roku nemohla z rodinných důvodů zúčastnit. Víkend předtím ale nezapomeňte na výborný PACC Contest. Závody je znovu nabitý víkend po ARRL Contestu, kdy se mimo jiné konají REF (SSB), UBA (CW) a CQ 160 m (SSB).

Začátkem března, přesněji 2.-3., se koná SSB èást ARRL DX Contestu.

Závěrem mi dovolte, abych vám popřál úspěšnou kontestovou sezónu a také hodně zdraví a štěstí v novém roce 2002.

*Honza Kuèera, OK1QM, ok1qm@volny.cz*

Závody CQ WW DX 2000 -Honor Roll ("tabulky pravdy")

![](_page_30_Picture_683.jpeg)

![](_page_30_Picture_30.jpeg)

avodeni